**Акционерное общество «Научно-исследовательский и проектный институт гражданского строительства, благоустройства и городского дизайна «Моспроект-3» АО «Моспроект-3»**

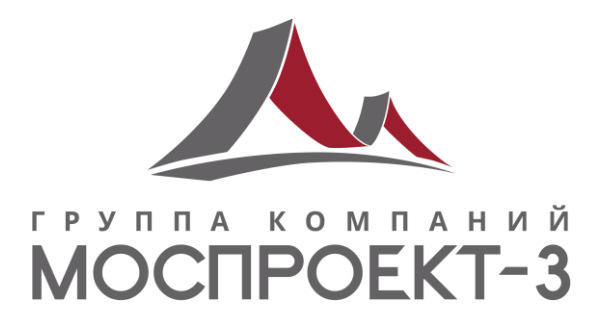

### **Свидетельство № СРО-П-132-01022010 от 24.06.2019г.**

**Заказчик – Государственная компания «Российские автомобильные дороги»**

*Строительство скоростной автомобильной дороги Казань – Екатеринбург на участке Дюртюли – Ачит*

> **этап 1.1 км 0 – км 90 Республика Башкортостан**

## **ПРИЛОЖЕНИЯ**

**Приложение 5 Том 5.1.9**

**Книга 9. Основные технические решения. АСУДД и** 

**системы платности**

**8841-21-1.1-ДПТ-ОТР5.1.9**

**Акционерное общество «Научно-исследовательский и проектный институт гражданского строительства, благоустройства и городского дизайна «Моспроект-3» АО «Моспроект-3»**

*Строительство скоростной автомобильной дороги Казань – Екатеринбург на участке Дюртюли – Ачит*

> **этап 1.1 км 0 – км 90 Республика Башкортостан**

## **ПРИЛОЖЕНИЯ**

**Приложение 5 Том 5.1.9**

## **Книга 9. Основные технические решения. АСУДД и**

**системы платности**

**8841-21-1.1-ДПТ-ОТР5.1.9**

Руководитель Дирекции по проектированию №2  $\sqrt{\frac{2}{3}}\sqrt{\frac{2}{3}}\sqrt{\frac{2}{3}}$  Т.И. Гушляк

Согласовано

Взам. инв.  $N_2$ 

Инв. № подл. Подпись и дата Взам. инв. №

Подпись и дата

Инв. № подл.

Комплексный главный инженер проекта в Мордей Илия А.В. Федосеев

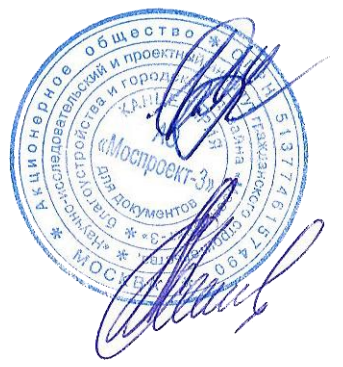

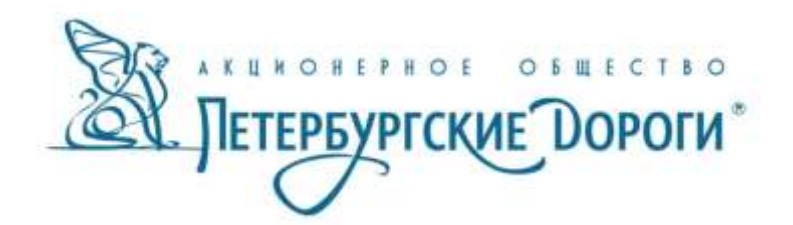

## **СТРОИТЕЛЬСТВО СКОРОСТНОЙ АВТОМОБИЛЬНОЙ ДОРОГИ КАЗАНЬ – ЕКАТЕРИНБУРГ НА УЧАСТКЕ ДЮРТЮЛИ – АЧИТ**

## **Строительство скоростной автомобильной дороги Казань – Екатеринбург на участке Дюртюли – Ачит**

**этап 1.1 км 0 – км 90 Республика Башкортостан**

## **ПРИЛОЖЕНИЯ**

**Приложение 5 Том 5.1.9**

*Книга 9. Основные технические решения. АСУДД и системы платности*

**8841-21-1.1-ДПТ-ОТР5.1.9**

**Генеральный директор Ю.А. Орленко**

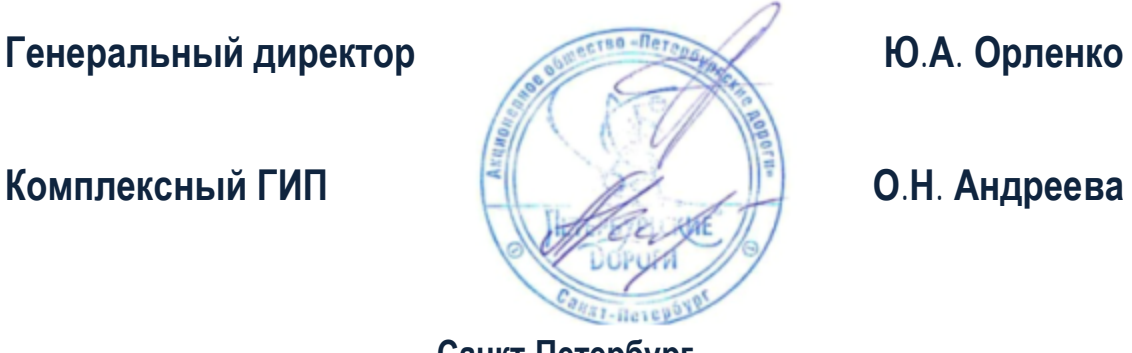

**Санкт-Петербург 2021**

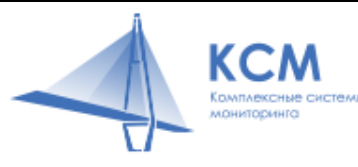

Общество с ограниченной ответственностью Научно-Технический Центр «Комплексные системы мониторинга» , ИНН/КПП 7842123084/781601001

Адрес: ул. Фучика, д.4, лит. К, Санкт-Петербург, Россия,192102 Тел: 8 (812) 775-10-82, E-mail: office@ntc-ksm.ru

ЗАКАЗЧИК – АО «Петербургские дороги»

## **Строительство скоростной автомобильной дороги Казань – Екатеринбург на участке Дюртюли – Ачит этап 1.1 км 0 – км 90 Республика Башкортостан**

## **ПРИЛОЖЕНИЯ**

**Приложение 5**

## **Том 5.1.9**

**Книга 9. Основные технические решения. АСУДД и системы платности**

## **8841-21-1.1-ДПТ-ОТР5.1.9**

Взам. инв.№

Подп. и дата

Инв. № подл.

Инв. № подл.

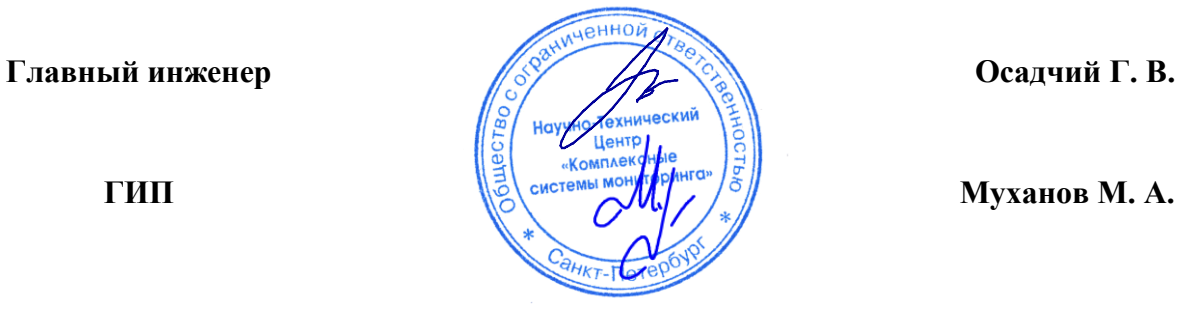

**Санкт-Петербург 2021**

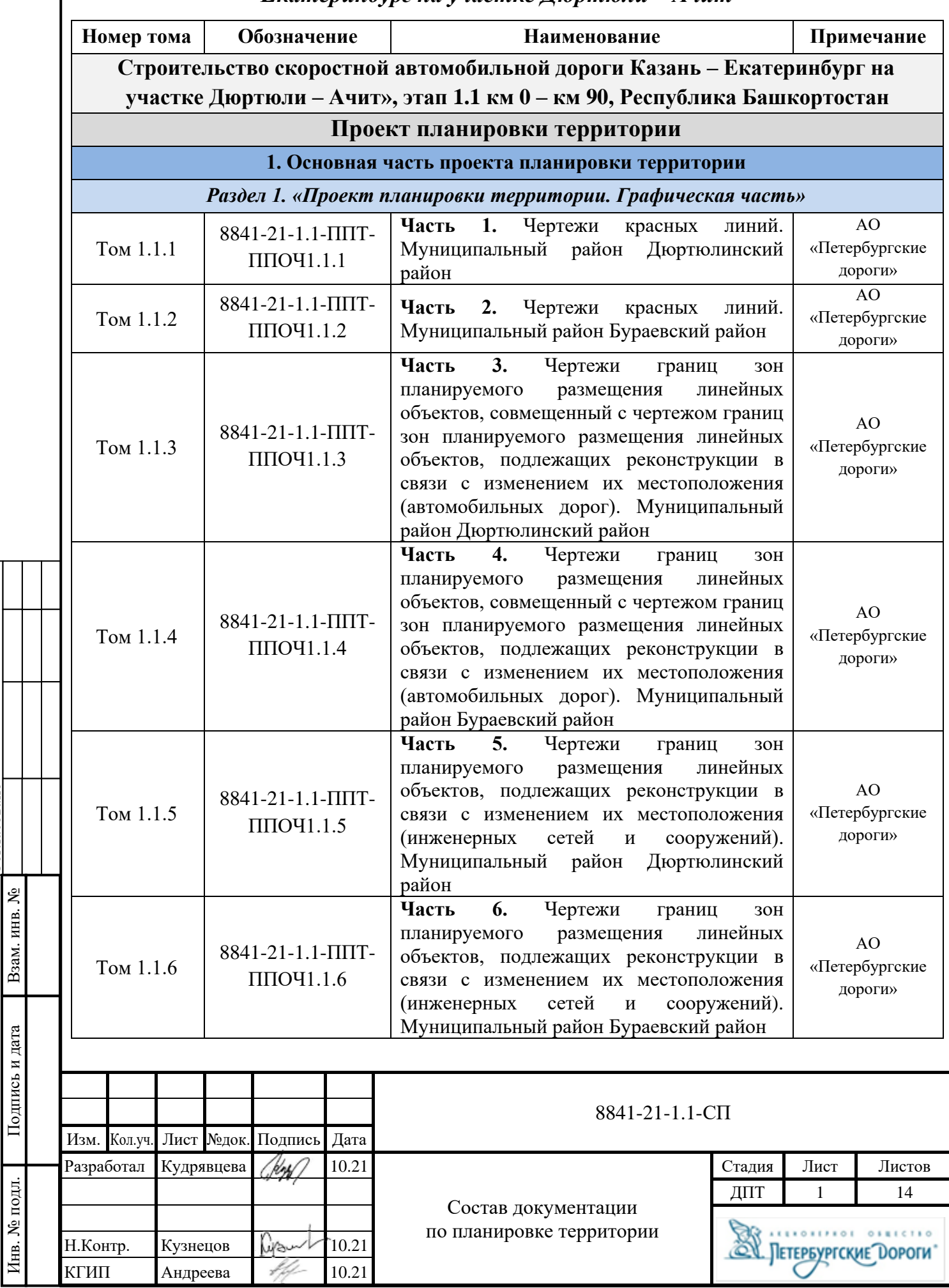

Согласовано

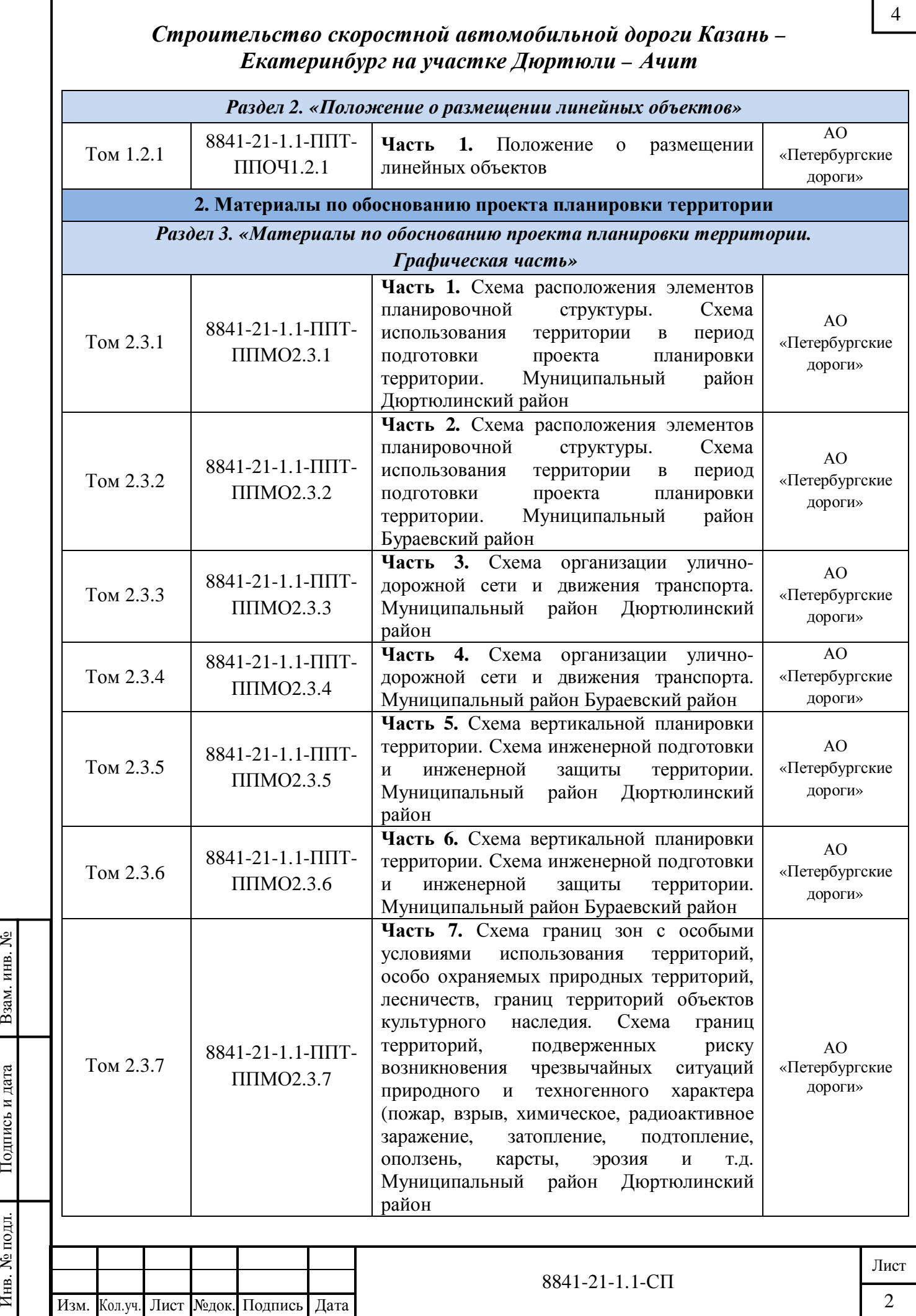

Инв. № подл.

 $\Pi$ оди<br/>ись и дата

Взам. инв. №

#### *Строительство скоростной автомобильной дороги Казань – Екатеринбург на участке Дюртюли – Ачит* 8841-21-1.1-СП Лист Изм. Кол.уч. Лист №док. Подпись Дата 3 5 Том 2.3.8 8841-21-1.1-ППТ-ППМО2.3.8 **Часть 8.** Схема границ зон с особыми условиями использования территорий, особо охраняемых природных территорий, лесничеств, границ территорий объектов культурного наследия. Схема границ территорий, подверженных риску возникновения чрезвычайных ситуаций природного и техногенного характера (пожар, взрыв, химическое, радиоактивное заражение, затопление, подтопление, оползень, карсты, эрозия и т.д. Муниципальный район Бураевский район АО «Петербургские дороги» Tom 2.3.9  $8841-21-1.1-$ ППТ ППМО2.3.9 **Часть 9.** Схема конструктивных и планировочных решений. Муниципальный район Дюртюлинский район АО «Петербургские дороги» Том 2.3.10 8841-21-1.1-ППТ-ППМО2.3.10 Часть 10. Схема конструктивных планировочных решений. Муниципальный район Бураевский район АО «Петербургские дороги» *Раздел 4. «Материалы по обоснованию проекта планировки территории. Пояснительная записка»* Том 2.4.1 8841-21-1.1-ППТ-ППМО2.4.1 **Часть 1.** Пояснительная записка АО «Петербургские дороги» **Проект межевания территории 1. Основная часть проекта межевания территории** *Раздел 1. «Проект межевания территории. Графическая часть»*  $T_{OM}$  1.1.1 8841-21-1.1- $\overline{\text{IMT}}$ ПМОЧ1.1.1 **Часть 1.** Проект межевания территории. Графическая часть. Сельское поселение Такарликовский сельсовет муниципального района Дюртюлинского района АО «Петербургские дороги»/ ООО «Автодор-Инжиниринг» Том 1.1.2 8841-21-1.1-ПМТ-ПМОЧ1.1.2 **Часть 2.** Проект межевания территории. Графическая часть. Сельское поселение Таймурзинский сельсовет муниципального района Дюртюлинского района АО «Петербургские дороги»/ ООО «Автодор-Инжиниринг» Том 1.1.3 8841-21-1.1-ПМТ-ПМОЧ1.1.3 **Часть 3.** Проект межевания территории. Графическая часть. Сельское поселение Суккуловский сельсовет муниципального района Дюртюлинского района АО «Петербургские дороги»/ ООО «Автодор-Инжиниринг» Том 1.1.4 8841-21-1.1-ПМТ-ПМОЧ1.1.4 **Часть 4.** Проект межевания территории. Графическая часть. Сельское поселение Учпилинский сельсовет муниципального района Дюртюлинского района АО «Петербургские дороги»/ ООО «Автодор-Инжиниринг» Том 1.1.5 8841-21-1.1-ПМТ-ПМОЧ1.1.5 **Часть 5.** Проект межевания территории. Графическая часть. Сельское поселение Староянтузовский сельсовет муниципального района Дюртюлинского района АО «Петербургские дороги»/ ООО «Автодор-Инжиниринг»

Инв. № подл.

. № подл. Подпись

Подпись и дата

и дата  $\qquad$  Взам. инв.  $\mathcal{N}_2$ 

<u>ي</u>

Взам. инв.

6

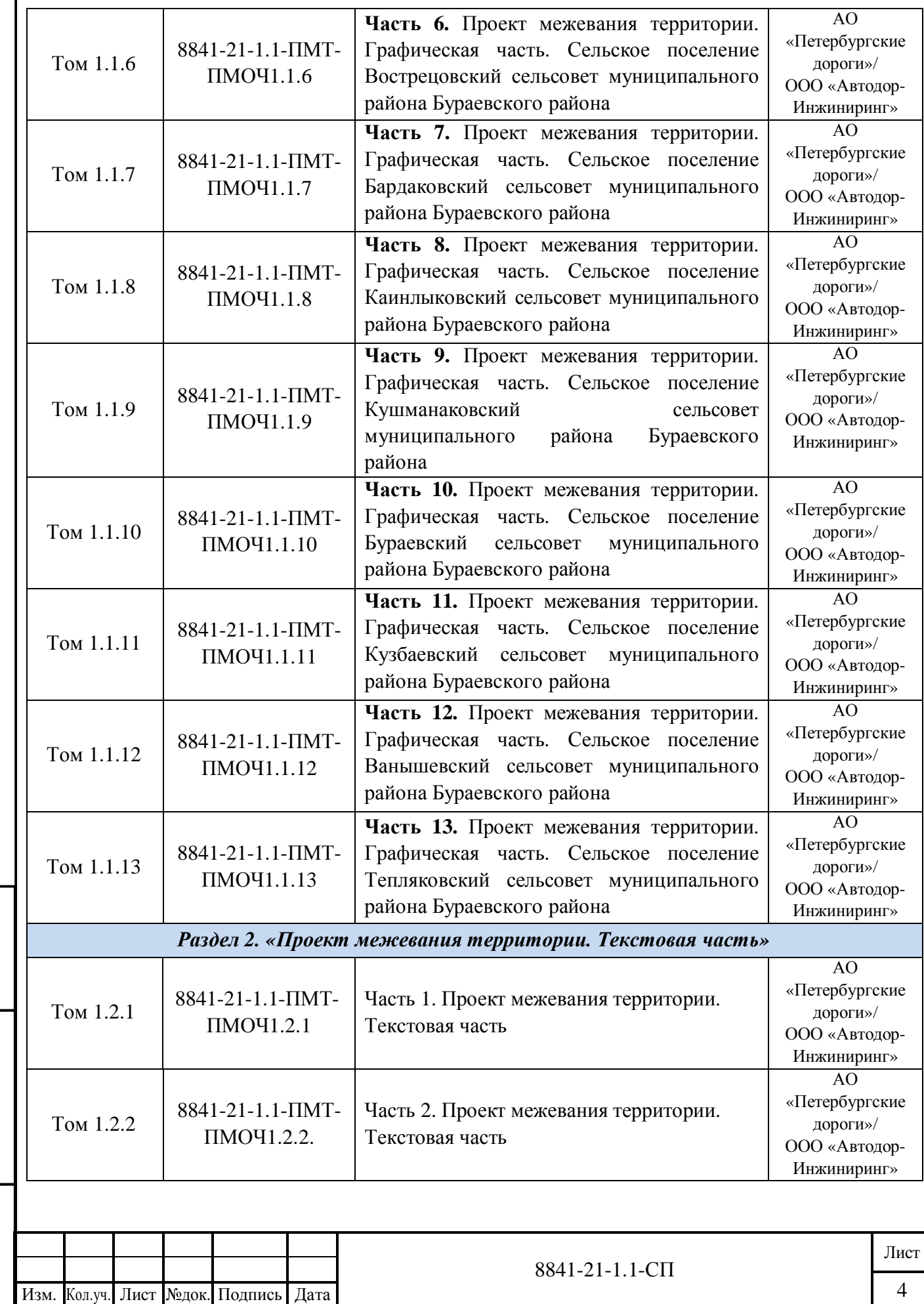

Инв. № подл.

. № подл. Подпись

Подпись и дата

и дата  $\qquad$  Взам. инв.  $\mathcal{N}_2$ 

7

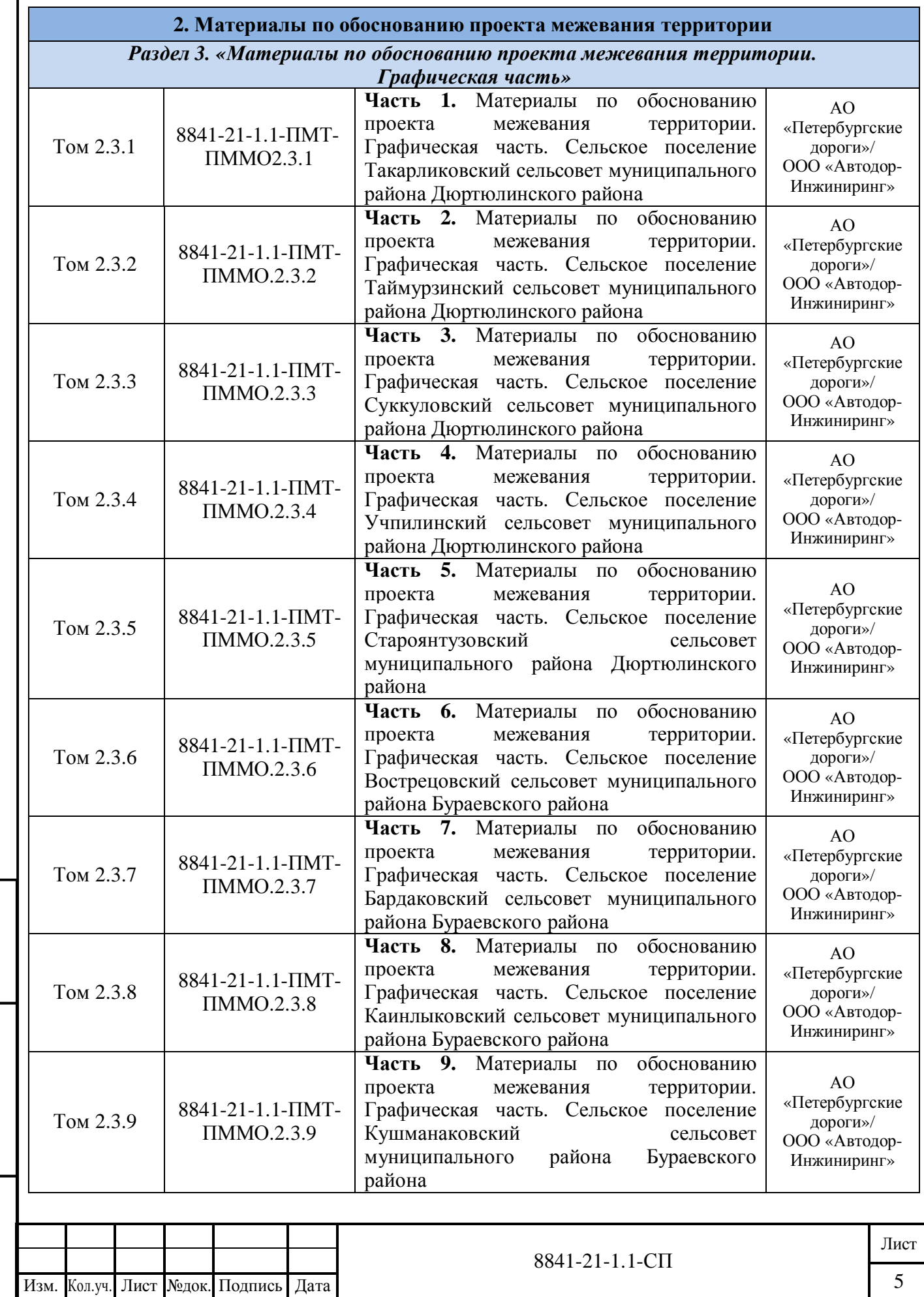

Инв. № подл.

. № подл. Подпись

Подпись и дата

и дата  $\qquad$  Взам. инв.  $\mathcal{N}_2$ 

8

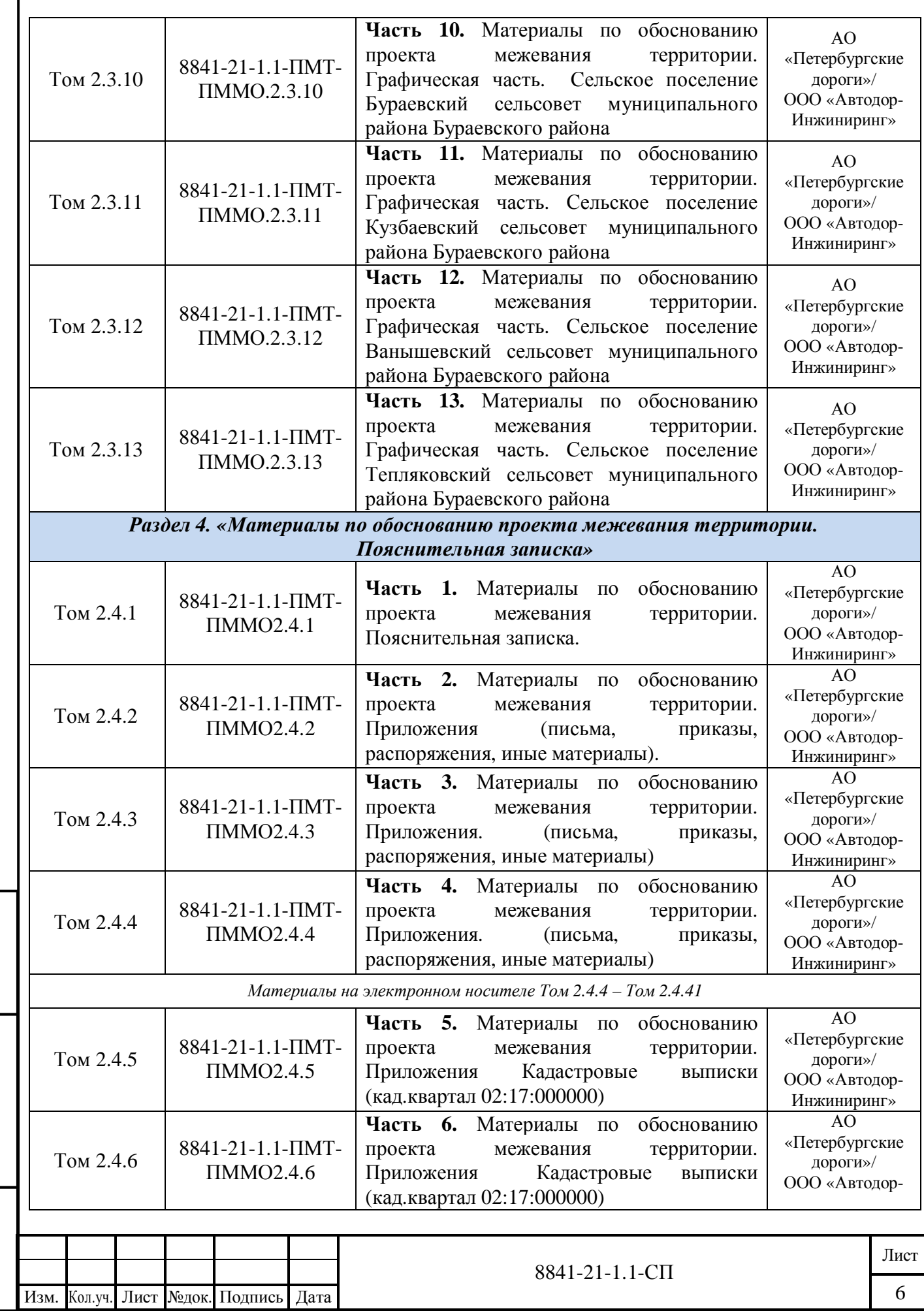

Инв. № подл.

. № подл. Подпись

Подпись и дата

и дата  $\qquad$  Взам. инв.  $\mathcal{N}_2$ 

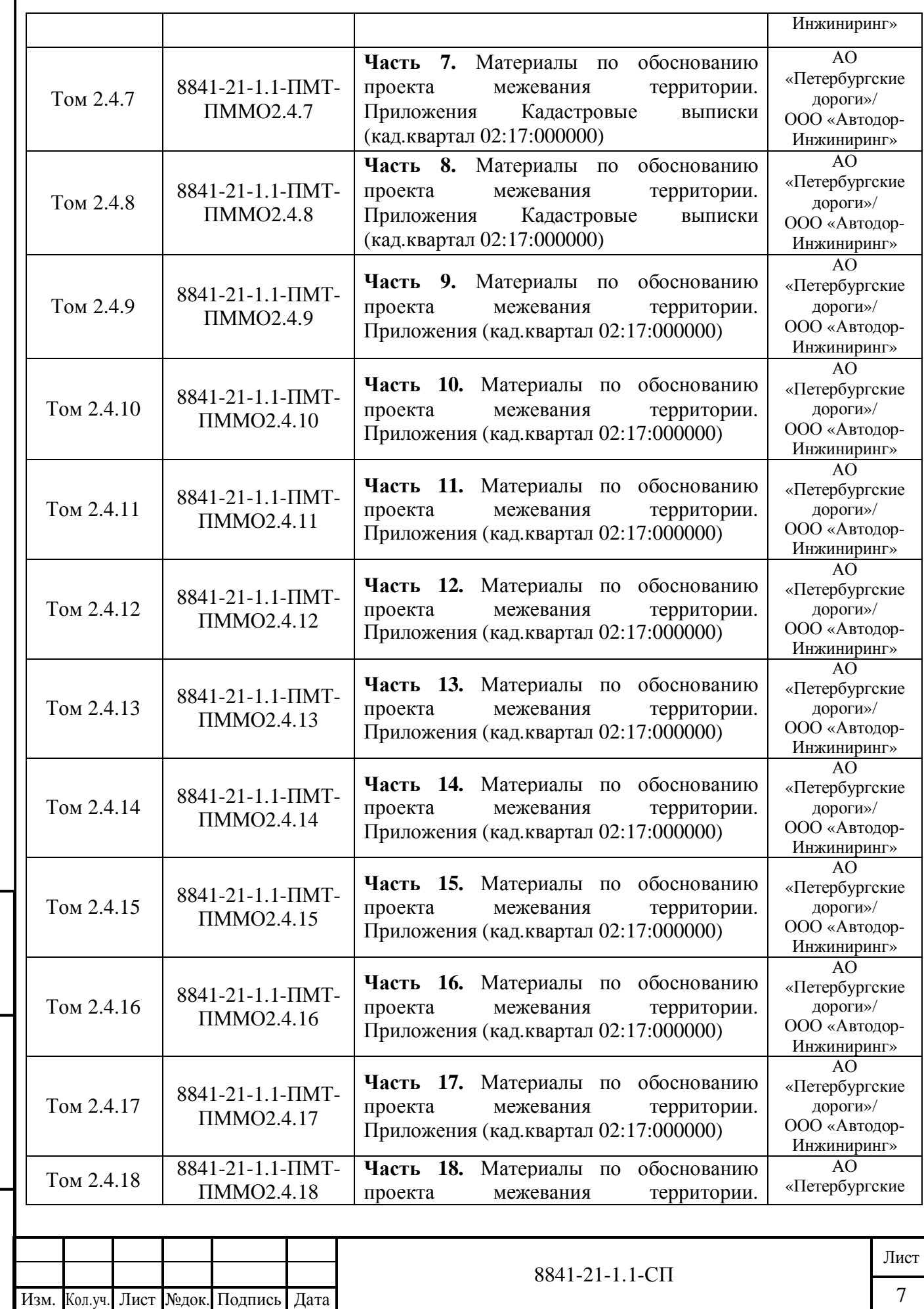

Инв. № подл.

. № подл. Подпись

Подпись и дата

и дата  $\qquad$  Взам. инв.  $\mathcal{N}_2$ 

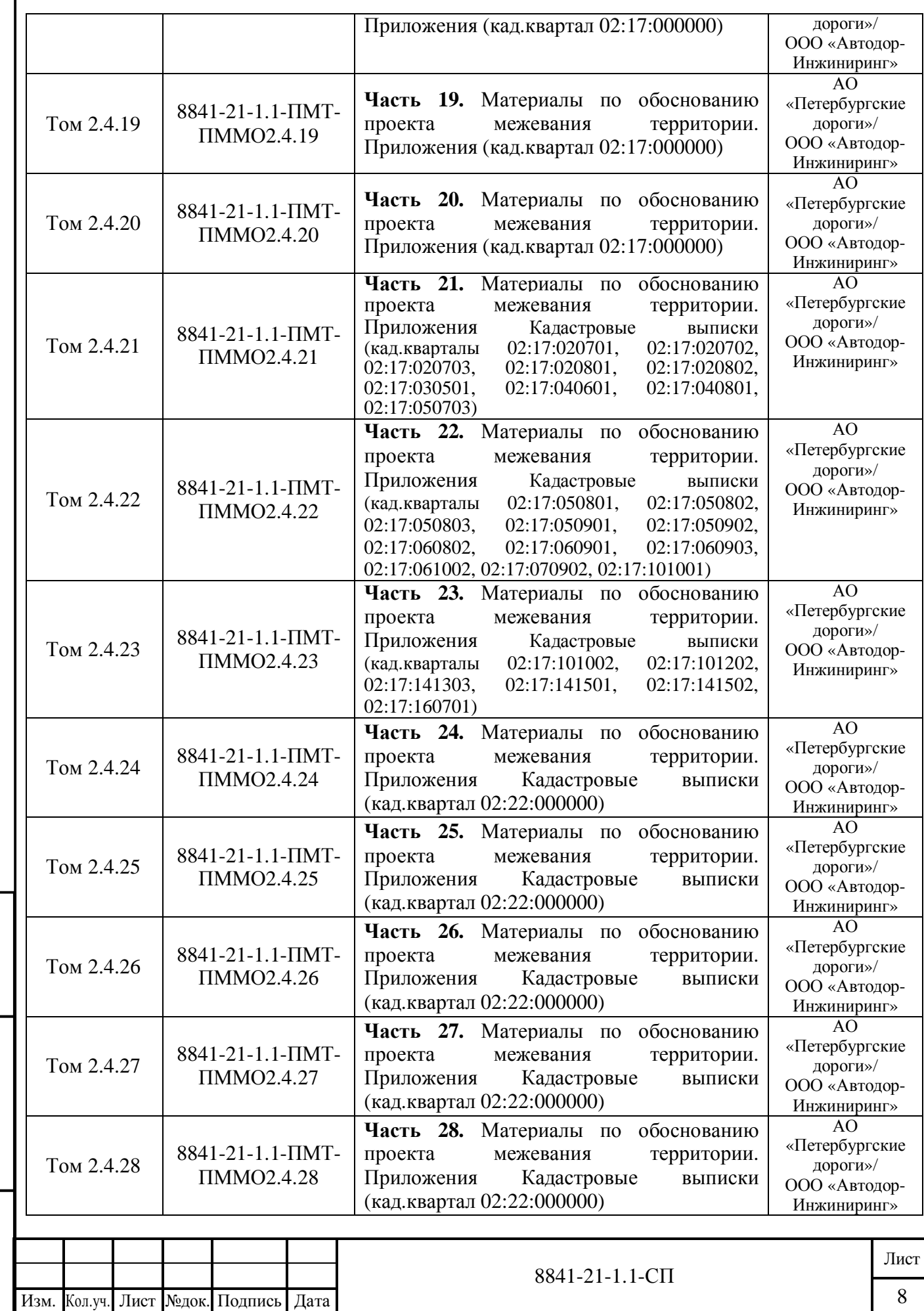

Инв. № подл.

. № подл. Подпись

Подпись и дата

и дата  $\qquad$  Взам. инв.  $\mathcal{N}_2$ 

Взам. инв.  $N_2$ 

11

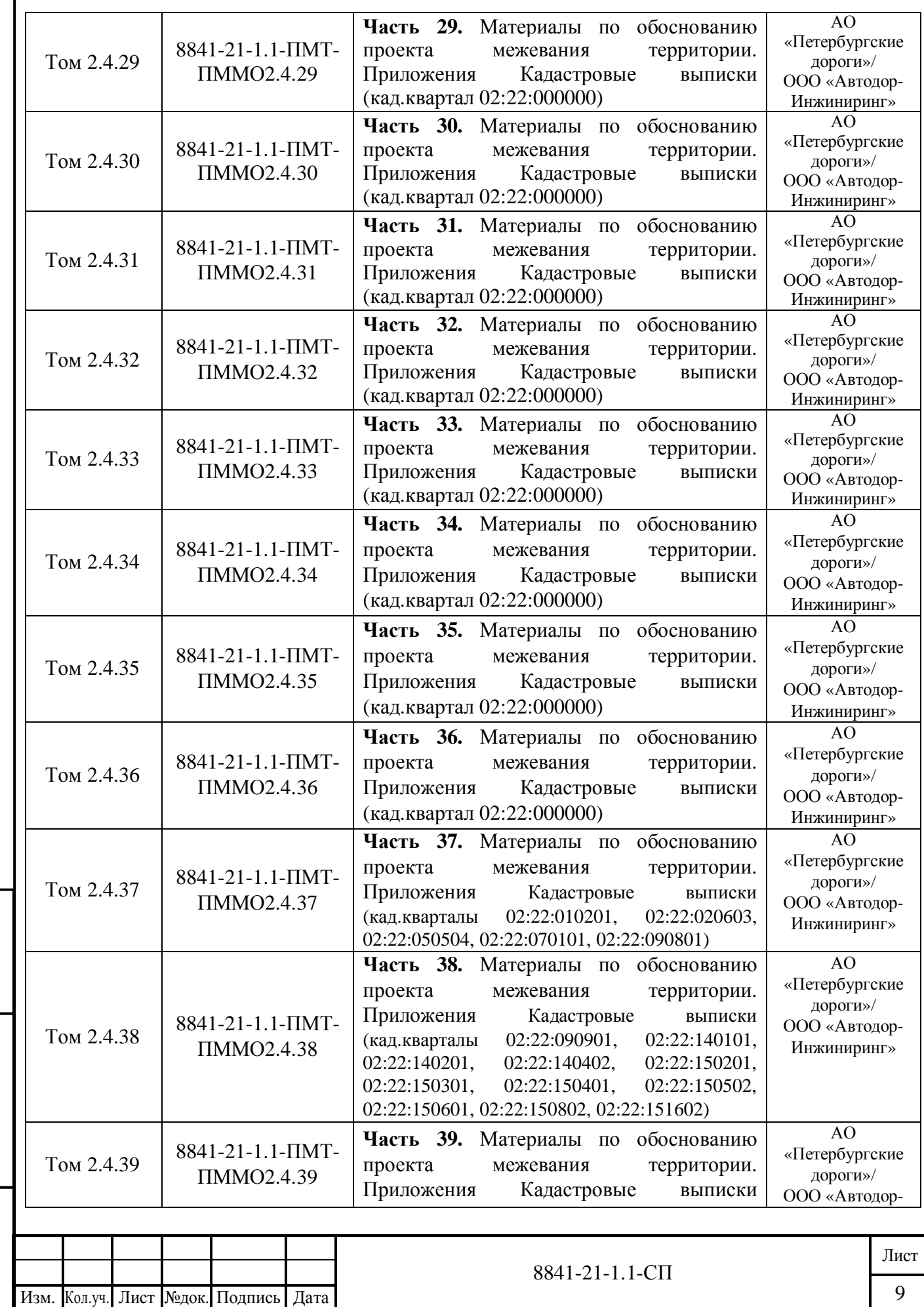

Инв. № подл.

. № подл. Подпись

Подпись и дата

и дата  $\qquad$  Взам. инв.  $\mathcal{N}_2$ 

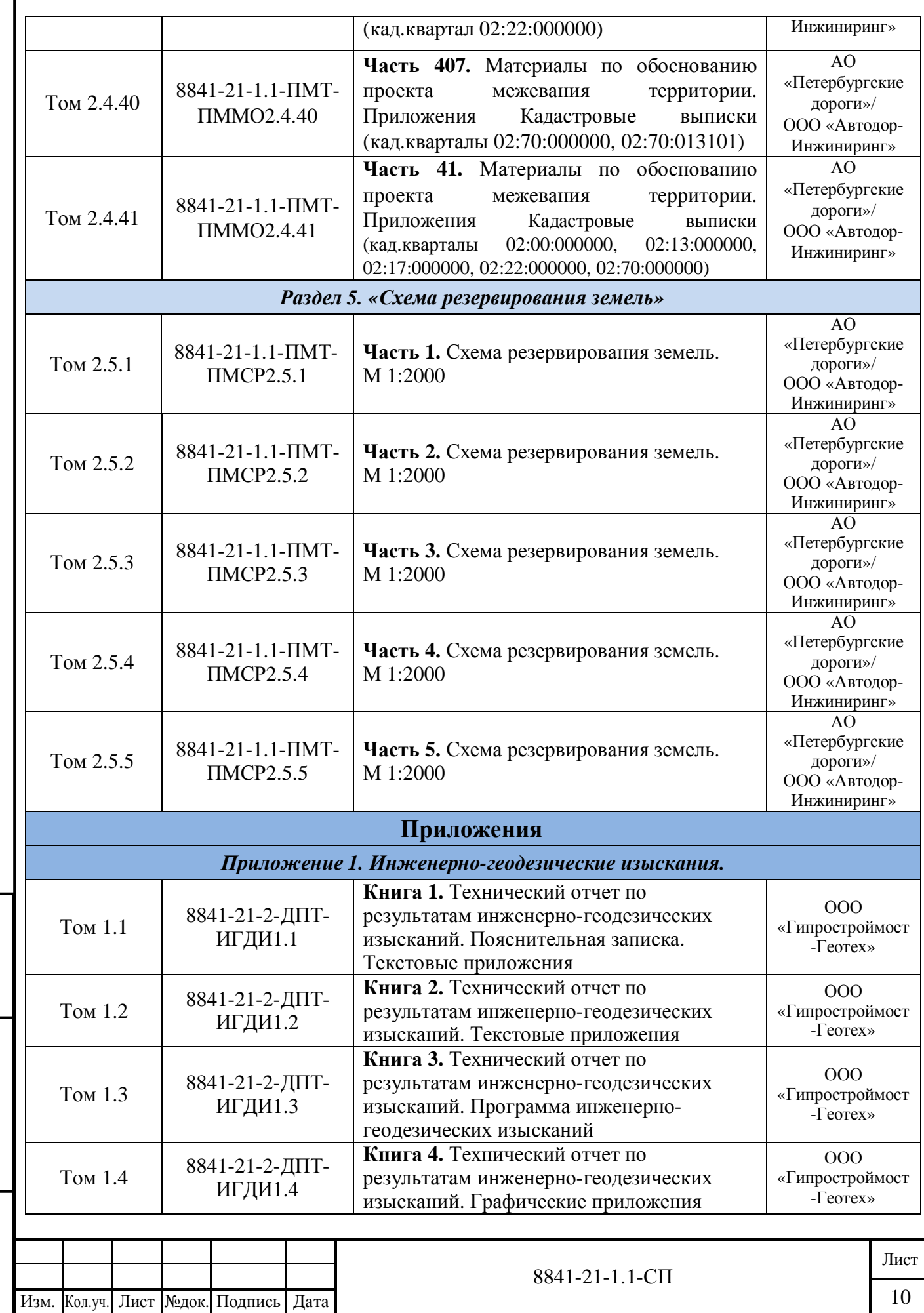

Инв. № подл.

. № подл. Подпись

Подпись и дата

и дата  $\qquad$  Взам. инв.  $\mathcal{N}_2$ 

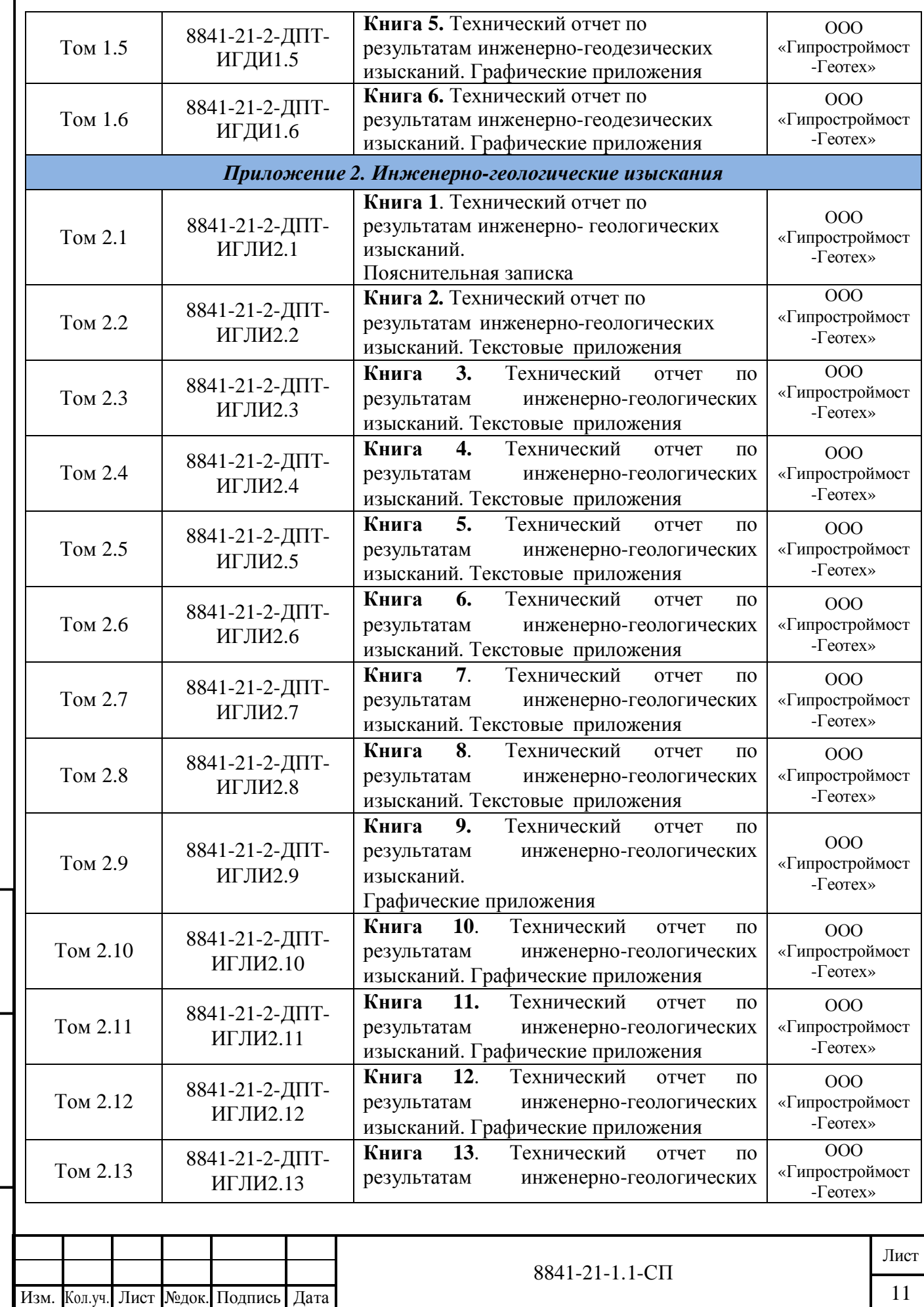

Инв. № подл.

. № подл. Подпись

Подпись и дата

и дата  $\qquad$  Взам. инв.  $\mathcal{N}_2$ 

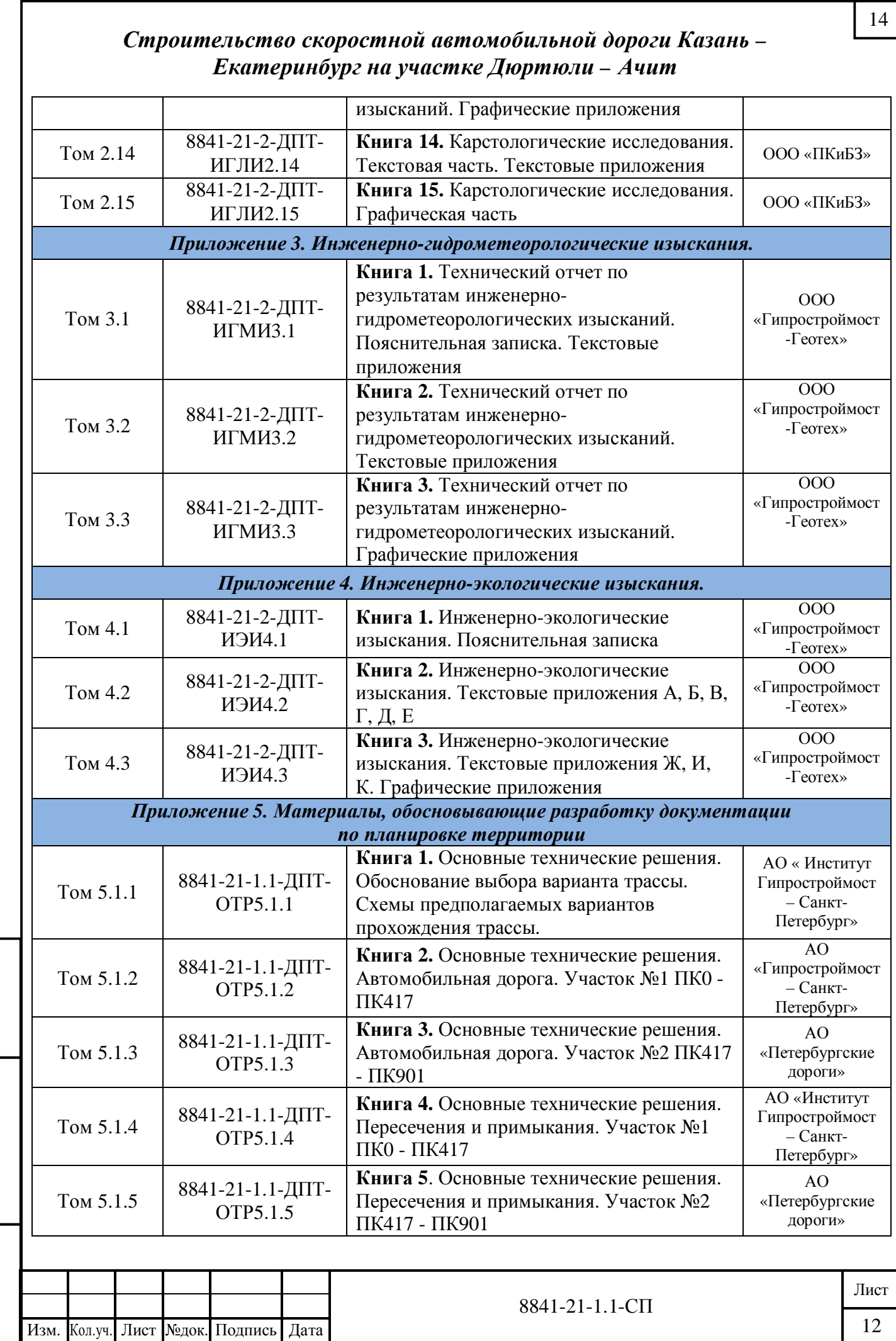

Инв. № подл.

. № подл. Подпись

Подпись и дата

и дата  $\qquad$  Взам. инв.  $\mathcal{N}_2$ 

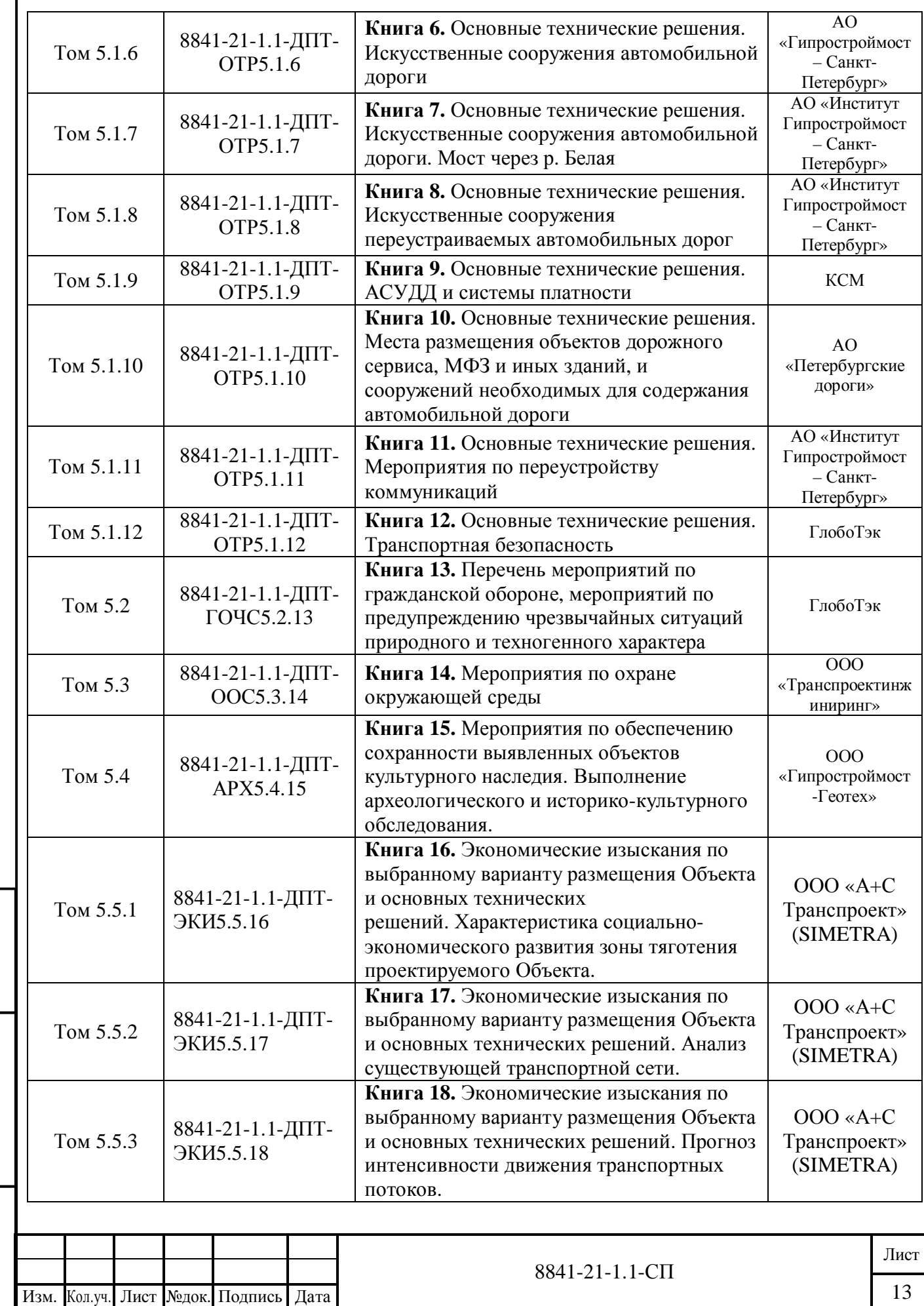

Инв. № подл.

. № подл. Подпись

Подпись и дата

и дата  $\qquad$  Взам. инв.  $\mathcal{N}_2$ 

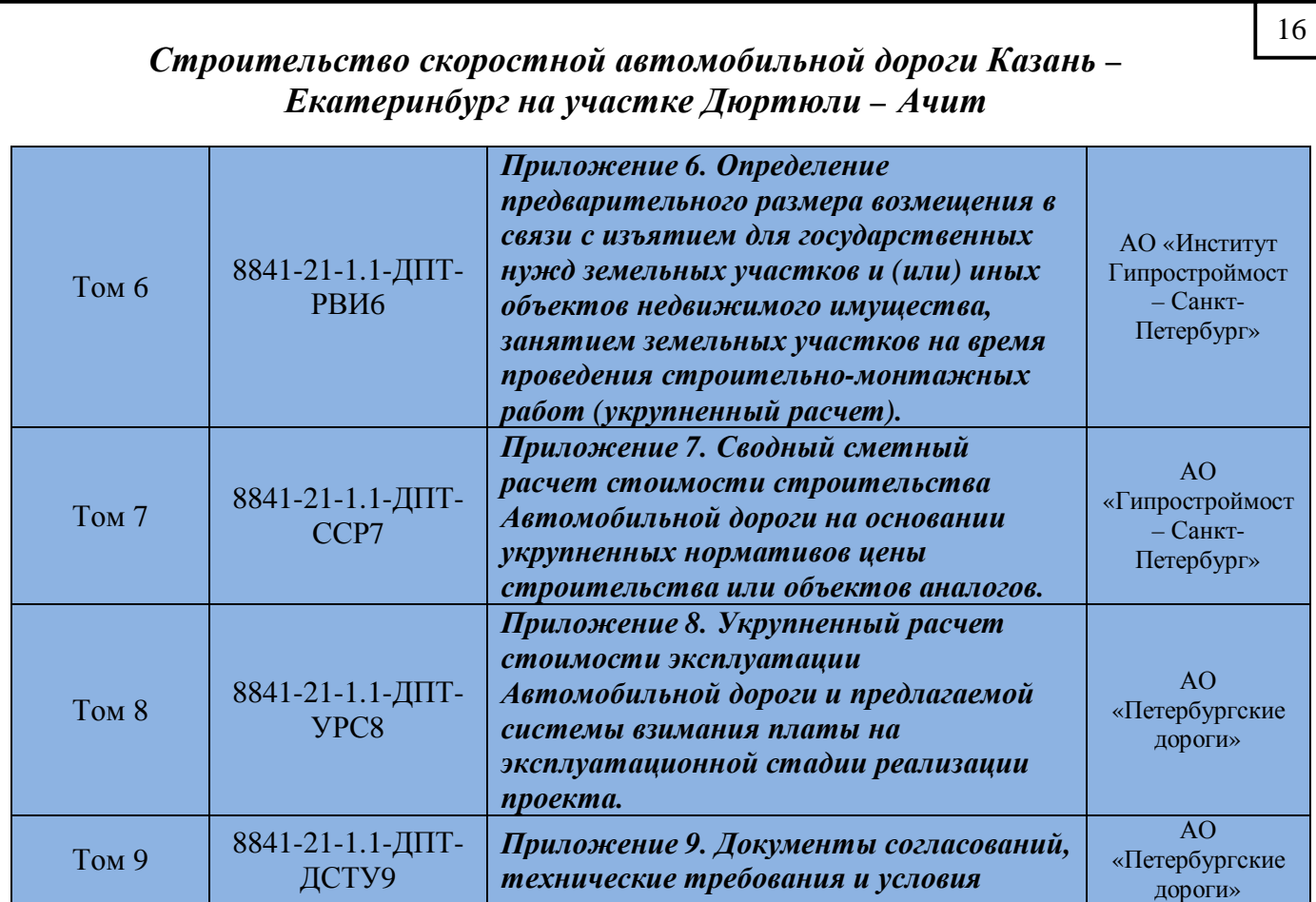

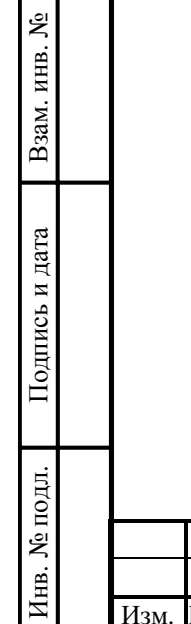

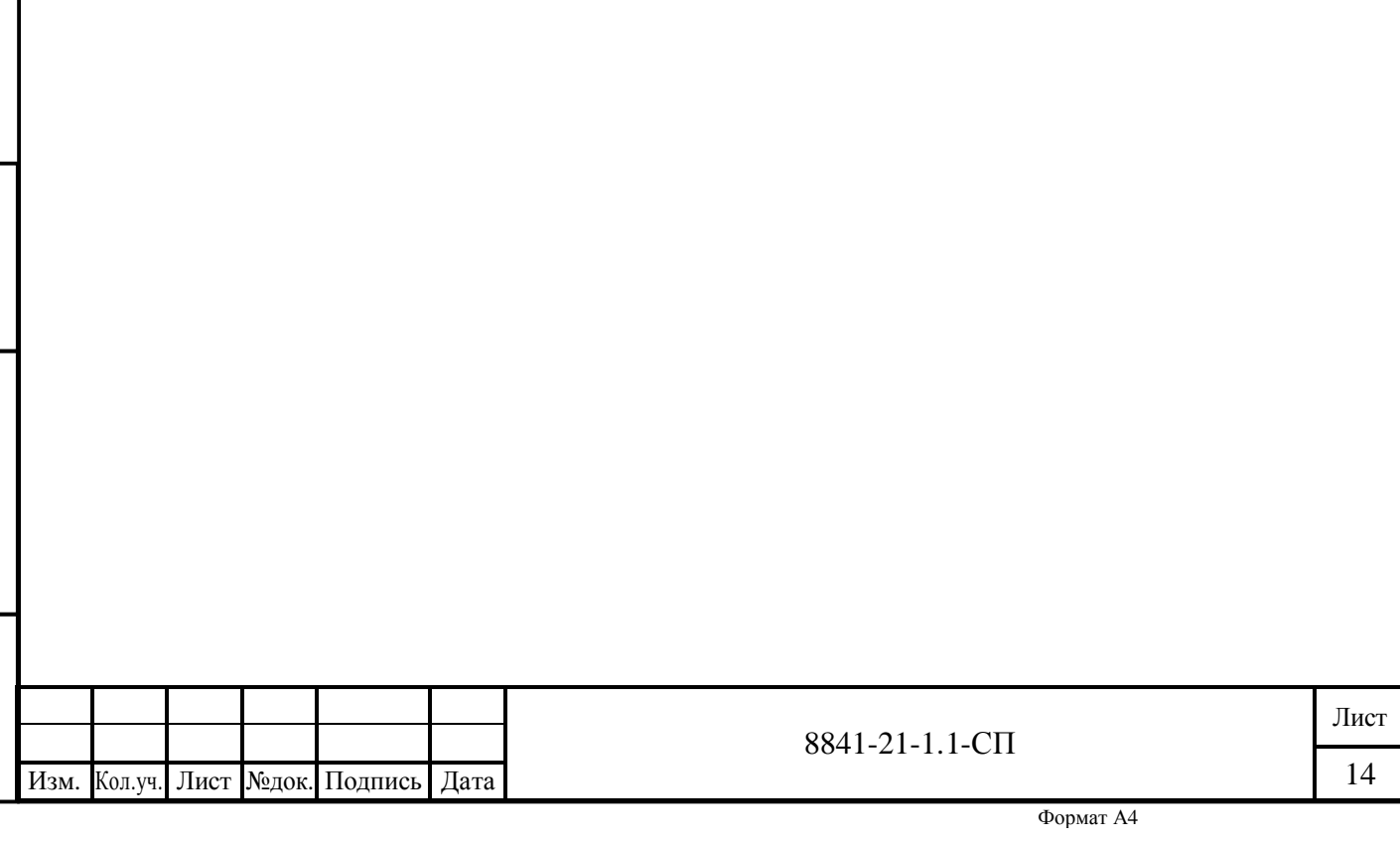

<sup>16</sup>

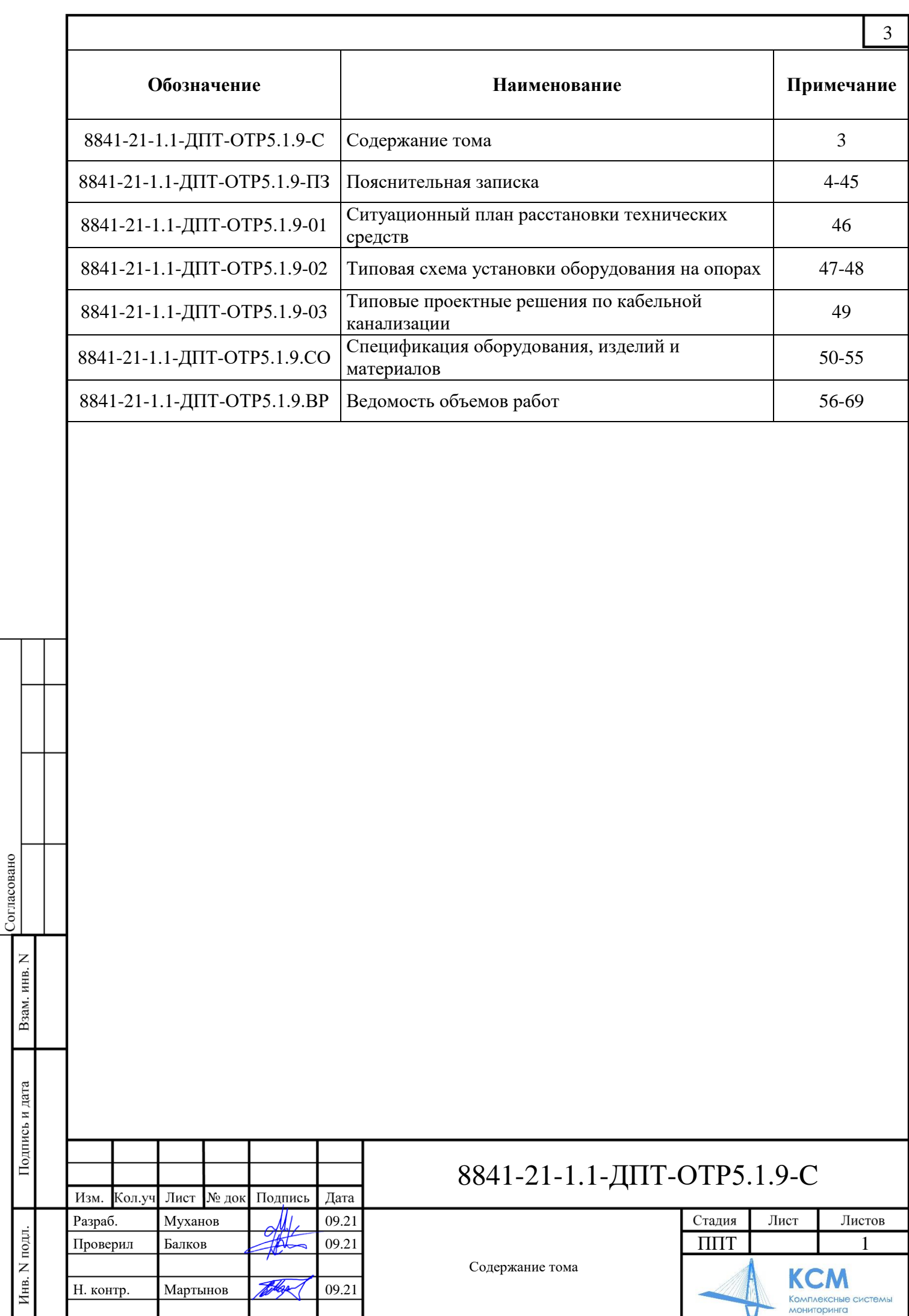

### **Содержание**

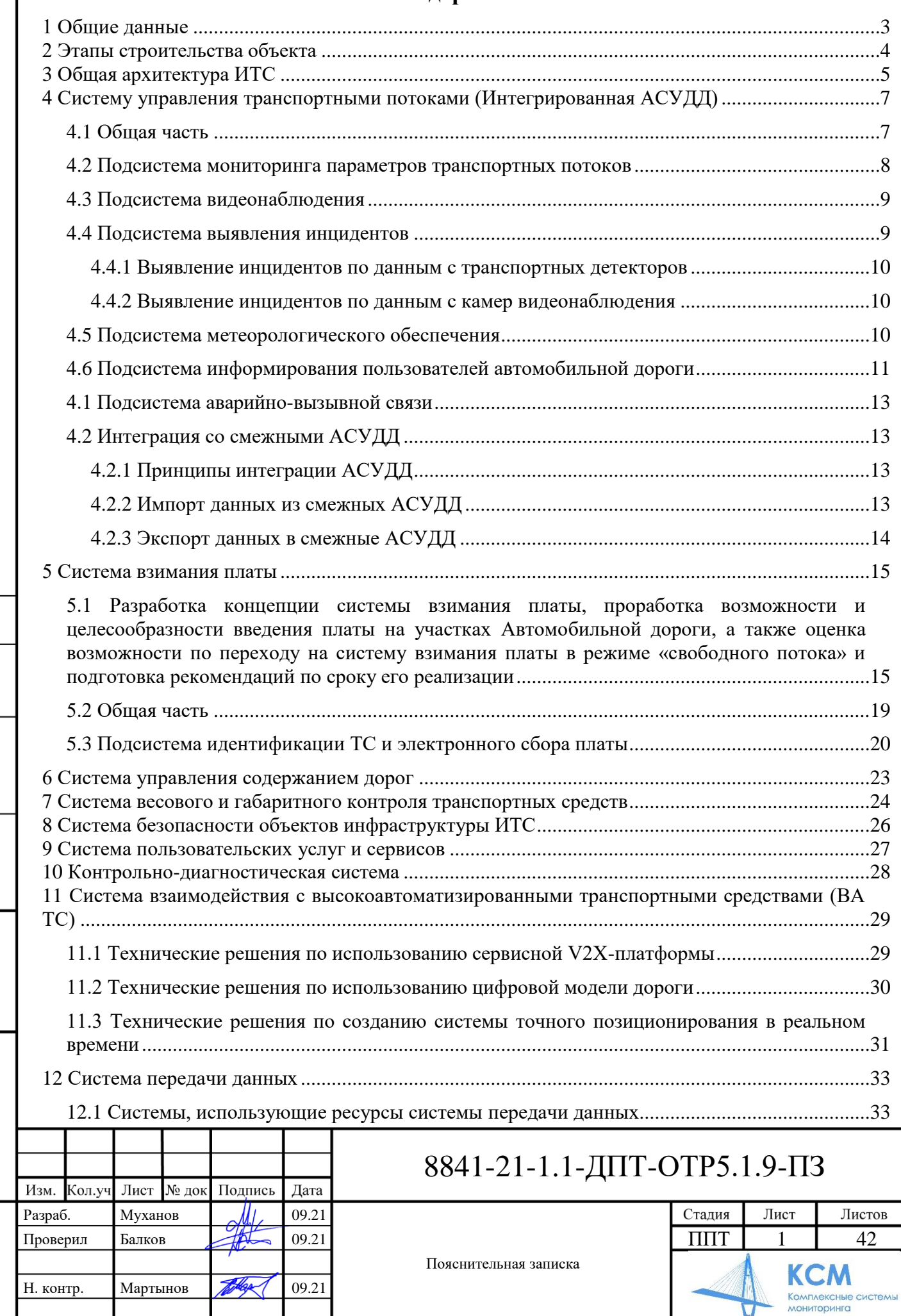

Согласовано

Взам. инв. N

Подпись и дата

Инв. N подл.

4

 $\overline{\mathbf{u}}$ 

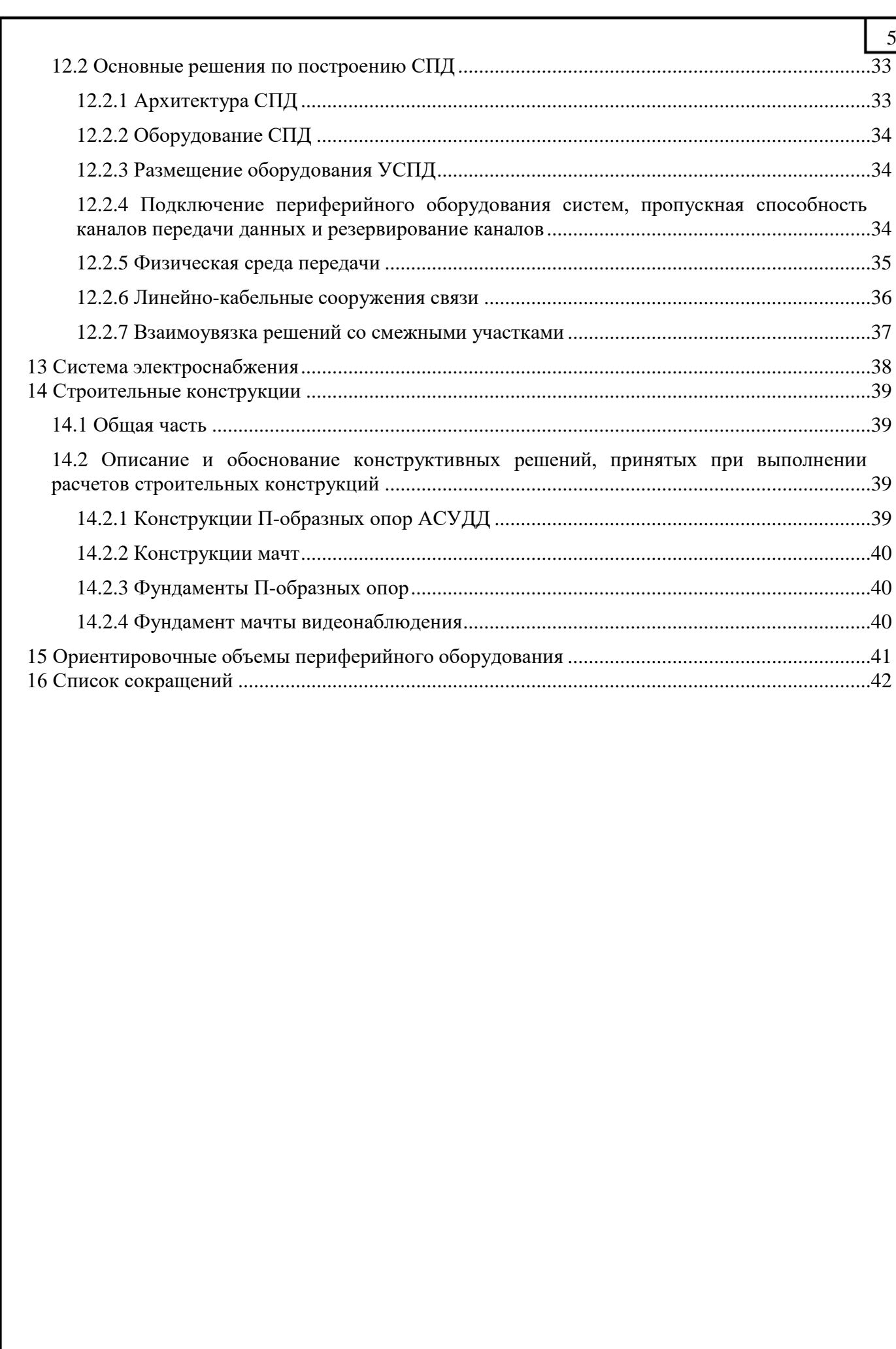

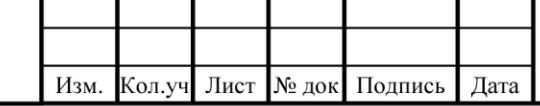

Взам. инв. N

Подпись и дата

Инв. N подл.

#### **1 Общие данные**

<span id="page-21-0"></span>Разработка проекта планировки территории по объекту «Строительство скоростной автомобильной дороги Казань – Екатеринбург на участке Дюртюли – Ачит. Этап 1.1 км 0 – км 90. Республика Башкортостан» выполнена на основании:

- Государственная программа Российской Федерации «Развитие транспортной системы».
- Схемы территориального планирования Российской Федерации в области федерального транспорта (железнодорожного, воздушного, морского, внутреннего водного транспорта) и автомобильных дорог федерального значения.
- Программа деятельности Государственной компании «Российские автомобильные дороги».
- Задания на разработку проекта планировки территории.
- Задание на разработку материалов для обоснования проекта планировки территории.

Проектируемая дорога проходит по территории 2-х муниципальных образований Республики Башкортостан: Дюртюлинский район, Бураевский район.

Начало трассы (км 0) расположено в Дюртюлинском районе Республики Башкортостан, конец трассы (км 90) располагается в Бураевском районе Республики Башкортостан.

Система высот МСК-0.

Взам. инв. N

пись и дата

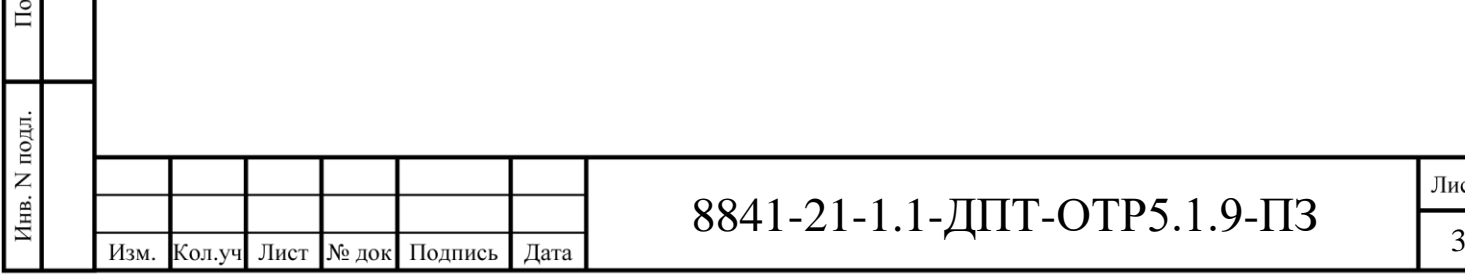

#### **2 Этапы строительства объекта**

<span id="page-22-0"></span>Маршрут международного транспортного коридора «Запад-Восток» на отрезке «Казань – Екатеринбург» включает в себя участок существующей автомобильной дороги М-7 «Волга» от Казани до села Мамадыш, обход городов Нижнекамска и Набережных Челнов, участок нового строительства Дюртюли - Янаул – Ачит и участок существующей автодороги Р-242 «Пермь – Екатеринбург» от Ачита до Екатеринбургской кольцевой автомобильной дороги.

С учетом обеспечения требования поручений по реализации Послания Президента Российской Федерации Федеральному Собранию Российской Федерации от 21 апреля 2021 года (Пр-753, п.2 б-1) о необходимости завершения строительства участка скоростной автомобильной дороги Казань – Екатеринбург в 2024 году предлагается, с учетом сжатых сроков строительства, разделить трассу на три участка, на которых параллельно вести одновременные работы по проектированию и строительству объекта:

- 1 участок «Дюртюли Новые Татышлы» км 0 км 125 (125 км);
- 2 участок «Новые Татышлы Октябрьский» км 125 км 214 (89 км);
- 3 участок «Октябрьский Ачит» км 214 км 274 (60 км).

В настоящем томе представлена решения по размещению интеллектуальной транспортной системы (ИТС) на участке нового строительства от г. Дюртюли до с. Тепляки (км 0 – км 90).

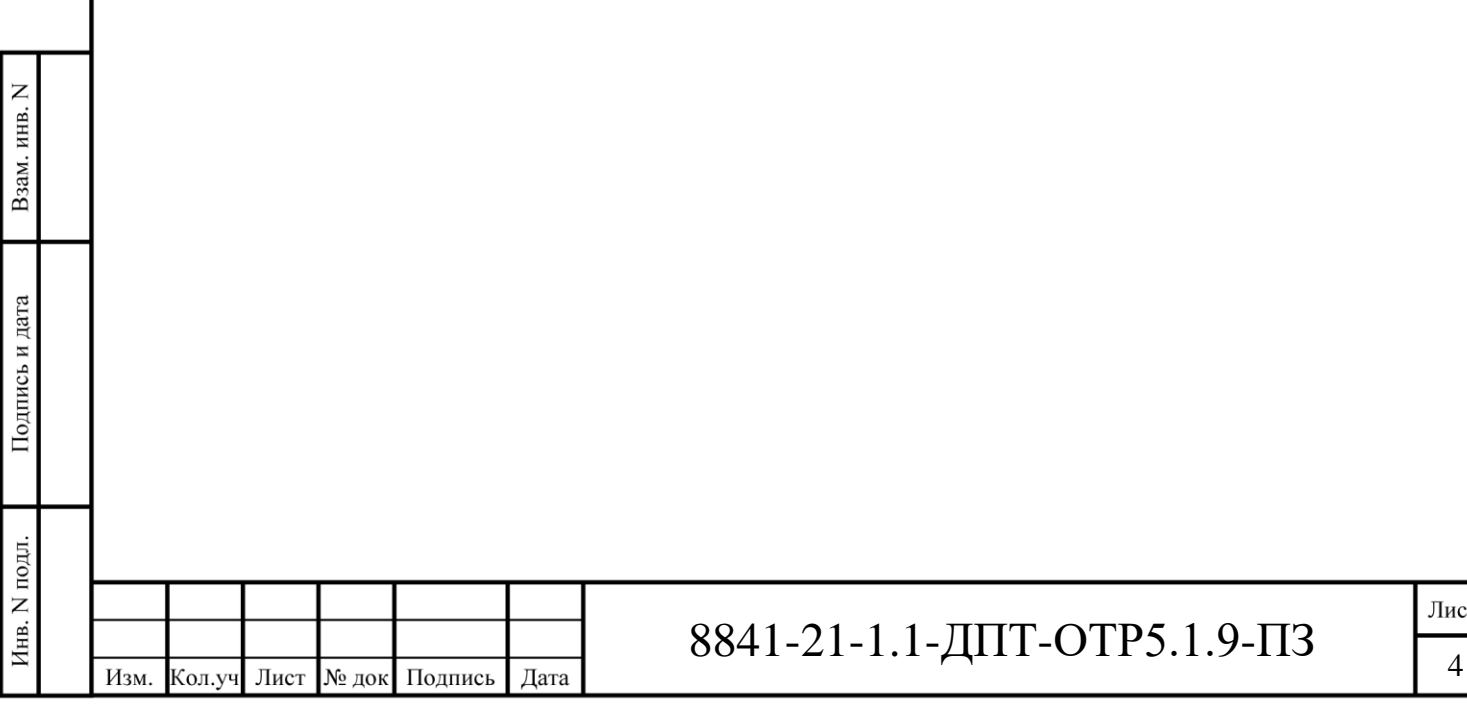

#### **3 Общая архитектура ИТС**

<span id="page-23-0"></span>Интеллектуальная транспортная система (ИТС) – система, интегрирующая современные информационные, коммуникационные и телематические технологии, технологии управления и предназначенная для автоматизированного поиска и принятия к реализации максимально эффективных сценариев управления транспортной системой дороги, конкретным транспортным средством или группой транспортных средств с целью обеспечения заданной мобильности населения, максимизации показателей использования дорожной сети, повышения безопасности и эффективности транспортного процесса, комфортности для водителей и пользователей транспорта.

Проектируемая структура ИТС в соответствии с техническим заданием состоит из четырех уровней:

1) Информационная платформа ИТС:

На данном уровне производится сбор, анализ и моделирование дорожной ситуации на основе информации от информационных систем автодорог, переданных в доверительное управление Государственной компании «Автодор», в целях принятия эффективных решений по управлению и оперативное ситуационное взаимодействие с внешними информационными системами. Информационная платформа ИТС является базовой основой для построения единой информационной платформы ГК «Автодор».

2) Комплексные подсистемы ИТС, интегрированных в единую информационную платформу Государственной компании, и включает в себя:

- Систему управления транспортными потоками (Интегрированная АСУДД);
- Систему взимания платы;
- Систему управления содержанием дорог;
- Систему весового и габаритного контроля транспортных средств;
- Систему безопасности объектов дорожной инфраструктуры;
- Систему пользовательских услуг и сервисов;
- Контрольно-диагностическую систему.

3) Инструментальные подсистемы, которые необходимы для работы комплексных систем второго уровня, а именно:

- Подсистема мониторинга параметров транспортных потоков;
- Подсистема метеорологического обеспечения;
- Подсистема видеонаблюдения;
- Подсистема выявления инцидентов;
- Подсистема информирования пользователей автомобильной дороги;
- Подсистема идентификации ТС и электронного сбора платы.

4) Технические средства ИТС (нижний уровень):

Данный уровень образуют контроллеры периферийного оборудования (или периферийное оборудование с встроенными контроллерами), расположенные непосредственно на автодороге и транспортных развязках на проектируемых опорах, а также абоненты различных дорожных служб.

Отдельно следует выделить телекоммуникационный уровень (подсистема связи и передачи данных), который отвечает за отказоустойчивое безопасное информационное взаимодействие между всеми уровнями, и для организации информационных и телекоммуникационных сервисов, а также подсистему электроснабжения, обеспечивающую электропитание оборудования подсистем ИТС.

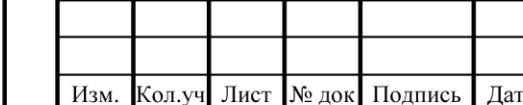

Взам. инв. N

Подпись и дата

Инв. N подл.

## 8841-21-1.1-ДПТ-ОТР5.1.9-ПЗ

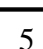

Многоуровневая архитектура ИТС, структура построения подсистем, входящих в ИТС автомобильных дорог, находящихся в доверительном управлении Государственной компании «Российские автомобильные дороги», представлена на рисунке [3.1.](#page-24-0)

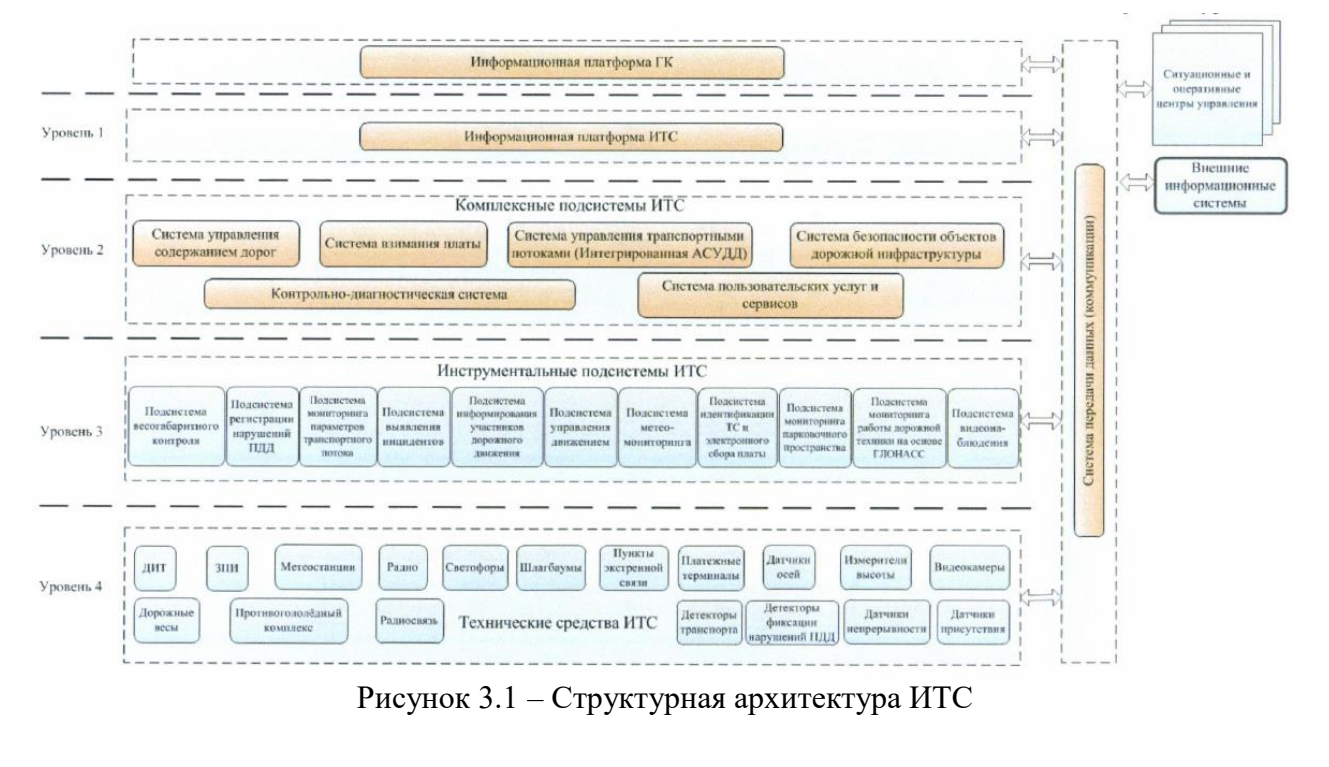

<span id="page-24-0"></span>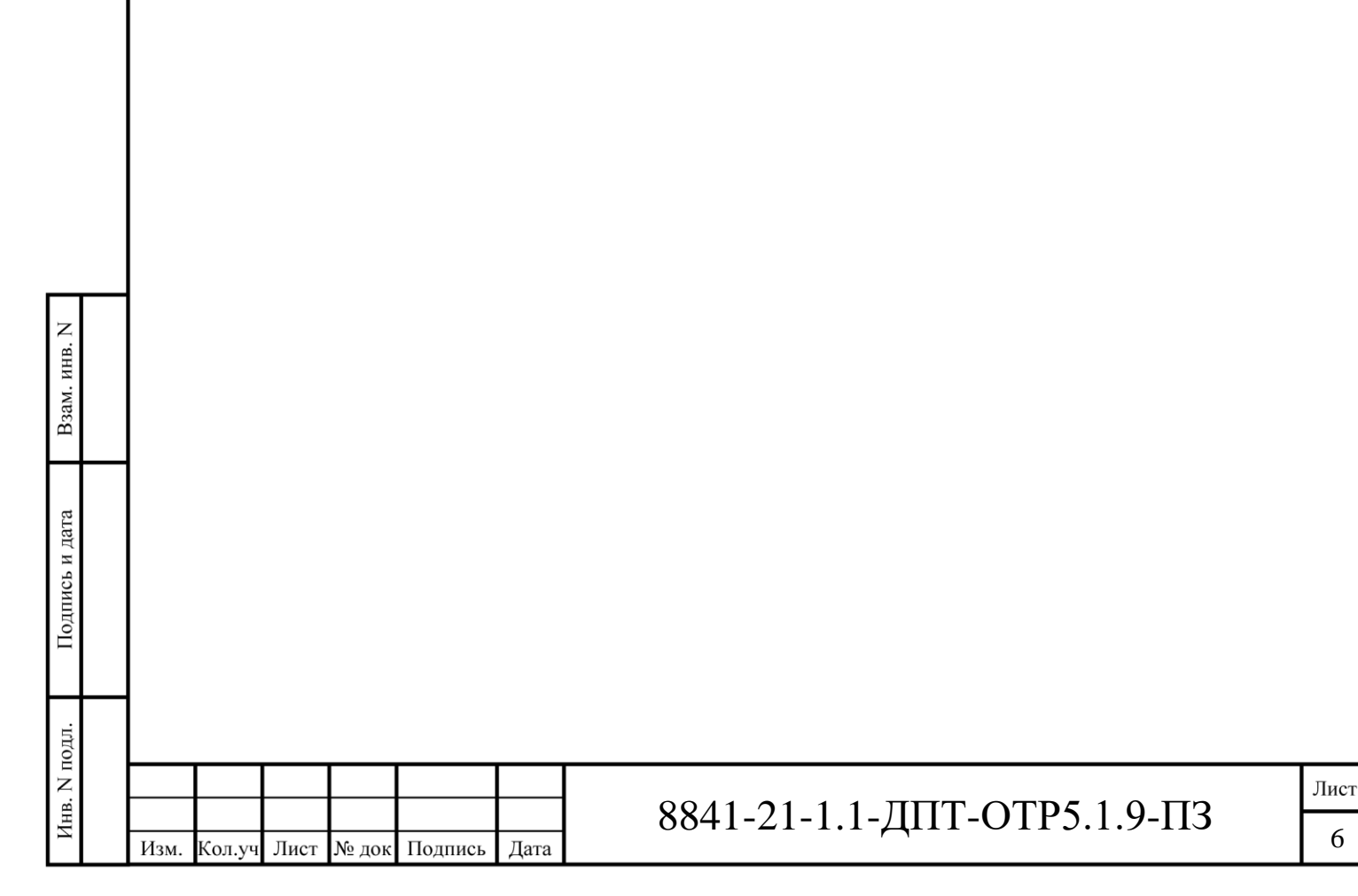

#### <span id="page-25-1"></span><span id="page-25-0"></span>**4 Систему управления транспортными потоками (Интегрированная АСУДД)**

#### **4.1 Общая часть**

Автоматизированная система управления дорожным движением (АСУДД) предназначена для управления движением ТС на автомагистрали.

Разделение на подсистемы в настоящем документе является условным и введено для целей структурирования документа, фактически АСУДД и соответствующая часть контрольнодиагностической системы представляется собой единое техническое, программное, организационное и правовое обеспечение.

Система управления транспортными потоками поддерживает в актуальном состоянии схемы организации дорожного движения и дислокации технических средств организации дорожного движения, а также параметров и характеристик их функционирования;

Учитывая назначение дороги и ее основные характеристики, важной задачей АСУДД является косвенное управление транспортными потоками на развязках (информирование и маршрутное ориентирование), регулирование максимальной скорости в зависимости от транспортных и метеорологических условий движения на перегонах, а также управление по полосам в случаях проведения дорожных работ и работ по обслуживанию, возникновения инцидентов или пропуска спец. транспорта.

Существенный эффект в организации дорожного движения дает использование знаков переменной информации и динамических информационных табло, которые позволяют оперативно информировать водителей об изменениях условий движения, пояснять причину ограничений, способствовать оптимальному выбору маршрутов и режима движения.

Основным режимом работы системы является «штатный режим», при котором воздействия на знаки и табло осуществляются автоматически на основании перечня карточек дорожных ситуаций (и их атрибутов) зарегистрированных в системе.

Карточки следующих дорожных ситуаций создаются, изменяются и удаляются системой автоматически:

- опасные метеоусловия;
- затрудненное движение (заторы);
- дорожные ситуации, поступающие из интерфейса интеграции со смежными системами.

Карточки следующих дорожных ситуаций создаются, изменяются и удаляются оператором вручную:

инциденты;

Взам. инв. N

Подпись и дата

- дорожные работы;
- необходимость произвольного информирования;
- все виды дорожных ситуаций обрабатываемых автоматически, при неисправности соответствующего оборудования-источника.

Для карточек событий, создаваемых оператором вручную, существуют подсистемыпомощники (подсистема определения инцидентов, программный модуль планируемых дорожных работ), которые создают частично заполненные карточки событий, либо предложения/уведомления по переходу из состояния в состояния (например, из действующего в завершенное).

АСУДД позволяет реализовать следующие основные принципы управления:

 вывод сообщений и предупреждающих дорожных знаков о метеорологической обстановке и состоянии дорожного полотна;

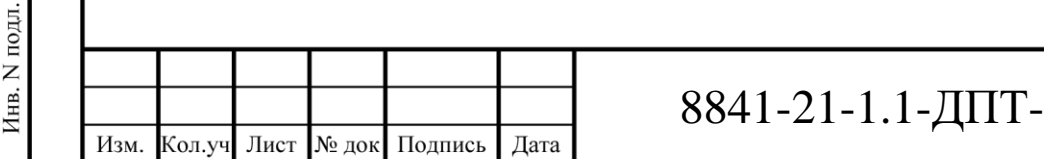

- вывод сообщений и предупреждающих дорожных знаков о транспортной ситуации на дороге (ДТП и другие инциденты, затор, работы по ремонту или обслуживанию и др.), а также вывод сообщений об альтернативных маршрутах движения в случаях, когда затор или другой инцидент полностью блокирует одно из направлений;
- ограничение допустимых скоростей движения при неблагоприятной метеорологической обстановке и в условиях возникновения гололеда;
- ограничение допустимых скоростей движения при возникновении ДТП и других инцидентов;
- ограничение допустимых скоростей движения при проведении дорожных работ;
- вывод рекомендуемых скоростей движения;
- регулирование скорости движения в зависимости от общей транспортной обстановки на дороге.

#### <span id="page-26-0"></span>**4.2 Подсистема мониторинга параметров транспортных потоков**

Подсистема мониторинга параметров транспортного потока должна обеспечивать:

- сбор данных о параметрах движения ТС с помощью детекторов транспорта, установленных на автомобильной дороге;
- обработку данных о параметрах транспортных потоков, поступающих от смежных подсистем;
- сбор данных о текущих изменениях в организации дорожного движения (дорожные работы и др.);
- автоматическую регистрацию заторов;
- обработку всего массива данных о параметрах транспортных потоков для их использования (передачи) и хранения в едином формате;
- данные собранные и обработанные в подсистеме используются для прогнозирования времени в пути;
- создание и ведение базы данных.

Взам. инв. N

Подпись и дата

Лнв. N подл.

Для сбора данных о параметрах транспортного потока проектом предусматриваются транспортные детекторы.

Учитывая специфику проектируемого объекта, данным проектом по основному ходу предусматривается применение радиолокационных транспортных детекторов. Данные датчики имеют диаграмму направленности поперек основного хода и возможность мониторинга параметров транспортного потока одновременно на нескольких полосах не зависимо от направления движения на них. Данные с радиолокационных детекторов позволяют в режиме реального времени следить за параметрами транспортного потока на всем протяжении участка проектирования и, в случае выявления в каком-либо сечении отклонений от средних значений, сигнализировать для последующей визуальной проверки данного сегмента дороги с помощью оборудования дорожного видеонаблюдения.

Для сбора статистических данных о параметрах транспортного потока проектом предполагается использование детекторов тройной технологии. Данные детекторы отличаются высокой точностью измерений и размещаются в местах примыканий (съезды транспортных развязок) проектом также предусматривается применение детекторов транспорта для определения количества ТС, съезжающих с проектируемой автодороги и въезжающих на нее с местной дорожной сети в районе транспортных развязок.

По основному ходу детекторы транспорта размещаются со средним интервалом 1,5 км, но не более 2 км. Сбор показаний с данным интервалом при средних показателях загрузки позволит

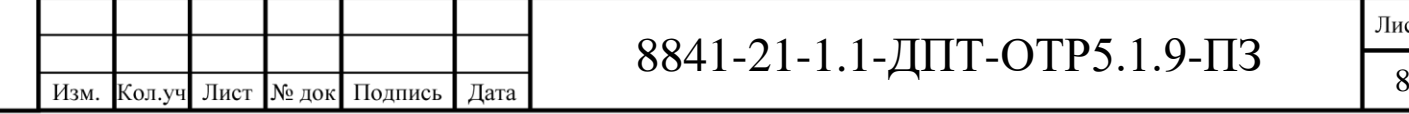

автоматически определить места затруднения движения, произвести вывод на рабочие места операторов АСУДД усредненные параметры транспортного потока на различных участках автодороги, провести анализ интенсивности, плотности и скорости движения для выявления возможных инцидентов на дороге. Сбор данных на протяжении всего участка автодороги помогает определить параметры транспортного потока в характерных точках, на основании которых вырабатывается стратегия управления, и выполняются необходимые сценарии по воздействию на транспортный поток. Интервал размещения детекторов транспорта определен с учетом п. 5.8.8 и п. 5.8.9 ПНСТ 372-2019.

<span id="page-27-0"></span>Размещение детекторов на съездах транспортных развязок предусмотрено в соответствии с Техническим заданием на проектирование.

#### **4.3 Подсистема видеонаблюдения**

Подсистема видеонаблюдения должна обеспечивать:

- обзор участков автомобильной дороги с помощью полнофункциональных камер (дистанционное вращение в вертикальной и горизонтальной плоскостях, фокусирование, приближение и удаление участков и объектов теленаблюдения);
- мониторинг движения ТС;
- фото и/или видео наблюдение за участками автомобильной дороги;
- визуальный контроль метеоусловий и состояния дорожного полотна;
- автоматическое формирование и передача данных в подсистему мониторинга параметров транспортных потоков, выявления инцидентов и другие смежные подсистемы;
- обработка (сжатие) и передача информации в центры управления и центральный аппаратно-программный комплекс системы;
- обеспечение функционирования автоматизированных рабочих мест системы и коллективных средств отображения информации (видеостены, мониторы, и т.д.);
- возможность предоставления покадрового и потокового видеоизображения;
- возможность предоставление видеоизображения с видеокамер наблюдения смежных систем по запросам пользователей;
- фильтрация выдачи данных пользователям;
- архивирование видеоинформации.

Для решения данных задач используются поворотные видеокамеры с возможностью многократного увеличения, в комплекте с системой очистки (омывателем).

При выборе мест дислокации видеокамер учитывается наличие искусственных сооружений и примыканий, которые должны контролироваться операторами АСУДД. Установка камер предусматривается на отдельно стоящих мачтах и П-образных опорах.

Размещение видеокамер вдоль автомобильной дороги выполняется со средним интервалом 1,5 км, но не более 2 км, с учетом обеспечения возможности полного видеопокрытия проезжей части автомобильной дороги (СТО АВТОДОР 8.8-2017, п.6.1.3, Таблица 1).

В районе транспортных развязок данные видеокамеры размещаются таким образом, чтобы была возможность просмотра всех съездов транспортной развязки.

#### **4.4 Подсистема выявления инцидентов**

Взам. инв. N

Подпись и дата

Инв. N подл.

<span id="page-27-1"></span>Подсистемы выявления инцидентов являются «помощниками» персонала при выявлении событий.

Подсистемы не предназначены на выявление всех происходящих инцидентов, настройка систем осуществляется исходя из критериев минимизации ложных срабатываний.

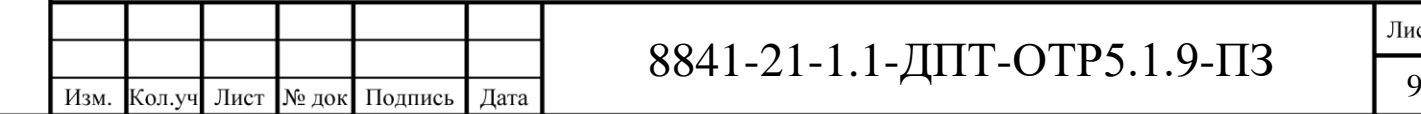

12

Лист

Методы определения инцидентов по данным с транспортных детекторов охватывают большую протяженность дороги, однако определяют опасные ситуацию с задержкой. Методы определения инцидентов по данным с видеокамер определяют опасную ситуацию незамедлительно, однако охватывают только области в непосредственной близости к местам установки видеокамер. Как следствие применение этих двух методов дополняет друг друга.

Во избежание ложных срабатываний модули определения инцидентов учитывают действующие и ранее зарегистрированные вероятные дорожные ситуации

#### **4.4.1 Выявление инцидентов по данным с транспортных детекторов**

<span id="page-28-0"></span>Выявление инцидентов по данным с транспортных детекторов реализуется на базе программных модулей, которые в реальном времени ведут обработку и анализ данных, поступающих от транспортных детекторов, с применением математических методов выявления инцидентов.

Методы выявления основываются на сравнении данных с расположенных подряд измерительных сечений и реализуют поиск случаев резкого снижения плотности транспортного потока, изменения распределения состава транспортных средств по полосам, возникновение заторов в несвойственное для этого явления время.

Ввиду того, что методы требуют непрерывной адаптации в процессе эксплуатации, программные модули таких алгоритмов открыты для редактирования.

#### **4.4.2 Выявление инцидентов по данным с камер видеонаблюдения**

<span id="page-28-1"></span>Эффективность снижения последствий происшествий полностью зависит от скорости их обнаружения и подтверждения. Автоматическое выявление инцидентов значительно снижает риск повторных ДТП. Проверка и идентификация факта возникновения инцидента производятся посредством периферийного оборудования дорожного видеонаблюдения.

Сигнал от видеокамер поступает в блок обнаружения инцидентов. В настройках блока обнаружения инцидентов выделенные зоны накладываются на соответствующие позиции на видеоизображении, в которых происходит обнаружение транспортного средства. Данное решение по анализу изображения с камер в режиме реального времени позволяет определять все серьезные происшествия за несколько секунд.

Оснащение видеокамер средствами видеоаналитики предполагается из расчета половины от общего числа видеокамер, что соответствует решениям на объектах-аналогах под управлением Государственной компании «Автодор». Данный принцип позволяет выбрать наилучшие места размещения оборудования с точки зрения минимизации ложных срабатываний при ведении проектируемого объекта в эксплуатацию.

#### <span id="page-28-2"></span>**4.5 Подсистема метеорологического обеспечения**

Подсистема метеорологического контроля должна обеспечивать:

- автоматический сбор фактической метеорологической информации с помощью специального оборудования, установленного на автомобильных дорогах;
- автоматическую обработку, формирование и визуализацию фактической метеорологической информации;
- информационный обмен с возможными собственниками метеорологической информации (Росгидромет и др.), в том числе данными, имеющимися других подсистемах Государственной компании;
- формирование предупреждений, оповещений о неблагоприятных и опасных метеорологических явлениях и заблаговременное доведение их до заинтересованных структурных подразделений Государственной компании, подрядных организаций и участников дорожного движения;

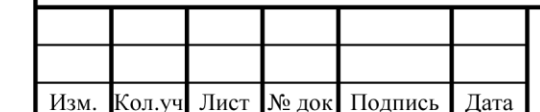

Взам. инв. N

Подпись и дата

Инв. N подл.

## 8841-21-1.1-ДПТ-ОТР5.1.9-ПЗ  $\frac{1}{10}$

- автоматическое формирование специализированных штормовых оповещений предупреждений;
- автоматическое предупреждение о возможности образования и параметрах скользкости на автодороге по данным прогнозирования;
- предоставление данных от метеорологических систем мониторинга погодных условий АДМС, данных от метеорологических радиолокаторов и метеорологических искусственных спутников земли, прогностических данных;
- прогнозирование состояния и температуры дорожного покрытия в местах размещения АДМС на ближайшие 2-4 ч. – с использованием данных дорожных метеостанций и прогнозных данных метеоцентров;
- информационный обмен с заинтересованными структурными подразделениями Государственной компании, подрядными организациями и пользователями автодорог;
- создание и ведение базы данных метеомониторинга.

Подсистема метеорологического контроля на автомобильной дороге включает в себя следующее оборудование:

- сервер подсистемы метеорологического обеспечения в центре управления;
- АДМС, выполняющие измерения метеорологических параметров и характеристик состояния поверхности автодороги.

АДМС относится к средствам измерения и в связи с этим требует прохождения метрологических поверок: предварительной поверки измерительного оборудования перед установкой в соответствии с методикой проведения поверки (при отсутствии отметки о ее проведении в паспорте) и затем ежегодной.

Места размещения АДМС, как и их комплектация, подбираются исходя из конкретных условий с учетом положений СТО АВТОДОР 8.7-2017.

При выборе мест дислокации АДМС учитываются особенности микроклимата территории. Факторами, влияющими на микроклимат, являются топографические и гидрологические условия.

Эти факторы усиливают опасность образования зимней скользкости, особенно в ночное время, а также возможное ухудшение видимости в результате туманов. Поэтому, инструментальный контроль метеорологических параметров повысит скорость реакции на неблагоприятные метеорологические факторы и уровень безопасности дорожного движения на данном объекте.

Учитывая вышеуказанные факторы, на проектируемой автомобильной дороге комплекты метеостанций должны размещаться, в основном, у мостов через водные преграды и путепроводов, где существует вероятность раннего образования скользкости, а также вероятность высокой повторяемости опасных и неблагоприятных погодных явлений.

#### **4.6 Подсистема информирования пользователей автомобильной дороги**

Дата

Подсистема информирования участников дорожного движения должна обеспечивать:

- автоматический и автоматизированный вывод текстовой и графической информации на ДИТ и ЗПИ, в соответствии с действующими сценариями управления транспортными потоками;
- формирование и доведение информации о маршрутах движения, о времени прохождения маршрута, о дорожных и метеорологических условиях движения на маршруте, о заторах, ДТП и других инцидентах.

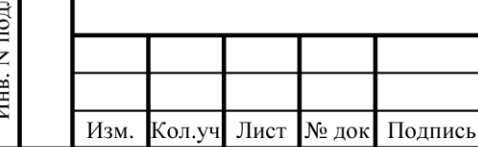

<span id="page-29-0"></span>Взам. инв. N

Подпись и дата

## 8841-21-1.1-ДПТ-ОТР5.1.9-ПЗ  $\frac{1}{11}$

В рамках проекта ИТС в составе комплекса технического обеспечения подсистемы предусматриваются ДИТ и ЗПИ.

На объекте проектирования ЗПИ предусматриваются для информирования пользователей о введенных ограничениях, для возможности своевременного ограничения скорости и отвода транспорта с полосы при ремонтных работах, работах по обслуживанию, обнаружении инцидентов и прочее.

ЗПИ размещаются по основному ходу автодороги в начале перегонов в соответствии с п. 5.1.9 ГОСТ 52289-2019.

ЗПИ устанавливаются на П-образных опорах над проезжей частью. Также ЗПИ выводятся на отдельном графическом поле в составе ДИТ. При этом ЗПИ, предназначенные для управления движения по полосам (ЗПИ LCS), на опоре размещаются ниже ДИТ.

ДИТ на объекте проектирования предусматриваются для информирования пользователей о транспортной и метеорологической ситуациях на автодороге, ремонтных работах на дороге и др.

ДИТ размещаются перед транспортными развязками.

Для реализации на дороге гибкого координированного управления транспортом на всем участке проектирования, на протяженных перегонах устанавливаются, с чередованием, опоры с ДИТ и опоры с ЗПИ со средним интервалом 10 км.

ДИТ устанавливаются по основному ходу автодороги на П-образных опорах над проезжей частью.

ДИТ и ЗПИ должны соответствовать следующим требованиям:

- Светотехнические характеристики знаков/табло (в том числе распределение цветности, контрастность, углы вертикального и горизонтального освещения, пиковой и постоянной яркости) должны соответствовать требованиям ГОСТ 56350 2015. Светодиоды знаков должны соответствовать передовым техническими характеристиками (например, характеристики светодиодов Nicia).
- Диодные платы и иные внутренние модули знаков должны быть легко заменяемыми. Соединение внутренних модулей должно быть осуществлено легкосъемными контактными группами. Доступ ко всем элементам знаков должен осуществляться сзади.
- Знаки/табло должны иметь тыльный и фронтальные датчики света и иметь встроенный автоматический (и ручной) алгоритм адаптации к условиям наружного освещения с одинаковой яркостью для всего сечения дороги. Контроллер знака должен позволять производить самодиагностику как минимум по следующим параметрам: работа светодиодов, работа модулей, работа блоков питания и связи.
- Лицевая панель знаков/табло должна иметь ровную поверхность (предотвращающая накопление пыли и влаги) порытая антибликовым составом, предусматривающая пылевлагозащищенность не ниже IP 66.
- Корпус знака должен быть произведен из облегченных материалов (предпочтительно алюминиевые сплавы) и иметь повышенную защиту от коррозии. Корпус не должен содержать сквозных отверстий в том числе технологических не защищенных гермовводами. На корпусе должны быть предусмотрены выводы контура защитного заземления. Пыле-влагозащищенность корпуса не ниже IP 65.

 В остальных параметрах должно быть осуществлено соответствие (с наличием соответствующего сертификата) Табло – ГОСТР 56350-2015, Знаков ГОСТ 32865 2014, в том числе знаки и табло требованиям ТРТС014/2011г.

При потере связи с центром управления на ДИТ и ЗПИ должно производится автоматическое

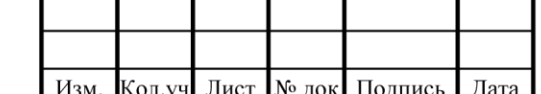

Взам. инв. N

Подпись и дата

Инв. N подл.

Лист

отключение изображения, а после восстановления связи – включение с отображением актуальной информации.

Варианты размещения оборудования подсистемы информирования пользователей на Побразных опорах представлены на схеме установки оборудования на опорах.

#### **4.1 Подсистема аварийно-вызывной связи**

<span id="page-31-0"></span>Организация аварийно-вызывной связи по средствам установки аварийно-вызывных колонок нецелесообразна в связи с установкой мачт сотовой связи, обеспечивающих полное покрытие автодороги сотовой связью.

#### <span id="page-31-1"></span>**4.2 Интеграция со смежными АСУДД**

#### **4.2.1 Принципы интеграции АСУДД**

<span id="page-31-2"></span>Основная цель интеграции с АСУДД смежных участков – информирование водителей, покидающих участок, находящийся под управлением АСУДД, о дорожных ситуациях, происходящих впереди по ходу движения.

Механизм импорта данных реализуется с учетом того, что источником данных может быть, как АСУДД основного хода, так и АСУДД примыкающих автомобильных дорог.

Для обработки ситуаций организуется обмен информацией между АСУДД участка и смежной АСУДД.

Выделяются 4 вида дорожных ситуаций:

- перекрытие полосы из-за ДТП, или другого инцидента;
- перекрытие полосы из-за дорожных работ;
- полное перекрытие движения;
- затор.

Взам. инв. N

Подпись и дата

Инв. N подл.

<span id="page-31-3"></span>Интеграция между смежными АСУДД заключается в обмене данными о транспортной ситуации в определенных форматах и включает в себя как импорт, так и экспорт данных.

#### **4.2.2 Импорт данных из смежных АСУДД**

Импорт данных из смежных Систем производится в следующем порядке:

- 1) Смежная АСУДД публикует информацию о происходящих событиях на собственном HTTP ресурсе в регламентированном формате Datex-II.
- 2) АСУДД участка обращается HTTP-ресурсу смежной АСУДД и забирает актуальные данные о дорожных ситуациях и данные о скорости и интенсивности движения.
- 3) АСУДД участка отфильтровывает информацию о ситуации на следующем по ходу движения участке, находящимся под управлением смежной АСУДД.
- 4) АСУДД формирует карточки событий на основании импортированных данных.
- 5) АСУДД участка автоматически устанавливает значения на последних перед выездом с

участка знаках и табло с учетом полученной информации.

Персоналу центру управления доступна для просмотра в табличном виде вся импортированная информация:

- данные с метеостанций;
- данные с детекторов транспорта;

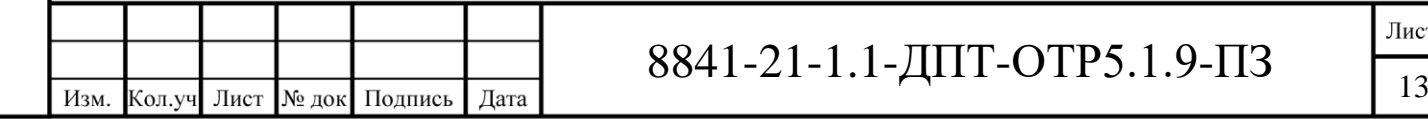

Лист

- информация о значениях на знаках и табло;
- стоп-кадры с видеокамер.

#### <span id="page-32-0"></span>**4.2.3 Экспорт данных в смежные АСУДД**

Система поддерживает экспорт следующих видов данных:

1) Данные в универсальном формате DATEXII:

- данные с детекторов транспорта;
- данные о метеоусловиях;
- данные о событиях на дороге (инциденты, дор. работы, перекрытия движения и т.п.)

17

- данные о значениях на знаках и табло;
- служебная информация о дислокации оборудования.
	- 1) Стоп-кадры с видеокамер (BASE64, XML).
	- 2) Видеопоток с видеокамер.
	- 3) Данные о техническом состоянии оборудования ИТС (XML, JSON).

Потребителями информации, публикуемой в рамках экспорта данных могут выступать не только смежные, но и внешние системы. При этом доступ осуществляется по учетным данным.

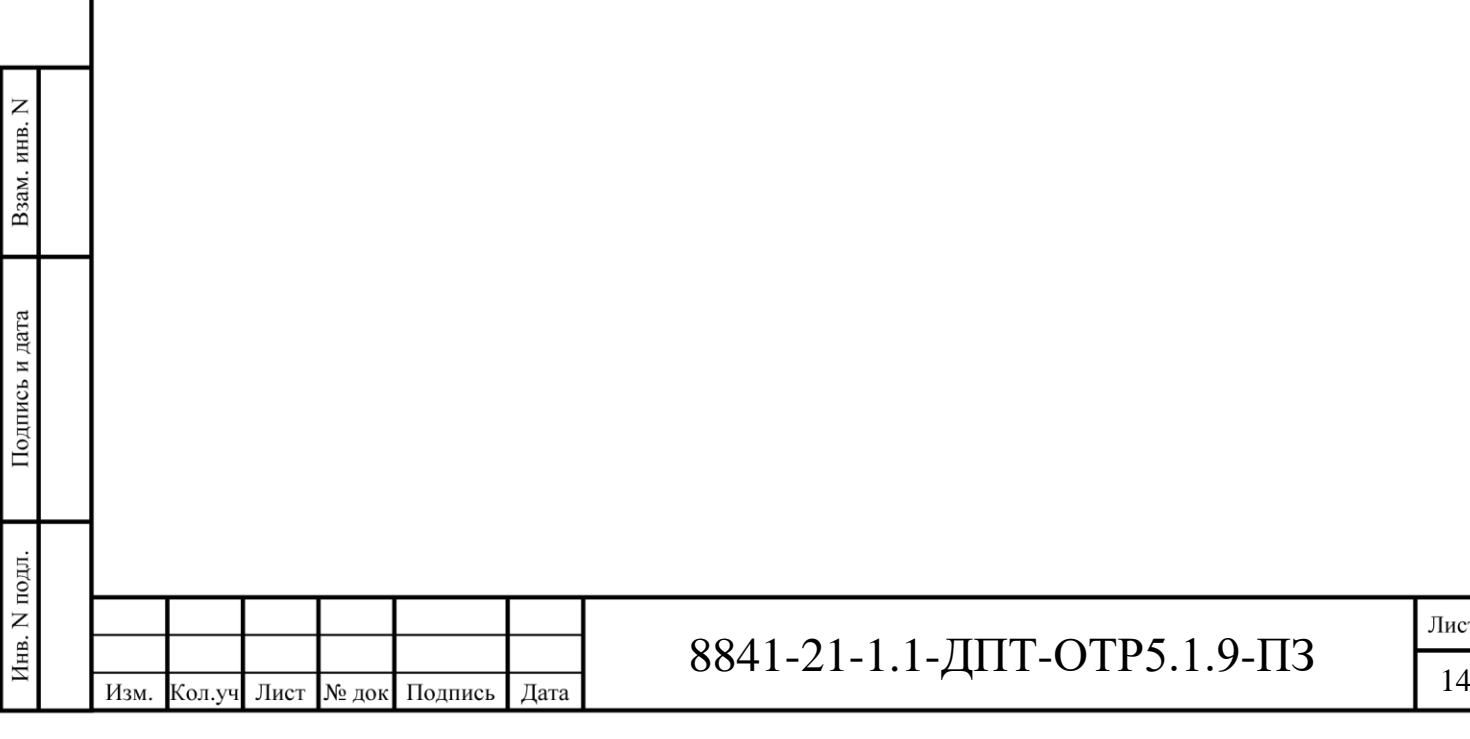

#### **5 Система взимания платы**

<span id="page-33-1"></span><span id="page-33-0"></span>**5.1 Разработка концепции системы взимания платы, проработка возможности и целесообразности введения платы на участках Автомобильной дороги, а также оценка возможности по переходу на систему взимания платы в режиме «свободного потока» и подготовка рекомендаций по сроку его реализации**

При взимании платы за проезд на автодорожных объектах во всем мире традиционно используются два основных вида систем взимания платы (СВП):

1. Открытая система, когда пункты взимания платы устанавливаются либо на всех въездах на платную дорогу, либо на всех съездах, включая конец платной дороги. Также возможна установка пунктов взимания платы по основному ходу автодороги на наиболее востребованных участках. Часто используется вариант, когда на одной дороге в одном направлении "перекрываются" все въезды, а в другом направлении – все съезды.

Эта система особенно эффективна на автомагистралях с большой интенсивностью движения в городской и пригородной зоне, при совершении пользователями поездок на небольшие расстояния, а также на мостах и тоннелях. Поскольку открытая система может фиксировать транспорт только по факту пересечения им ПВП, то в общем случае такая система не располагает информацией о дальности проезда автомобиля по платной дороге, и плата взимается на основании некоторой фиксированной ставки, не зависящей от величины пробега по платной дороге.

2. Закрытая система, при которой транспортное средство проверяется дважды - при въезде и съезде с магистрали. При въезде на автодорогу тем или иным способом фиксируется сам факт появления автомобиля в конкретном месте (и времени), например, водителю ТС выдается талон или автомобиль распознается электронными детекторами. При съезде с автодороги взимается плата в зависимости от пройденного автомобилем расстояния. Закрытая система позволяет тарифицировать каждый проехавший автомобиль, а также учесть в тарифе дальность поездки по платной дороге, но требует двукратной проверки (возможно, остановки) автомобиля, и устройства двойного количества постов СВП.

Рассматриваемая автомобильная дорога «Казань – Екатеринбург» пересекает несколько других автодорог, с которыми устраиваются транспортные развязки в разных уровнях. Для реализации платного проезда необходимо обеспечить идентификацию либо остановку для оплаты 100% транспортных средств, въезжающих на неё с любой из других подключаемых автомобильных дорог.

Учитывая значительную протяженность Автодороги, её включение в общий титул транспортного коридора «Запад – Восток», в том числе увязку с проектируемой автодорогой М-12 «Москва – Казань», а также наличие нескольких пересечений с бесплатной дорожной сетью, необходимо использовать закрытую систему взимания платы. Это позволит обеспечить сбор платы со всего проходящего по дороге транспорта без исключений, даст возможность назначения справедливой стоимости проезда в зависимости от дальности поездки, обеспечит полноценную интеграцию системы взимания платы автодороги «Казань – Екатеринбург» с остальными дорогами в титуле всего коридора.

В общем виде все применяемые в мире системы взимания платы по способу сбора можно разделить на три основные группы, появление каждого вида оплаты происходило поэтапно:

 Ручной. Система ручного сбора является самым простым и длительным в использовании методом, используемым во всем мире. Поскольку система ручного сбора является

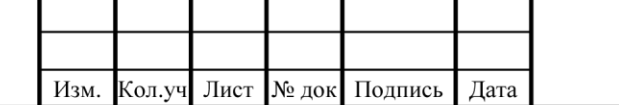

Взам. инв. N

Подпись и дата

Инв. N подл.

## 8841-21-1.1-ДПТ-ОТР5.1.9-ПЗ  $\frac{1}{15}$

Лист

сложной в части переформатирования и переоборудования, она сохранилась до настоящего времени в большинстве государств, чей опыт был передовым в части систем взимания платы на старте данной деятельности. Водители должны останавливаться на пункте сбора платы и оплачивать проезд либо наличными, либо карточками. В 1924 году в Италии была впервые введена наличная оплата на 50-километровом участке междугородней дороги вблизи Милана. За ней в 1927 году последовала Греция, где пользователям надлежало платить за проезд по сети междугородних дорог. Позже, в 50-е и 60-е годы во Франции, Испании и Португалии начали строительство платных дорог с ручным сбором платы на основе концессионных отношений, позволяющих обеспечить быстрое развитие инфраструктуры без использования крупных государственных вложений.

- Автоматический. Система автоматического способа сбора платы была разработана с целью снижения затрат на персонал, исключения ручных погрешностей при обработке данных, снижения капитальных затрат на размещение обслуживающего персонала, сокращения времени на внесение платы, сохранения скорости потока и поддержания уровня экологичности на участках взимания платы, обеспечения уровня лояльности к СВП в целом. Производя оплату проезда через автоматический платежный терминал, водитель получает билет об оплате. Платеж может быть произведен как посредством наличных денег, так и с помощью кредитных карт и смарт-карт. Первая в мире СВП с возможностью электронной оплаты на ПВП была представлена в Норвегии 1987 году. Система работала совместно с традиционным наличным способом оплаты. В дальнейшем возможность электронной оплаты была представлена на платном мосту в Новом Орлеане, платной дороге в Далласе (США) в 1990 году.
- Электронный. Предполагает, что в системе применяется та или иная технология автоматической идентификации транспортных средств, информация о проезде по платной дороге поступает в базу данных компании-оператора, и со счета владельца автомобиля списывается соответствующая сумма (как вариант, владельцу выставляется счет). В 1991 году была открыта первая секция скоростного шоссе E-470 (США), где применены выделенные скоростные полосы безостановочной оплаты. Впервые многополосная система полностью безостановочной оплаты продемонстрирована в Торонто (Канада) в 1997 году (407 ETR). Начиная с 1998 года, скоростные полосы на ПВП начинают внедряться повсеместно. 11.11.2020 первая в Российской Федерации полностью электронная система взимания платы открыта на Центральной кольцевой автодороге вокруг Москвы (ЦКАД).

Таким образом, первое поколение систем дорожных сборов представляло собой механическую систему взимания платы. Каждый автомобиль должен проехать через пункт взимания платы и в определенной форме заплатить за проезд. Система дополнена механическим шлагбаумом, то есть минимально ограничено проникновение неплательщиков, тем самым устранена необходимость создавать достаточно дорогую систему надзора.

Основным недостатком данной системы является необходимость физического контакта с системой взимания оплаты, что приводит к искусственной задержке автомобилей и нарушает принцип непрерывности движения на дороге. Этого можно избежать путем сооружения многополосных пунктов взимания платы, что вызывает необходимость в больших площадях для их сооружения. В настоящее время во всём мире данная технология постепенно исчезает или максимально автоматизирована так, чтобы количество автомобилей на ПВП было как можно ниже.

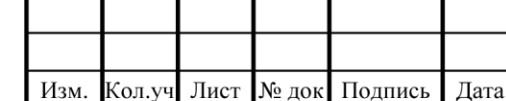

Взам. инв. N

Подпись и дата

Инв. N подл.

# 8841-21-1.1-ДПТ-ОТР5.1.9-ПЗ  $\frac{J_{\text{Mест}}}{16}$

При этом можно отметить общее движение от барьерных систем в сторону систем взимания платы «свободный поток» (СВП СП или «Free flow»). Ожидается, что к 2025 году 63% пунктов сбора платы в мире будут безбарьерными.

В системе свободного потока отсутствуют классические кабины ПВП на островках безопасности – дорога в месте расположения ПВП с точки зрения водителя ничем не отличается от обычного участка автодороги, а оборудование для проведения оплаты размещается на рамных конструкциях над дорогой. Транзакция по оплате осуществляется полностью в электронном режиме с помощью транспондера или считывания и распознавания номерных знаков. Пропускная способность системы свободного потока ограничивается лишь пропускной способностью автомобильной дороги.

СВП СП имеет ряд существенных преимуществ – это и экономия на землеотводе для размещения классических ПВП, и экономия на оборудовании и штате операторов кабин ПВП. При этом взрывной рост цифровизации экономики и всех сфер деятельности общества нивелирует риск потерь сборов платы в случае беспрепятственного проезда пользователей. Современные технологии распознавания транспортных средств, дополненные ручным разбором нераспознанных автоматикой номеров, а также после введения ответственности за неоплату проезда, позволят обеспечить собираемость близкую к барьерным СВП.

Совокупность критериев оценки преимуществ и недостатков барьерной системы взимания платы и системы свободного потока представлены в Таблице 5.1.

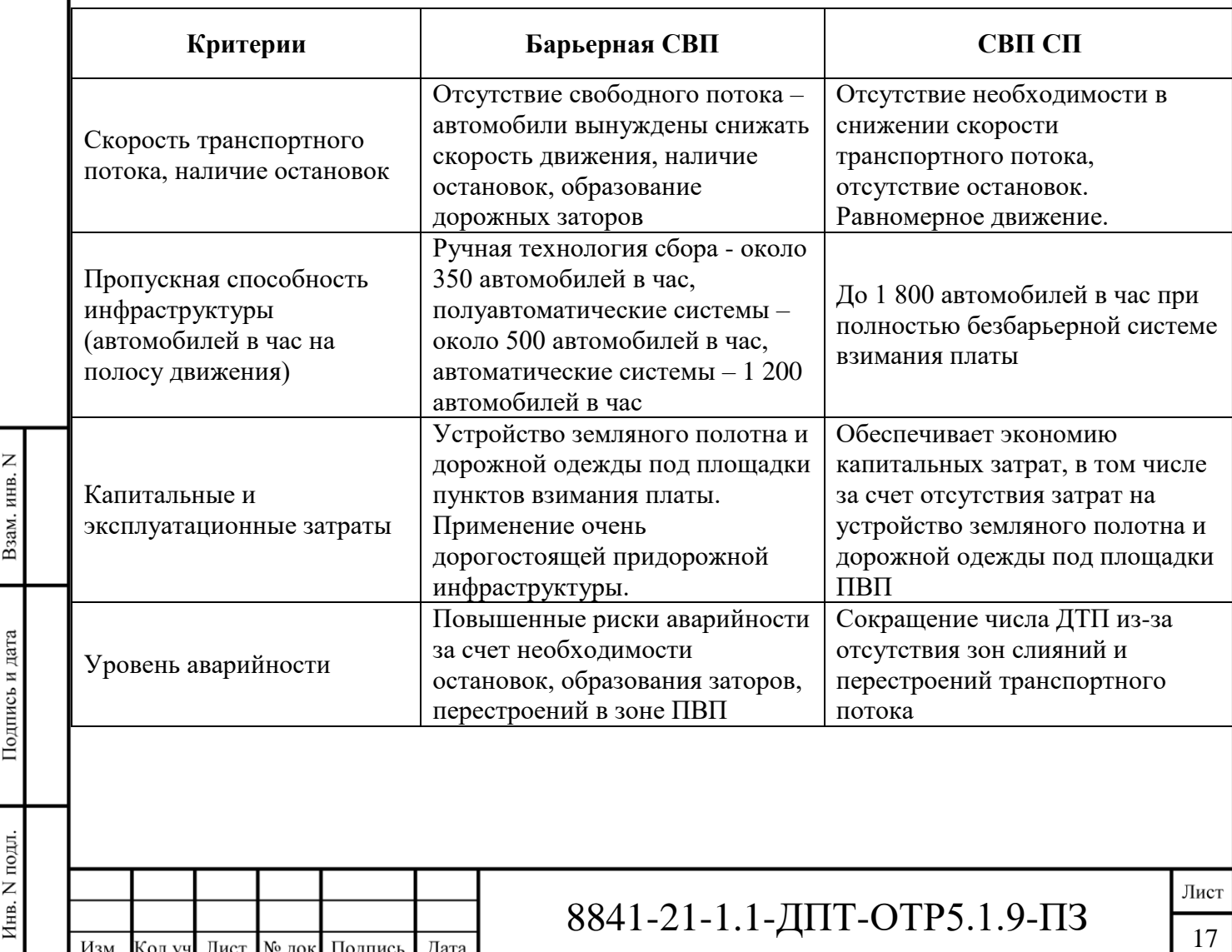

Таблица 5.1. Совокупность критериев оценки преимуществ и недостатков барьерной системы взимания платы и СВП СП
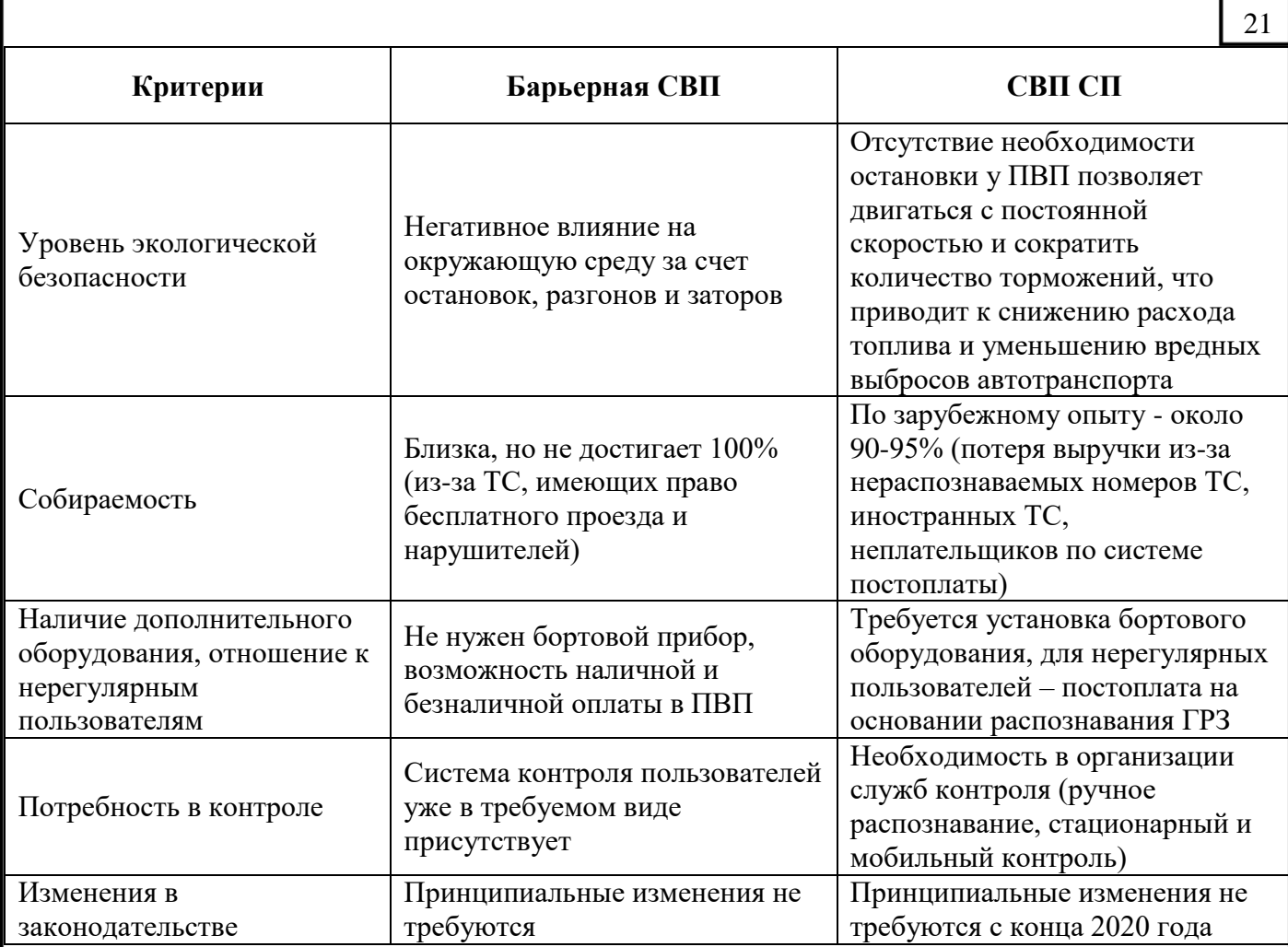

Задача внедрения новой технология полностью безостановочного взимания платы в настоящее время в РФ решается на федеральном уровне. Так, пунктами 3.1.1 и 3.1.2 Федерального проекта "Общесистемные меры развития дорожного хозяйства" в составе Паспорта национального проекта "Безопасные и качественные автомобильные дороги" (утв. президиумом Совета при Президенте Российской Федерации по стратегическому развитию и национальным проектам (протокол от 24 декабря 2018 г. N 15)) предусмотрены разработка нормативной правовой базы для внедрения системы взимания платы "свободный поток" и соответствующего контроля за внесением платы на платных автомобильных дорогах, а также внедрение системы контроля за внесением платы при движении по платным автомобильным дорогам "свободный поток" на 2 пилотных участках.

Федеральным законом от 30.12.2020 № 521-ФЗ "О внесении изменений в Кодекс Российской Федерации об административных правонарушениях" определена санкция за неисполнение обязанности по внесению платы проезд транспортного средства по платным автомобильным дорогам, платным дорог, участкам автомобильных дорог, в виде административного штрафа в размере одной тысячи пятисот рублей для легковых автомобилей и пяти тысяч рублей – для грузового автомобиля или автобуса, что на государственном уровне закрепляет обязательство водителей оплачивать проезд даже при отсутствии барьеров на платной дороге.

Кроме того, на введенной в эксплуатацию в конце 2020 года ЦКАД, входящей в состав транспортного коридора «Запад - Восток», уже устроена система взимания платы "Свободный поток" и платная эксплуатация дороги осуществляется без устройства кабин взимания платы со шлагбаумами.

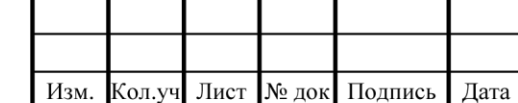

Взам. инв. N

Подпись и дата

Инв. N подл.

### 8841-21-1.1-ДПТ-ОТР5.1.9-ПЗ  $\frac{1}{18}$

Проектируемая в момент разработки настоящего отчета автодорога М-12 «Москва – Казань», также являющаяся составной частью коридора «Европа – Западный Китай», предусматривает будущую эксплуатацию безбарьерной СВП СП в соответствии с техническим заданием на разработку проектной документации.

Кроме того, создание барьерной СВП связано с существенно большими затратами как времени, так и объема требуемого финансирования. По сравнению с СВП СП барьерная система потребует дополнительного изъятия земельных участков под строительство уширений проезжей части для размещения пунктов взимания платы по основному ходу трассы, а также под строительство транспортных развязок (по типу двойной трубы), которые обеспечивают возможность канализирования транспортных потоков разных направлений в одном месте для сбора платы. По данным аналитических отчетов $^{\rm l}$  размер капитальных затрат для СВП СП может быть на 40% ниже, чем для барьерной системы взимания платы.

Таким образом концепцию системы взимания платы для автомобильной дороги «Казань – Екатеринбург» рекомендуется устраивать на основе СВП СП. Для реализации СВП СП возможным и целесообразным будет устройство рубежей контроля на участке нового строительства от г. Дюртюли до г. Ачита, так как режим платной эксплуатации будет введен для ранее не существовавшего участка автомобильной дороги, тем самым будет обеспечен обязательный бесплатный альтернативный маршрут по существующей дорожной сети. Возможность по переходу на (по введению) системы взимания платы в режиме «свободного потока» уже обеспечена как законодательно, так и технически и по сроку реализации возможна сразу же при проектировании и строительстве автомобильной дороги.

#### **5.2 Общая часть**

Целью создания СВП на объекте является обеспечение эффективного и безошибочного взимания платы за проезд по платной автомагистрали в соответствии с тарифными схемами (на основе класса ТС, пройденного им расстояния по данной автомагистрали, времени проезда).

На объекте предусматривается СВП СП, при которой ТС безбарьерно проезжает по платной дороге, а оплата осуществляется в автоматическом режиме. Данная система не требует строительства пунктов пропуска и других специальных сооружений. При использовании системы «Свободный поток» идентификация ТС производится автоматически с помощью электронных устройств (антенн DSRC, систем фото- и видеофиксации и распознавания ГРНЗ ТС, а также систем классификации).

Основными задачами предусматриваемой СВП СП являются:

- автоматизированный сбор платы за проезд пользователей платного участка автомобильной дороги;
- обработка и управление платежами;
- управление и контроль за всеми операциями процесса взимания платы за проезд;
- управление и контроль за операциями процесса технического обслуживания системы взимания платы за проезд и сопутствующих инженерных систем;
- автоматизированное управление и контроль работы оборудования системы взимания платы;

<sup>1</sup> Технологический и ценовой аудит проекта создания Единого оператора ЦКАД, Государственная компания «Российские автомобильные дороги» (ГК «Автодор»), АНО «Агентство по технологическому развитию», ООО «Научноисследовательский и проектный институт территориального развития и транспортной инфраструктуры», Москва, 2017

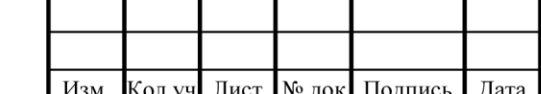

 $\overline{a}$ 

Взам. инв.

Подпись и дата

Инв. N подл.

22

Лист

- формирование и хранение данных о проезде TC по платному участку;
- формирование и хранение данных о выявленных нарушениях проезда ТС по платному участку;
- подготовка и передача данных для внешних систем в заранее согласованных объемах и форматах передачи.

СВП СП предусматривает широкий набор функций, включающий в себя функции, отвечающие за основные процессы взимания платы (создание транзакций, их ранжирование и вычисление окончательной суммы оплаты и т.д.), а также вспомогательные функции (генерирование счетов, печать, процессы поллержки пользователей и др.).

СВП СП, как правило, предусматривает разделение на два уровня:

- уровень управления периферийным технологическим оборудованием СВП;
- центральный уровень.

На уровне управления периферийным технологическим оборудованием СВП выполняет функцию агрегации транзакционных данных с РВП и функцию распределения данных по различным РВП, полученных от центрального уровня управления.

Центральный уровень содержит схемы работы различных модулей комплекса СВП, лицевые счета клиентов. Также предусматриваются Web-сервер для внешних пользователей (используется для доступа к интерфейсу личного кабинета клиента) и Web-сервер для внутренних пользователей (используется для доступа внутренних сотрудников к интерфейсу биллинга).

Центральный уровень Системы получает транзакции от агрегирующей базы данных. Полученным транзакциям назначается тарификация, рассчитывается стоимость проезда и впоследствии выставляются платежи пользователям автодороги. Данный уровень также обеспечивает обработку транзакций нарушений оплаты и их отправку в Государственные органы для дальнейшей идентификации нарушителей и выставления штрафов за правонарушения.

Предусматриваемая СВП должна позволять взаимодействовать с Пользователями различными способами (пункты продаж, Call-центр и клиентский портал оператора), а также предоставлять различные интерфейсы для внешних систем.

СВП объекта проектирования также должна предусматривать интеграцию с системой коммерческого управления СВП Государственной компании «Автодор», определяющей тарифную политику.

#### 5.3 Подсистема идентификации ТС и электронного сбора платы

Подсистема идентификации ТС и электронного сбора платы обеспечивает:

- автоматическую классификацию ТС;
- автоматическое распознавание государственного регистрационного знака ТС, сохранение стоп-кадра ТС с распознанным регистрационным знаком;
- автоматическую идентификацию электронных средств регистрации проезда (транспондеров);
- автоматический сбор необходимой информации о пользователях и/или их ТС в целях обеспечения взимания платы;
- регистрацию случаев нарушений оплаты проезда;
- создание и ведение базы данных проездов с фиксацией параметров проезжающих ТС;

- контроль правильности работы оборудования полосы, оперативное информирование о сбоях и неполадках, формирование отчета о работе оборудования;

- сбор и подготовка данных для последующей их передачи в подсистему управления СВП.

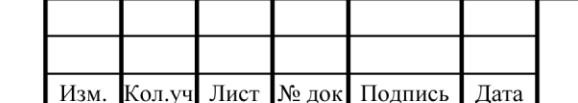

Взам. инв. N

Подпись и дата

Инв. N подл.

### 8841-21-1.1-ДПТ-ОТР5.1.9-ПЗ

В составе технологического оборудования подсистемы идентификации ТС и электронного сбора платы проектом предусматриваются РВП, где осуществляется взаимодействие с пользователем при проезде по автодороге и сбор транзакционных данных.

РВП представляет собой П-образную опору с расположенным на ней периферийным оборудованием СВП СП.

В состав РВП входят:

- антенны,обеспечивающие обменданными с транспондерами пользователей по технологии DSRC;
- видеокамеры распознавания переднего и заднего ГРНЗ ТС;
- блок классификации ТС в составе с детекторами классификации ТС и стереокамерами, выполняющими отслеживание траектории движения, а также измерение габаритов и подсчёт количества осей ТС;
- обзорные видеокамеры, обеспечивающие визуальный контроль за дорожной ситуацией в районе РВП, формирование транзакционной фотографии ТС, позволяющей производить классификацию ТС в ручном режиме, формирование видеозаписи проезда ТС, позволяющей производить ручной разбор проездов ТС;
- контроллер РВП.

Взам. инв. N

Подпись и дата

Инв. N подл.

Состав оборудования РВП может быть уточнен с учетом технических характеристик и требований конкретного производителя системы. Состав оборудования РВП предусматривает стопроцентное резервирование функциональных элементов системы, участвующих в сборе данных о ТС для обеспечения надежности системы.

Технологическое оборудование подсистемы также обеспечивает автономность работы при нарушении связи с ЦПУ с сохранением в локальных базах данных, собранных на РВП, для последующей передачи их в ЦПУ при восстановлении связи.

Решения по размещению РВП на объекте проектирования обеспечивают возможность выявлять и идентифицировать все ТС, которые совершают проезд по платному участку дороги. Под платным участком понимается сегмент платной дороги, ограниченный двумя соседними транспортными развязками. Оборудование СВП СП на сегменте платной дороги предусматривается в обоих направлениях движения, и охватывает все полосы движения, включая аварийно-остановочные полосы, что исключает возможность проезда по платному участку без идентификации ТС.

РВП необходимо разместить в непосредственной близости к узлам системы передачи данных (УСПД). Такое размещение позволит подключить РВП к ГРЩ УСПД и обеспечить бесперебойное электроснабжение оборудования системы, так как в УСПД обеспечивается I категория электроснабжения.

Проектируемая СВП СП при проезде ТС обеспечивает его идентификацию следующими способами:

- автоматическая идентификация ЭСРП транспондеров, устанавливаемых в ТС и предназначенных для регистрации проезда по платной автомобильной дорогое посредством технологии DSRC;
- автоматическое распознавание ГРНЗ ТС, сохранение стоп-кадра ТС с распознанным номерным знаком.

Транспондеры должны приобретаться и регистрироваться пользователем в информационной системе при заключении договора с компанией-оператором платной автодороги. При проезде по платной автодороге пользователь вносит плату за проезд с помощью данного транспондера, используя предварительно перечисленные оператору денежные средства.

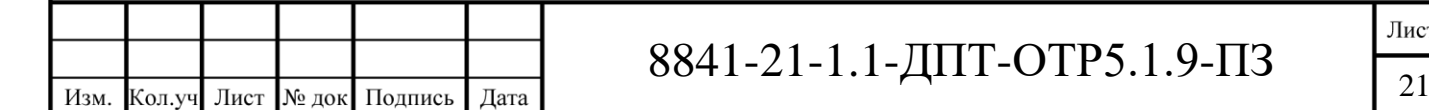

Проектируемая СВП СП также должна обеспечивать использование автодороги водителями без наличия транспондеров. В этом случае предусматривается возможность идентификации ТС по ГРНЗ.

Однако, вне зависимости от того, планирует ли пользователь устанавливать транспондер или нет, для оплаты проезда у него должны быть возможность зарегистрироваться в системе любым удобным способом:

- в офисах обслуживания клиентов;
- на сайте;
- в мобильном приложении.

В случае, если у пользователя отсутствует транспондер либо на счету недостаточно средств для оплаты проезда, то он должен иметь возможность оплатить проезд в течении пяти дней после его совершения. Регистрация Пользователя в системе также должна быть возможна после совершения проезда по платной автомобильной дороге.

Пользователь, не внесший плату за проезд в указанный срок, несет ответственность в соответствии с законодательством Российской Федерации.

Сумма оплаты за пользование платной дорогой вычисляется с помощью суммирования ряда транзакций, выполняемых в местах расположения СВП СП, где плата за каждый участок рассчитывается в зависимости от длины участка взимания оплаты (расстояния между соседними транспортными развязками).

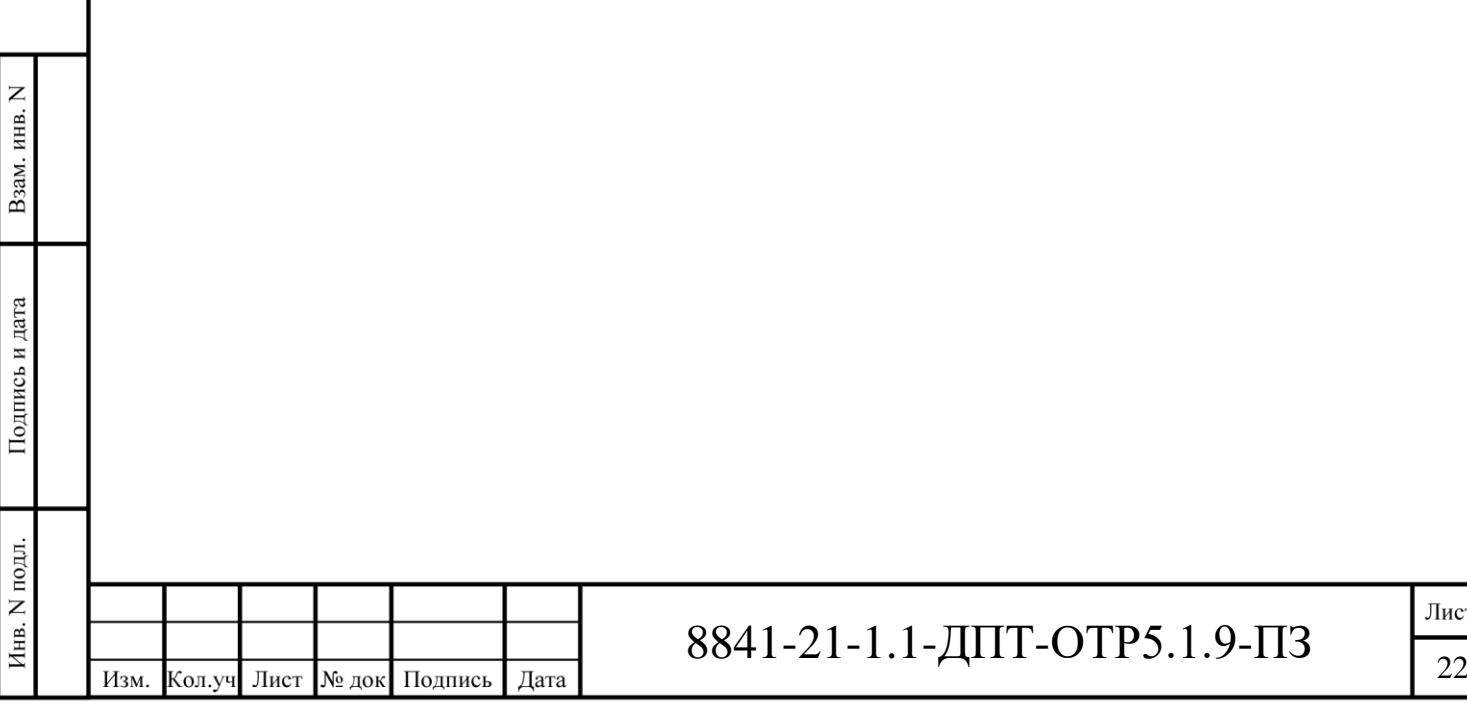

#### **6 Система управления содержанием дорог**

Комплексные цели: обеспечение безопасности дорожного движения и номинальной пропускной способности, поддержание заданного уровня содержания дорожного полотна и элементов дорожной инфраструктуры за счет мониторинга их текущего состояния и оперативного реагирования служб содержания дорог.

Основные функции системы:

- обеспечение оперативного реагирования служб содержания дорог на ухудшение эксплуатационных параметров дорожного полотна;
- мониторинг и контроль индикаторов эффективности, характеризующих достижение комплексных целей;
- принятие решения по управлению в рамках своей комплексной цели.

Реализация функций системы осуществляется:

- 1) подсистемой мониторинга параметров транспортного потока;
- 2) подсистемой видеонаблюдения;
- 3) подсистемой диспетчерского управления транспортом служб содержания дорог;
- 4) подсистемой метеорологического обеспечения.

Система управления состоянием дорог обеспечивает:

- определение состояния дорожного полотна;
- контроль состояния сложных инженерных сооружений;
- передачу информации заинтересованным подразделениям Государственной компании и подрядным организациям (по согласованию с Заказчиком);
- контроль выполнения работы дорожной техникой и удаленную диагностику ее оборудования;
- создание и ведение базы данных.

Система управления состоянием дорог представляет собой аппаратно-программную платформу состоящей из сервера приложений и клиентских рабочих станций.

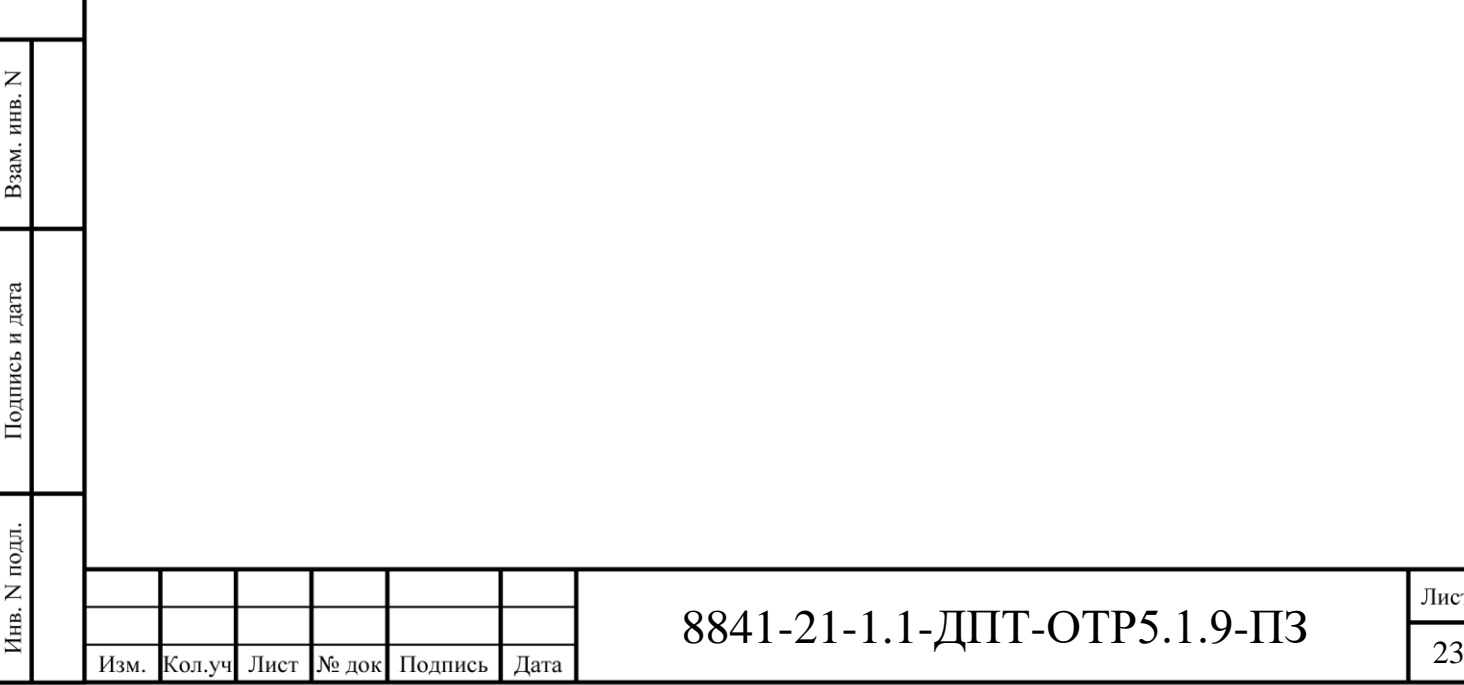

#### **7 Система весового и габаритного контроля транспортных средств**

Система весогабаритного контроля (СВГК) предусматривается в целях обеспечения сохранности автомобильной дороги.

Назначение системы – автоматическое определение конструктивных характеристик ТС и измерение весогабаритных параметров ТС, фиксация проезда ТС и передача соответствующих данных в центр обработки данных для целей направления материалов в контрольно-надзорный орган.

Для осуществления весогабаритного контроля ТС на проектируемой автомобильной дороге предусматривается размещение автоматических пунктов весогабаритного контроля (АПВГК).

АПВГК выполняет следующие функций:

- $-$  измерение нагрузок, приходящихся на каждую ось TC;
- измерение общей массы ТС;
- определение количества осей ТС и отнесение ТС к соответствующей категории в соответствии с приложением №3 приказа Минтранса России от 29 марта 2018 года N 119 о порядке осуществления весового и габаритного контроля ТС, в том числе порядке организации пунктов весового и габаритного контроля ТС;
- измерение межосевых расстояний ТС;
- определение количества колес (скатности) на осях ТС;
- измерение габаритов ТС;
- фотофиксация и распознавание ГРНЗ ТС;
- фотофиксация фронтального изображения ТС;
- фотофиксация общего вида ТС (вид сбоку) в момент проезда через весоизмерительные датчики (получение обзорной фотографии ТС, на которой отражены его контуры и количество осей);
- измерение и передача в центр обработки данных зафиксированных параметров ТС посредством канала связи, обеспечивающего криптографическую защиту передаваемой информации.

АПВГК включает следующее оборудование:

- датчики измерения осевых нагрузок ТС;
- датчики определения скатности колес на осях;
- индуктивные датчики присутствия ТС (индуктивные петли);
- детекторы габаритов ТС;
- камеры фото-видеофиксации ГРНЗ ТС;
- обзорные видеокамеры;

Взам. инв.

Подпись и дата

Инв. N подл.

- контроллер комплекса весогабаритного контроля;
- светодиодные табло, информирующие водителя о превышении допустимых весогабаритных параметров (ФЗ от 20.07.2020 № 239-ФЗ п.16 2 и требования ТЗ);
- сервер с базами данных;
- блок электропитания;
- источник бесперебойного питания в составе с аккумуляторными батареями (обеспечивает функционирование оборудования в случае отключения основного источника питания на протяжении не менее 0,5 ч).

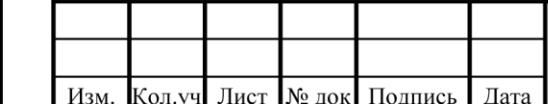

### 8841-21-1.1-ДПТ-ОТР5.1.9-ПЗ  $\frac{1}{24}$

Видеокамеры фото- видео-фиксации ГРНЗ ТС, обзорные видеокамеры, детекторы габаритов ТС, технический шкаф с контроллером, сервером и оборудованием электропитания размещаются на П-образной металлической опоре. Датчики измерения осевых нагрузок ТС, датчики определения скатности колес на осях и индуктивные датчики присутствия ТС встраиваются в дорожное полотно.

Решения по дислокации АПВГК обеспечивают возможность выполнения весогабаритного контроля всех ТС, которые совершают проезд по проектируемой автодороге. АПВГК проектом предусматриваются на каждом перегоне между транспортными развязками по одному комплексу для каждого направления движения в соответствии с положением Федерального закона от 08.11.2007 № 257-ФЗ «Об автомобильных дорогах и о дорожной деятельности в Российской Федерации и о внесении изменений в отдельные законодательные акты Российской Федерации» для обеспечения сохранности проектируемой дороги.

Участки размещения АПВГК определяются с учетом требований п. 39 приказа Минтранса РФ от 31 августа 2020 г. № 348 «Об утверждении Порядка осуществления весового и габаритного контроля транспортных средств».

В составе технических средств организации дорожного движения должны предусматриваться информационные знаки о приближении к АПВГК, которые устанавливаются на расстоянии 300-500 м до места размещения АПВГК.

Светодиодные табло, информирующее водителя о превышении допустимых весогабаритных параметров, устанавливаются на П-образной опоре после АПВГК. Табло отображают информацию о превышении допустимых весовых и/или габаритных параметров ТС и его номерной знак.

Согласно ФЗ от 20.07.2020 № 239-ФЗ после прохождения зоны АПВГК при получении визуального сообщения о превышении допустимых весовых и (или) габаритных параметров водитель ТС обязан принять меры по устранению выявленного превышения в ближайшем месте, где его ТС не создаст препятствия для движения других ТС и (или) пешеходов.

Система весогабаритного контроля ТС должна предусматривать передачу информации в уполномоченный контрольно-надзорный орган.

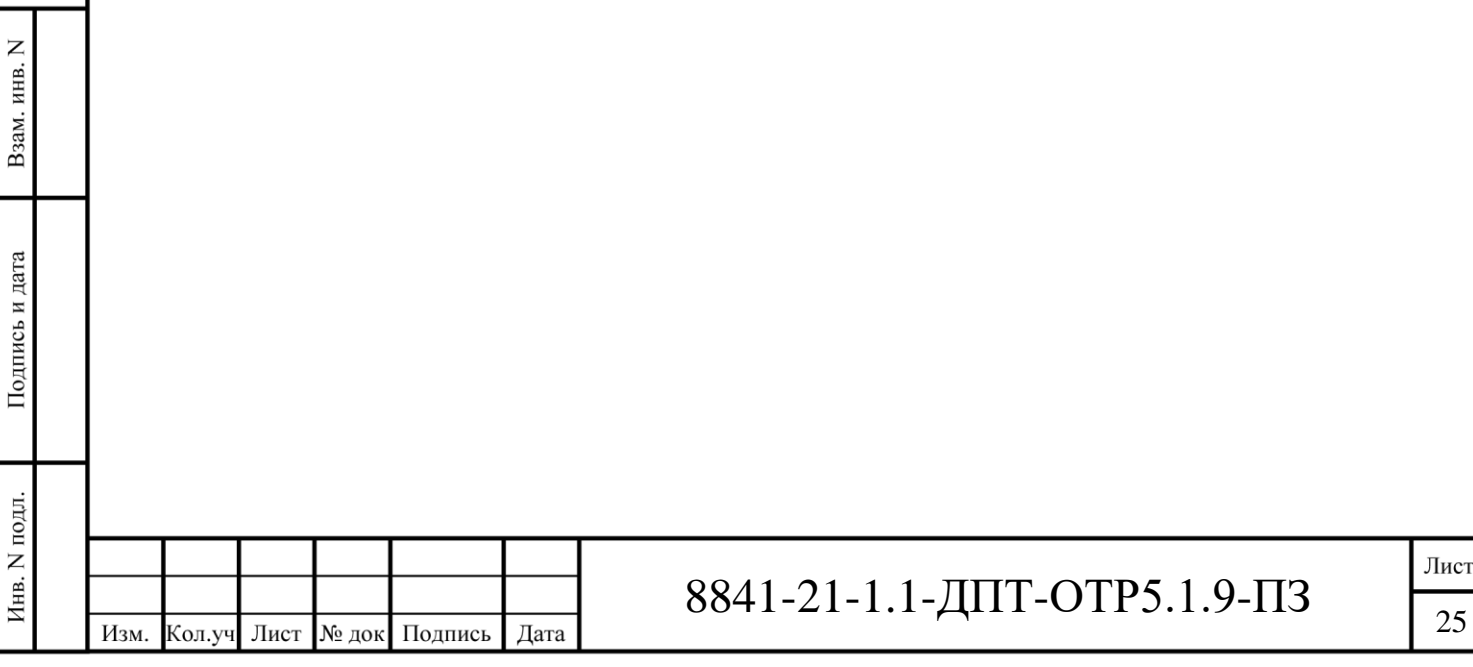

#### **8 Система безопасности объектов инфраструктуры ИТС**

Проектом предусматривается размещение на объектах инфраструктуры ИТС элементов охранной системы периферийного оборудования, которая включает в себя оборудование видеонаблюдения, охранную сигнализацию и контроль параметров внутри коммуникационных шкафов.

Наиболее важными местами контроля являются П-образные опоры, на проходных площадках которых устанавливается периферийное оборудование интегрированной АСУДД, СВП и СВГК. Выход из строя данного оборудования, например, вследствие возможных преступных посягательств, может привести к выходу из строя компонентов Системы и к значительным материальным потерям.

Охранная сигнализация и видеонаблюдение предназначены для решения задач по обнаружению несанкционированного проникновения в контролируемые зоны и передачи информации дежурному персоналу.

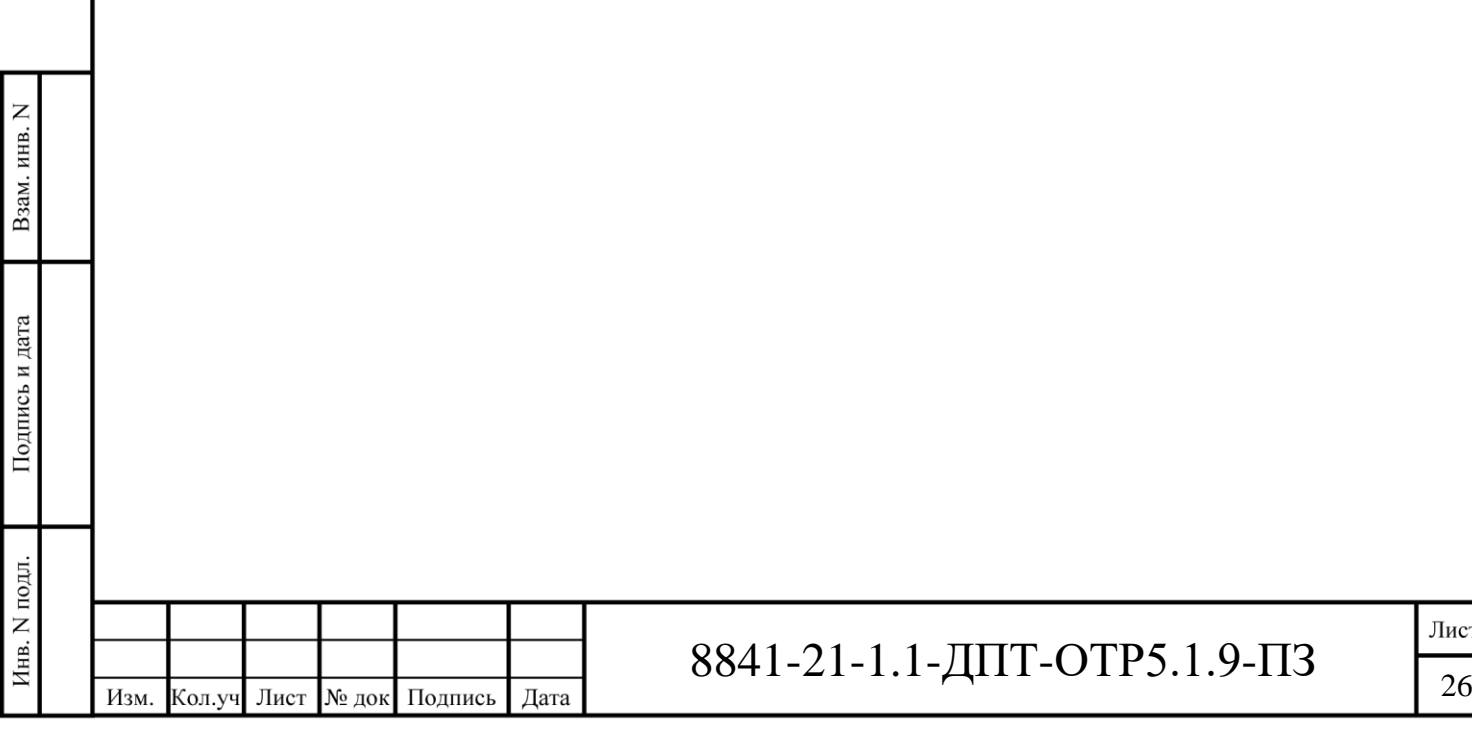

#### **9 Система пользовательских услуг и сервисов**

Назначение системы: предоставление различных сервисных услуг пользователям транспортной системы.

Основные функции системы:

- предоставление сервисных услуг пользователям транспортной системы на бесплатной основе;
- предоставление сервисных услуг пользователям транспортной системы на платной основе.

Система пользовательских услуг и сервисов обеспечивает:

- пользователей сервисами, повышающими качество и удобство, в соответствии с пользовательскими запросами;
- информационное обеспечение пользователей ИТС (платное/бесплатное), в соответствии с запросами пользователей – автоматизированное и автоматическое формирование и передачу информации в едином формате в систему навигационно-информационного обеспечения на основе ГЛОНАСС /GPS;
- функционирование центра обслуживания телефонных звонков;
- передачу информации в Интернет-сайты и средства массовой информации;
- формирование информации о складывающейся дорожно-транспортной ситуации (интерактивные карты, таблицы, графики, статистическая информация и др.);
- создание и ведение базы данных.

Система пользовательских услуг и сервисов представляет собой развивающуюся аппаратнопрограммную платформу, состоящую из серверов приложений дочерних предприятий ООО УК «Автодор», клиентских мобильных приложений, например, приложение Автодор (доступно в App Store и в Google Play Store), Call-центра с единым номером 8-800-707-23-23 или \*2323 и вывода на ДИТ сценария управления «фиксированное сообщения о сервисах доступных пользователям на участке а/д», (действует, когда нет других более приоритетных сценариев).

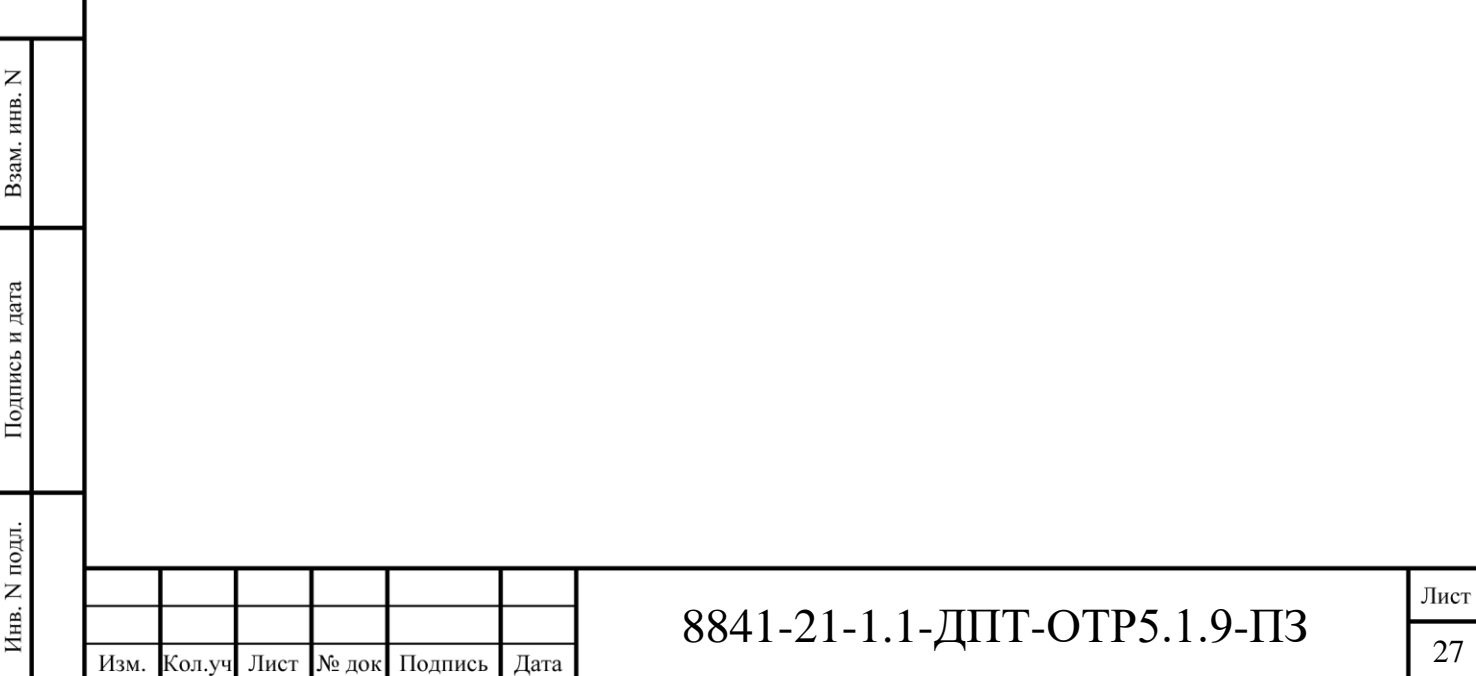

#### **10 Контрольно-диагностическая система**

Контрольно-диагностическая система обеспечивает удаленную диагностику работоспособности оборудования.

Диагностирование Системы осуществляется на уровнях функциональных подсистем, программных и технических комплексов, средств передачи данных и отдельных технических средств.

Периферийное оборудование подсистем ИТС имеет встроенные средства самодиагностики оборудования, которые позволяют своевременно выявлять возникающие неисправности, контролировать работу оборудования в автоматическом режиме и, в случае неисправности, информировать оператора о неполадках.

Со стороны Системы предусматривается специализированное программное обеспечение, которое позволяет в том числе производить вывод сообщений о неполадках на рабочее место оператора и при необходимости автоматически формировать E-mail уведомления эксплуатирующим организациям.

Помимо выявления поломок и отказов функционирования оборудования в режиме реального времени Система производит учёт проведения аварийно-восстановительных работ, а также регламентного планового технического обслуживания оборудования и программного обеспечения.

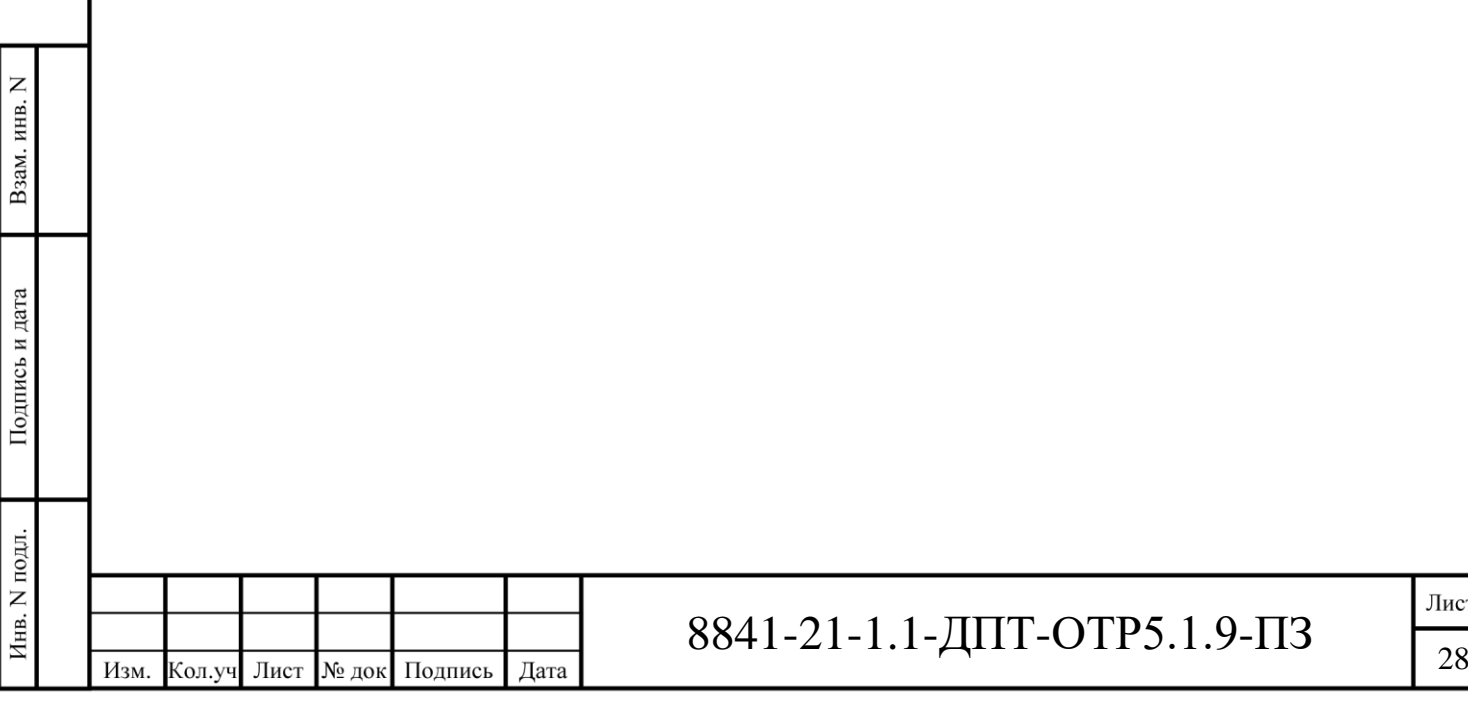

#### **11 Система взаимодействия с высокоавтоматизированными транспортными средствами (ВА ТС)**

Система взаимодействия с высокоавтоматизированными транспортными средствами (ВА ТС) - автоматизированная система, включающая коммуникационную платформу транспортного средства V2X (Vehicle-to-Everything), интеллектуальную транспортную систему (ИТС), работающих в реальном масштабе времени, с поддержкой навигационной системы ТС и облачных сервисов.

Для реализации системы взаимодействия с высокоавтоматизированными транспортными средствами (ВАТС) должна предусматриваться:

1) сервисная V2X-платформа;

2) цифровой модели дороги (ЦМД) на основе высокоточных цифровых динамических дорожных карт;

3) система точного позиционирования в реальном времени.

#### **11.1 Технические решения по использованию сервисной V2X-платформы**

В сервисную V2X-платформу входят следующие подсистемы:

- подсистема сервисов;
- интеграционная шина;
- платформа сбора и обработки данных;
- подсистема аналитики данных;
- веб портал;
- подсистема мониторинга и контроля функционирования;
- подсистема информационной безопасности.

Интеграционная шина – обеспечивает централизованный и унифицированный событийноориентированный гарантированный обмен сообщениями между подсистемами Сервисной V2Xплатформы на принципах сервис-ориентированной архитектуры, предусматривает возможность горизонтального масштабирования системы.

Подсистема сбора и обработки данных обеспечивает сбор, хранение и обработку данных. Эта подсистема содержит в себе базы данных, предназначенные для хранения данных, и обеспечивает архивацию данных по заданным алгоритмам.

Подсистема аналитики данных содержит компоненты, реализующие алгоритмы аналитики накопленных данных для реализации сервисов, а также для оценки результатов пилотного тестирования.

Веб-портал позволяет получить доступ к результатам пилотного тестирования, настройкам сценариев тестирования и сервисов.

Подсистема мониторинга и контроля функционирования обеспечивает мониторинг состояния всех компонентов системы, проверку на работоспособность отдельных компонентов и системы в целом, оповещение персонала об отклонениях в работе системы.

Подсистемой информационной безопасности обеспечивается конфиденциальность, целостность и доступность информации, циркулирующей в процессе ее обработки, передачи и хранения, целостность и устойчивость функционирования сервисной V2X-платформы с учетом оценки существующих угроз информационной безопасности, определения нарушителей безопасности, их возможностей, целей и способов реализации атак на ресурсы сервисной V2Xплатформы.

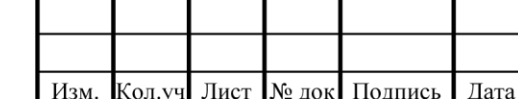

Взам. инв. N

Подпись и дата

Инв. N подл.

### 8841-21-1.1-ДПТ-ОТР5.1.9-ПЗ  $\frac{1}{29}$

В соответствии с подразделом 2 раздела 3 Распоряжение Правительства РФ от 25.03.2020 № 724-р дорожные испытания высокоавтоматизированного транспортного средства должны заключаться не просто в пробеге определенного количества километров, но и в подтверждении успешного выполнения ряда базовых сценариев управления. Задачи по разработке подобных сценариев решает уполномоченный орган по техническому регулированию государства - члена Евразийского экономического союза. В настоящее время сценарии управления и реализующие их сервисы на автомобильных дорогах Российской Федерации уполномоченным органом по техническому регулированию не разработаны.

Инфраструктура V2X-платформы строится на основе систем связи «автомобиль — ковсему» (vehicle-to-infrastructure (V2I, I2V)), «автомобиль — автомобиль» (vehicle-to – vehicle (V2V)). Обеспечение данной связи осуществляется за счет технологии — DSRC (Dedicated Short Range Communications, выделенная связь ближнего действия).

Периферийными устройствами платформы являются придорожные устройства (RSU) с радиомодулем, с направленными антеннами DSRC 5,9 ГГц и антеннами GNSS.

Устройство обеспечивает связь между бортовыми устройствами по стандартам IEEE 802.11p™ DSRC 5,9 ГГц WAVE или беспроводную связь 3GPP С-V2X по стандарту ITS ETSI G5, а также обмен информации с ЦПУ.

Устройства размещаются на П-образных и мачтовых опорах на консоли.

#### **11.2 Технические решения по использованию цифровой модели дороги**

С целью повышения безопасности дорожного движения высоко- и полностью автоматизированных (беспилотных) транспортных средств, а также повышения мобильности и комфорта для участников дорожного движения, необходимо использование цифровой модели дороги (ЦМД), основанной на достоверных высокоточных пространственных данных и условиях движения.

ЦМД обеспечивает:

- ситуационную осведомленность BATC;
- оптимальное перераспределение транспортных потоков BATC для достижения заданных показателей качества обслуживания различных клиентских групп;
- управление BATC в различных нештатных для ACB ситуациях;
- решение конфликтных ситуаций на стратегическом уровне управления транспортными потоками BATC;
- поддержку реализации автоматической системы управления дорожным движением для BATC, эксплуатирующейся в беспилотном режиме;
- удаленный доступ пользователей BATC к пользовательским сервисам ЦМД в онлайн и офлайн режимах.

ЦМД основано на использовании цифровых крупномасштабных навигационных карт (ЦКНК), цифрового графа дорог, сведений об условиях движения, характеризующие текущую дорожно-транспортную обстановку и данных, описывающие объекты придорожной инфраструктуры и сервиса, представленных в цифровом виде.

ЦКНК создаются для использования в бортовом компьютере транспортного средства для решения задач частичного и полного автоматического контроля автомобиля, включая беспилотное движение. Система автоматического контроля, применяемая в автомобилях, содержит в себе такие устройства как набор радаров, лидар, датчик для оценки местоположения, камера, ГНССприемник, инерционный датчик движения и пр.

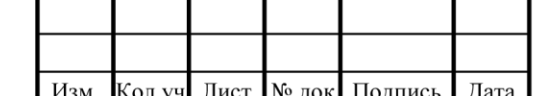

Взам. инв. N

Подпись и дата

Инв. N подл.

### 8841-21-1.1-ДПТ-ОТР5.1.9-ПЗ  $\frac{1}{30}$

Предусмотреть установку базовых модулей цифровой модели дороги - информационной системы, предназначенной для накопления, хранения и предоставления пространственных данных и атрибутивной информации о дороге потребителям информации в составе:

- цифровой крупномасштабной навигационной карты (масштаба 1:2000 и крупнее) с описанием структурных линий дорог, дорожной разметки, дорожных знаков и светофоров и т.п.;
- цифрового графа дорог, описывающего возможные варианты движения;
- цифровых сведений об условиях движения, характеризующих текущую дорожнотранспортную обстановку (препятствия, аварии, плохие погодные условия, низкое качество дорожного покрытия и пр.);
- данных, описывающих объекты придорожной инфраструктуры и сервиса.

Базовый функционал ЦМД позволяет осуществлять:

- ситуационную осведомленность ВАТС;
- удаленный доступ пользователей ВАТС к пользовательским сервисам ЦМД в онлайн и офлайн режимах;
- интерфейс взаимодействия с ИТС (кооперативными ИТС).

#### **11.3 Технические решения по созданию системы точного позиционирования в реальном времени**

Система высокоточного позиционирования дороги (СВПД) обеспечивает:

- сбор, хранение, обработку информации от БС, выработку и выдачу на приемник пользователя корректирующей информации;
- точность определения местоположения движущегося автотранспортного средства в режиме реального времени не хуже 0,15 м в плане;
- периодичность определения местоположения автотранспортного средства с частотой от 1 до 20 Гц.

В настоящее время существуют следующие основные технологии позиционирования ГНСС:

1. Позиционирование по сигналам глобальных навигационных спутниковых систем (ГНСС) без корректирующей информации от функциональных дополнений – позиционирование с точностью до 10 метров.

2. Широкозонная система функционального дополнения позволяет повысить точность и достоверность определения пространственных от 0,5 м до 2 м.

В настоящее время в мире развиваются пять широкозонных систем дифференциальной коррекции: СДКМ, WAAS, EGNOS, GAGAN, MSAS.

В РФ развивается широкозонная система дифференциальной коррекции и мониторинга – СДКМ. Зона действия системы СДКМ – вся территория Российской Федерации и прилегающие географические районы, основной потребитель системы – гражданская авиация. Корректирующая информация СДКМ передаётся с помощью космических аппаратов системы ретрансляции «Луч».

3. Режим высокоточного относительного позиционирования (RTK) — совокупность приёмов и методов получения координат сантиметровой точности с помощью спутниковой системы навигации посредством получения поправок с базовой станции, принимаемых аппаратурой пользователя.

4. Режим абсолютной навигации высокой точности (РРР) обеспечивает точность позиционирования на уровне от 0,01 м до 0,1 м при сочетании точных спутниковых орбит и часов

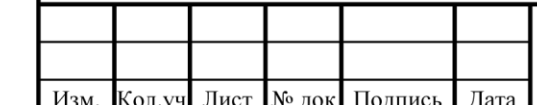

Взам. инв. N

Подпись и дата

Инв. N подл.

с двухчастотным приемником сигналов ГНСС (за счет учета эффекта влияния ионосферы первого порядка).

К основным преимуществам технологии PPP по отношению к другим методам дифференциального позиционирования следует отнести то, что для реализации PPP необходим только один приемник и не требуются специальные базовые станции в непосредственной близости от пользователя.

Требуемая по техническому заданию точность позиционирования 0,15 м может быть обеспечена в режимах RTK и PPP.

СВПД способна обеспечить высокоточное позиционирование движущегося беспилотного автотранспорта в режиме реального времени и должна включать:

- линейную сеть спутниковых базовых станций;
- сетевой центр управления с сервером и специализированным программным обеспечением;
- спутниковый приемник в составе абонентского оборудования BATC;
- средства связи и передачи информации.

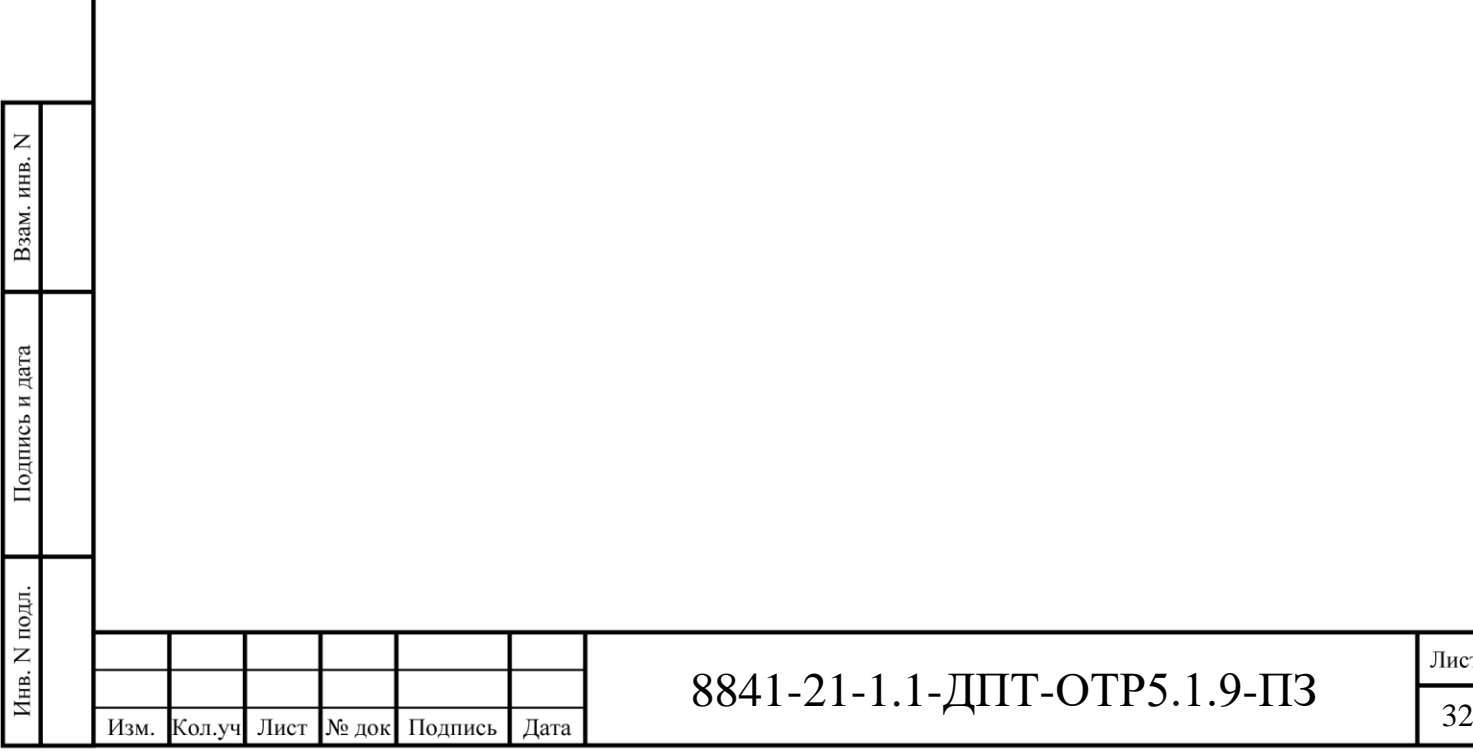

#### 12 Система передачи данных

#### 12.1 Системы, использующие ресурсы системы передачи данных

В рамках проектирования и строительства Объекта разрабатывается рял систем, которые требуют организации каналов передачи данных для обмена информацией между этими системами как в рамках данного этапа, так и в рамках всей автодороги:

- система взимания платы;
- автоматизированная система управления дорожным движением;
- автоматизированная система весогабаритного контроля;
- сеть технологической связи (в т.ч. выход на ССОП и на сеть интернет);
- система диспетчеризации электроустановок.

Сеть (система) передачи данных является элементом Интеллектуальной транспортной системы, связывающей между собой информационными потоками все другие системы и обеспечивающей их взаимодействие между собой.

#### 12.2 Основные решения по построению СПД

Система передачи данных предназначена для:

- обеспечения приема-перелачи ланных, вилеоланных и голосовой информации (далее ланные) по проволным и беспроволным линиям связи полсистем ИТС между периферийным оборудованием и управляющими АПК подсистем ИТС;
- обеспечения взаимодействия с другими (сторонними) системами передачи данных;
- обеспечения доступа по каналам связи должностным лицам, органам государственной власти, местного самоуправления к необходимой информации, содержащейся в информационных ресурсах подсистем ИТС.

#### 12.2.1 Архитектура СПД

Систему передачи данных предлагается построить с использованием технологии Ethernet.

На каждом этапе система передачи данных проектируется в виде мультипротокольной и мультисервисной сети по трехуровневой иерархической схеме:

- уровень ядра;

Взам. инв. N

Подпись и дата

Инв. N подл.

- уровень агрегации (распределения);
- уровень доступа.

Систему передачи данных предлагается построить на основе узлов сети передачи данных уровня ядра (УСПД) по одному на каждом этапе строительства и УСПД уровня агрегации (количество УСПД уровня агрегации для каждого этапа уточняется в процессе проектирования). УСПД представляет собой комплекс коммутационного оборудования передачи данных высокой производительности.

Для организации каналов связи между оборудованием СПД используются волоконнооптические линии связи.

Основными проектными решениями предлагается сбор и передача информации от периферийного оборудования всех систем ИТС, расположенных на каждом этапе (СВП, АСУДД, СВГК, ТБ, СДЭ) в локальный АПК, с обеспечением дальнейшего взаимодействия со смежными участками и ЦПУ.

Предлагаемая архитектура построения СПД является:

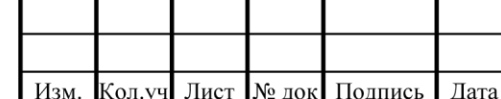

Лист

- Масштабируемой. Используемые решения позволяют гибко изменять конфигурацию без останова системы:
- Отказоустойчивой. Дублирование всех модулей (блоков) в шасси коммутаторов ядра обеспечивает уменьшение единичных точек отказа.

Все системы данного этапа (СВП, АСУДД, СВГК, КСТБ и СДЭ) включаются в УСПД своего этапа и взаимодействуют со смежными участками через УСПД уровня ядра своего этапа.

#### 12.2.2 Оборудование СПД

В целях сокращения затрат на строительство и обслуживание сети передачи данных и оптимизации проектных решений, УСПД на всех этапах и локальные сети передачи данных в пределах этапов предлагается построить на активном оборудовании одного производителя.

В качестве коммутаторов уровня ядра и агрегации предлагается использовать коммутаторы 3-го уровня с функциями маршрутизации в модульном исполнении, с резервированием плат управления и линейных плат, а также резервированием блоков питания, что позволяет избежать отказов.

Для обеспечения целостности сети коммутаторы уровня ядра должны поддерживать списки контроля доступа для ограничения операций и сетевого взаимодействия между оборудованием.

В качестве коммутаторов уровня доступа предлагается использовать линейки коммутаторов с электрическими портами 10/100/1000 Мбит/с и с оптическими 1 Гбит/с портами. Выбор конкретной модели коммутатора будет определен в процессе разработки общей схемы сетевого лизайна.

#### 12.2.3 Размещение оборудования УСПД

Взам. инв. N

Подпись и дата

Инв. N подл.

Комплекс оборудования УСПД предлагается расположить на охраняемых площадках в модульных зданиях или в блок-контейнерах вблизи трансформаторных подстанций.

#### 12.2.4 Подключение периферийного оборудования систем, пропускная способность каналов передачи данных и резервирование каналов

В рамках этапа для подключения периферийного оборудования систем АСУДД, КСТБ, СВП, СВГК и СДЭ предлагается построить сеть передачи данных по топологии полуколец с включением в смежные УСПД данного этапа. Для подключения периферийного оборудования АСУДД и СВГК предполагается использование общей СПД.

Для каждой системы предлагается организовать свое кольцо (кольца) с необходимой пропускной способностью:

- для АСУДД и СДЭ кольца с пропускной способностью 1 Гбит/с;

- для КСТБ кольца с пропускной способностью 10 Гбит/с.

Количество колец передачи данных определяется с учетом количества оборудования и местами его размещения на этапе.

Оборудование системы взимания платы на рубежах предлагается включать отдельными прямыми каналами 1 Гбит/с непосредственно в ближайший УСПД (крайне желательно совместное размещение УСПД и рубежа с оборудованием СВП).

Узлами СПД в кольце КСТБ будут являться коммутаторы агрегации трафика, устанавливаемые на каждом защищаемом ОТИ. Конфигурация СПД в пределах одного ОТИ определяется проектными решениями в зависимости от категории ОТИ.

Все магистральные каналы передачи данных между этапами и каналы, соединяющие УСПД этапа, должны иметь пропускную способность не менее 10 Гбит/с.

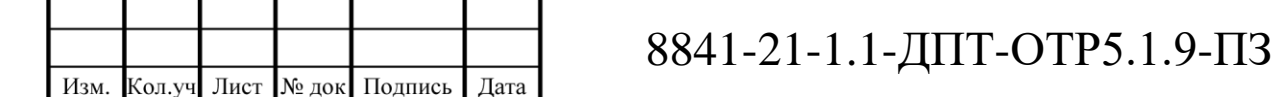

Основными проектными решениями предлагается предусмотреть выделенные резервированные каналы передачи данных 10 Гбит/с для транзитного трафика от других этапов в направлении ЦПУ и ПУ ОТБ (транзитный трафик не предназначен для каких-либо систем ИТС на этапе и никак не обрабатывается).

В целях повышения надежности связи между УСПД, предлагается предусмотреть для каждой системы (СВП, АСУДД, КСТБ и СДЭ) по два канала передачи данных, один из которых использует оптический кабель доступа, а второй – магистральный оптический кабель.

#### **12.2.5 Физическая среда передачи**

В качестве среды передачи для организации связи между коммутаторами проектируемой СПД предлагается использовать оптический одномодовый кабель.

Концепцией предполагается предусмотреть прокладку двух оптических кабелей ориентировочной емкостью 32 волокна каждый (точное количество волокон уточняется в процессе проектирования) и строго соблюдать назначения групп волокон в оптических кабелях для единообразия решений по увязке на границах смежных этапов.

В обоснованных случаях возможно использование отдельных кабелей меньшей емкости для подключения активного оборудования одной системы (определить проектными решениями).

Каналы передачи данных между УСПД должны быть дублированы в разных кабелях.

Таблица 12.1 - Назначение оптических волокон в оптическом кабеле доступа

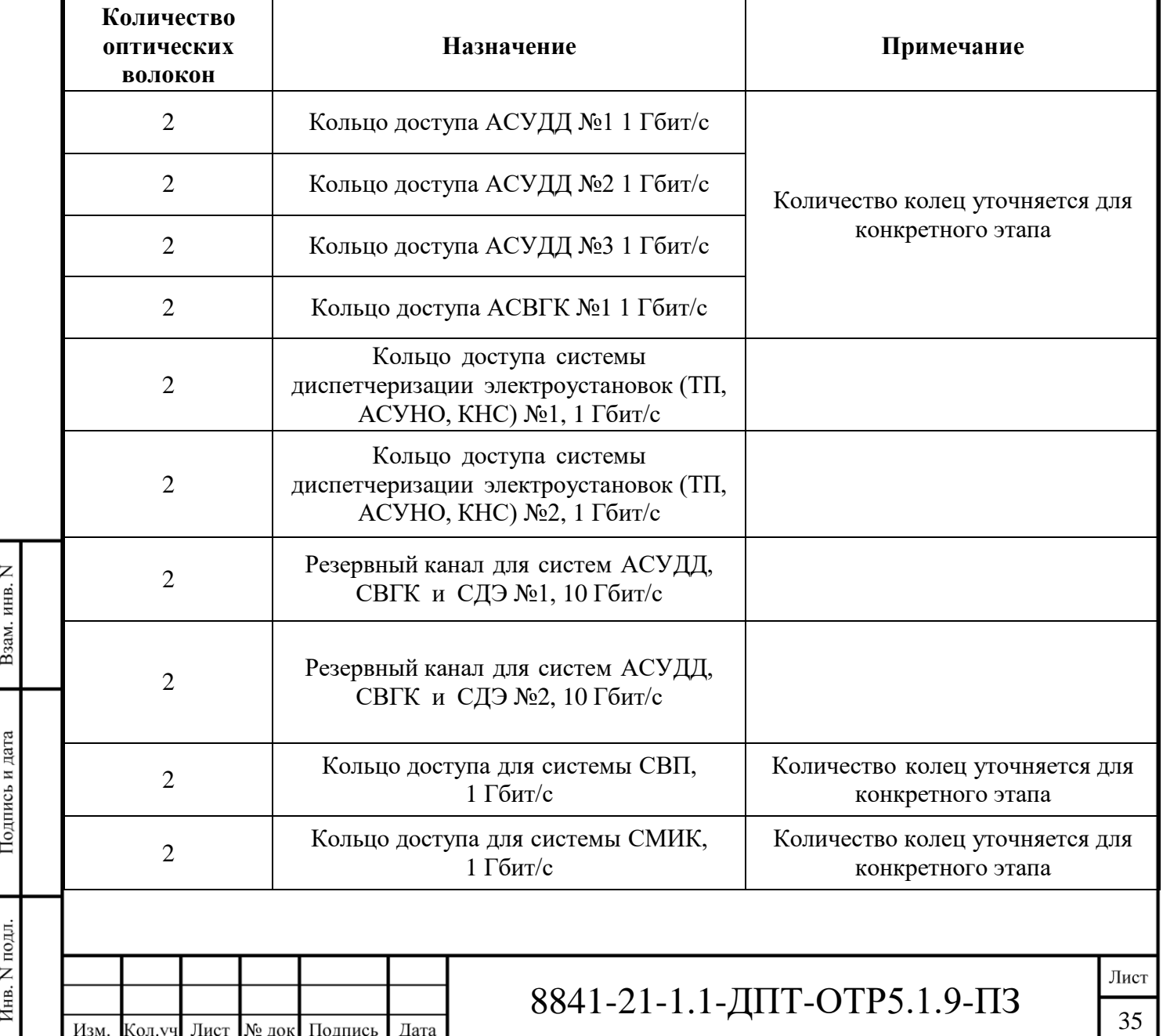

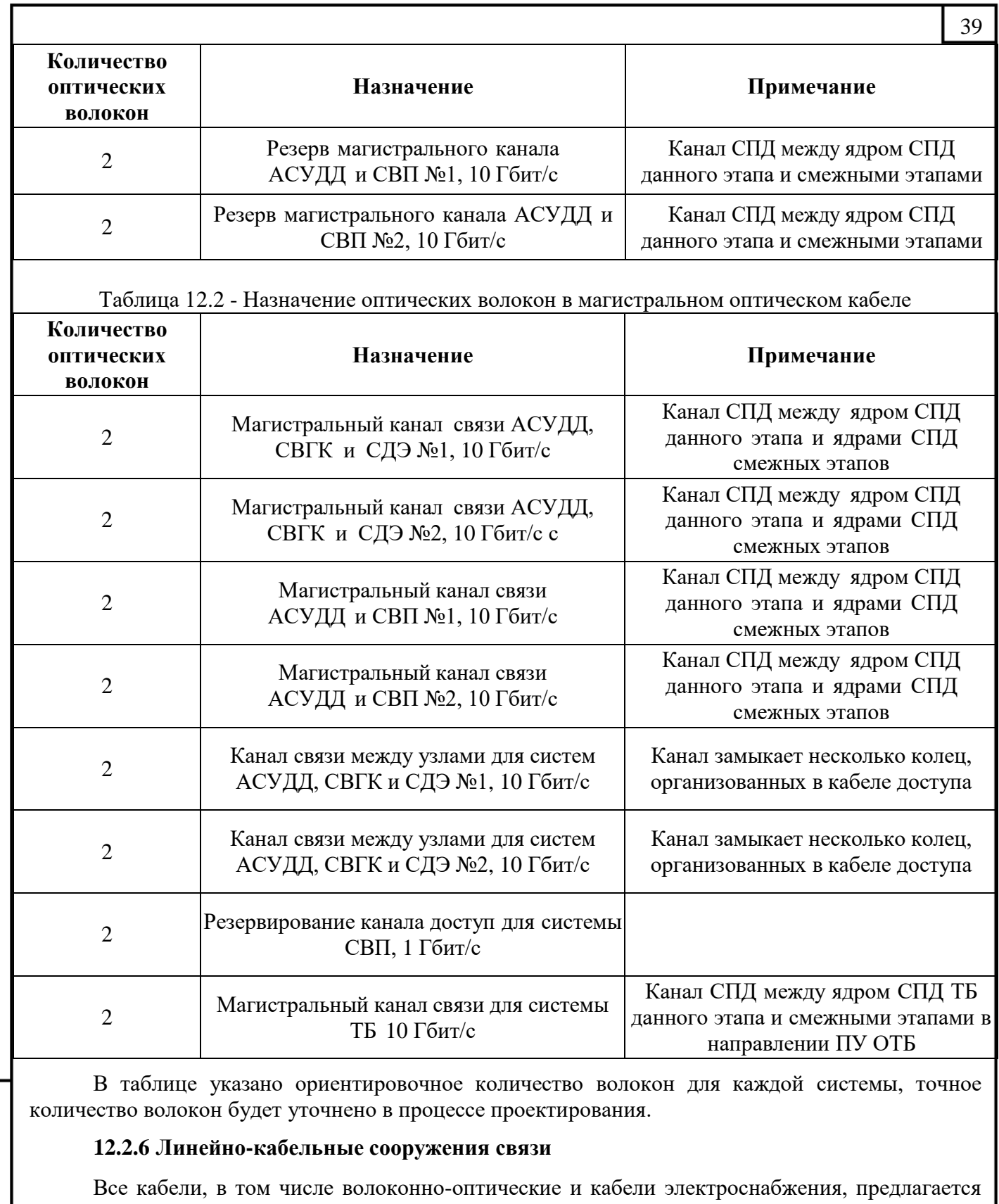

прокладывать в проектируемой совмещенной кабельной канализации. Кабельная канализация строится на основе пластиковых труб с установкой кабельных колодцев.

Кабельная канализация предназначена для защиты прокладываемых в ней кабелей от механических повреждений, для возможности свободного доступа к кабельной сети без вскрытия дорожного полотна и связанных с этим земляных работ, для проверки состояния, ремонта и, при необходимости, дополнительной укладки кабелей в процессе эксплуатации.

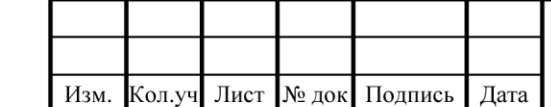

Взам. инв. N

Подпись и дата

Инв. N подл.

# 8841-21-1.1-ДПТ-ОТР5.1.9-ПЗ  $\frac{J_{\text{Mocr}}}{36}$

Прокладка трассы кабельной канализации предусматривается вдоль полосы отвода автомобильной дороги. Проектом предлагается устройство совмещенной кабельной канализации, когда блок труб для кабелей электроснабжения (3 трубы диаметром 110 мм) и блок труб для кабелей связи (6 труб диаметром 63 мм) размещаются в одной траншее. При этом проектируемые смотровые колодцы разделены для обоих трубопроводов.

По конструкциям мостовых сооружений трубы для кабелей связи и электроснабжения прокладываются с использованием специальных поддерживающих конструкций, которые должны быть предусмотрены в комплектах соответствующих мостовых сооружений (эстакад, путепроводов), включая проектные решения по выходу трасс из кабельной канализации на мостовые сооружения (эстакады, путепроводы) через шкафные стенки.

Прокладку магистрального оптического кабеля и оптического кабеля доступа необходимо осуществлять в разных каналах.

Решения по строительству кабельной канализации показаны на схеме «Типовые проектные решения по кабельной канализации». На данной схеме так же показаны каналы в блоке кабельной канализации, предназначенные для магистрального оптического кабеля и оптического кабеля доступа.

#### **12.2.7 Взаимоувязка решений со смежными участками**

Проектные решения по строительству системы передачи данных и по линейно-кабельным сооружениям должны в обязательном порядке предусматривать подробную проработку решений по стыковке со смежными этапами строительства. В том числе, проектировщикам смежных участков необходимо взаимоувязать решения по кабельной канализации и по стыковке оптических кабелей в граничных кабельных колодцах.

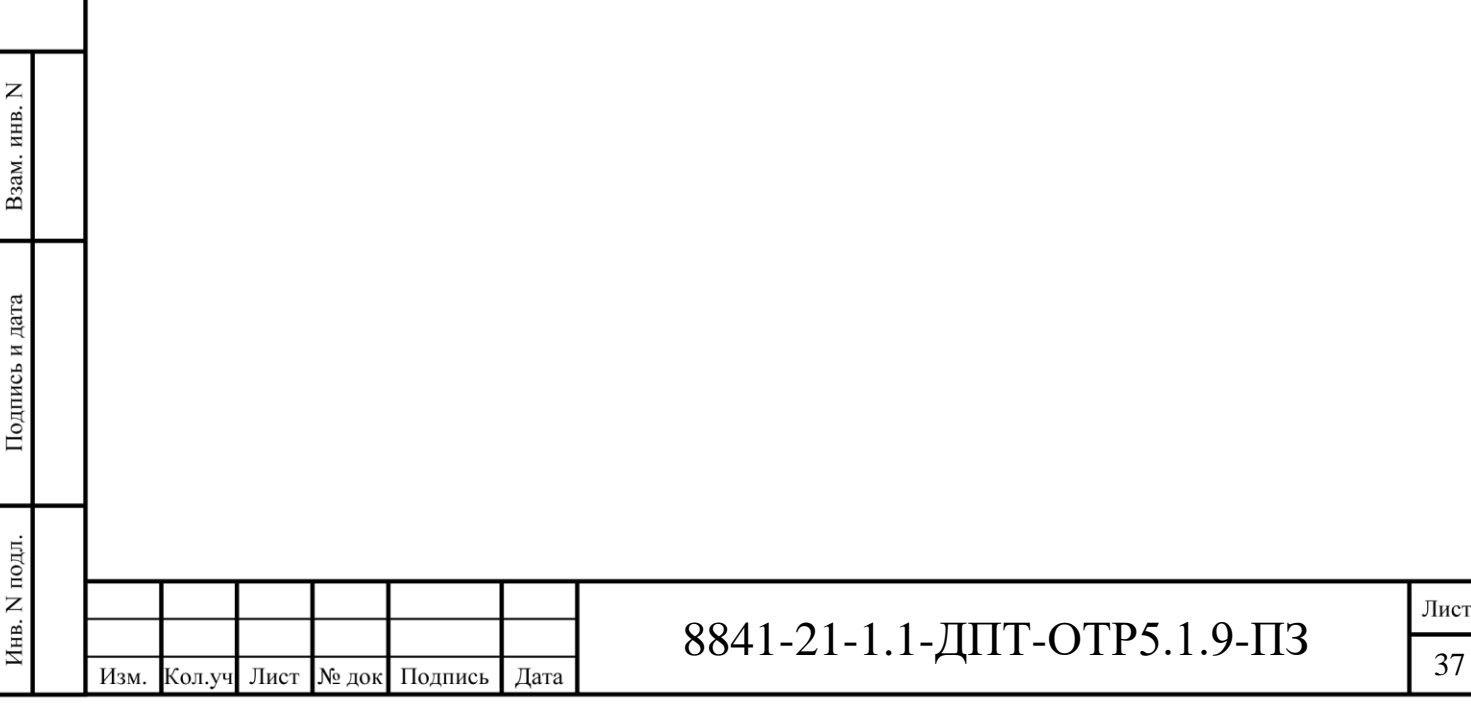

#### **13 Система электроснабжения**

По степени надежности электроснабжения периферийное оборудование интегрированной АСУДД соответствует категории надежности наружного освещения. Электроснабжение осуществляется от ТП, располагаемых в непосредственной близости от автомагистрали.

Для защиты оборудования от кратковременных перерывов в электроснабжении проектом предусматриваются ИБП. ИБП устанавливаются в составе дорожных контроллеров, магистральных шкафов системы передачи данных, шкафов видеонаблюдения.

Электроснабжение периферийного оборудования СВП СП производится по I категории электроснабжения. Предполагается два варианта электроснабжения рубежей взимания платы (РВП):

- при размещении РВП в непосредственной близости от УСПД электроснабжение осуществляется от ГРЩ УСПД, при этом УСПД имеет I категорию электроснабжения;
- при размещении РВП на удалении от УСПД электроснабжение осуществляется от двух независимых секций ТП. Переключение между источниками выполняется с помощью устройства автоматического ввода резерва (АВР), расположенного внутри шкафа на рубеже контроля.

В случае выхода из строя обоих секций ТП в составе шкафа на рубеже контроля проектом предусматривается разъем для подключения передвижного дизель-генератора или подключение стационарного ДГУ.

В случае применения передвижного ДГУ в составе шкафа предусматривается ИБП, который обеспечивает работу оборудования СВП до приезда аварийной бригады с передвижным дизельгенератором. Время бесперебойной работы оборудования от ИБП определяется индивидуально с учетом необходимого запаса времени необходимого для доставки ДГУ службами эксплуатации.

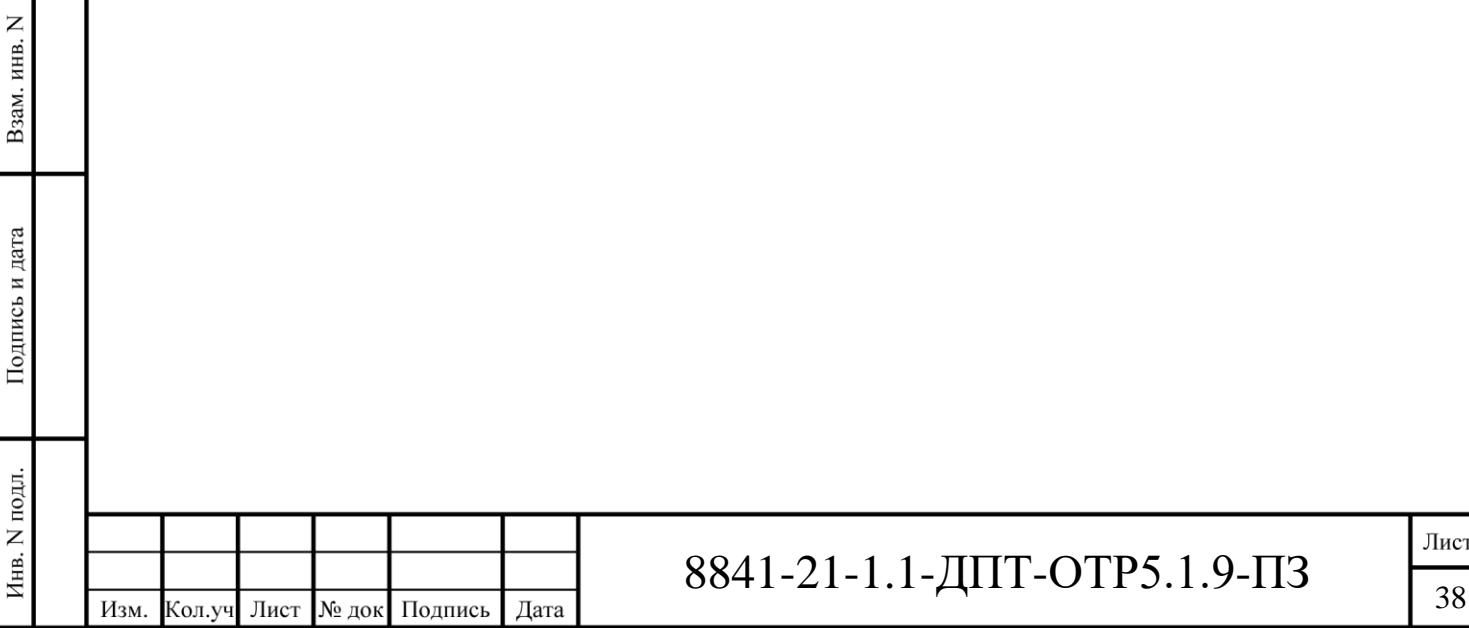

#### **14 Строительные конструкции**

#### **14.1 Общая часть**

На основании Протокола совещания ГК «Российские автомобильные дороги» №ПП-38пр от 27 октября 2020 года конструкции рамных опор дорожных знаков, видеонаблюдения принять аналогично реализованным и эксплуатируемым на автомобильных дорогах Государственной компании.

Предлагается в качестве рамных опор АСУДД принять опоры, реализованные на объекте «Реконструкция, содержание, ремонт, капитальный ремонт и эксплуатация на платной основе автомобильной дороги М-3«Украина» - от Москвы через Калугу, Брянск до границы с Украиной (на Киев) на участках км124 - км173 и км173 - км194, Калужская область. Участок км 124 – км 173».

Данные П-образные опоры эксплуатируются с 2016 г. Конструктивные решения этих опор обеспечивают простоту визуальной ориентации водителей транспортных средств и хорошую видимость дорожных знаков. Высота опоры («в свету») принята в соответствии с действующими нормами с учётом габаритных размеров транспортных средств.

#### **14.2 Описание и обоснование конструктивных решений, принятых при выполнении расчетов строительных конструкций**

Периферийное оборудование АСУДД предусматривается размещать над проезжей частью и сбоку от неё (на обочине земляного полотна или на конструкциях мостовых сооружений).

#### **14.2.1 Конструкции П-образных опор АСУДД**

Для установки ДИТ и ЗПИ, располагаемых над проезжей частью, предусматриваются Побразные опоры пролетом от 25 до 32 м. Конструкция опоры позволяет размещать на них периферийное оборудование, шкафы связи и электроснабжения. Конструкция опоры предусматривает наличие проходной площадки к оборудованию и вертикальной лестницы для обеспечения доступа обслуживающего персонала к оборудованию для проведения технологических работ. Лестницы оборудованы переходными площадками, расположенными на высоте 3 м от уровня земли, и защитными решетчатыми люками на уровне площадки обслуживания (защита от несанкционированного доступа к оборудованию, расположенному на опоре). Лестницы устанавливаются со стороны обочины.

Колонны выполнены сквозные: две стойки из прямоугольных труб 250х120х6 по ГОСТ 30245-2003, соединенные между собой трубой из квадратного гнутосварного профиля 80х4 по ГОСТ 30245-2003. Конструкция колонн предусматривают прокладку кабеля внутри вертикальных стоек.

С внешней и внутренней сторон стоек предусмотрены лючки для протяжки кабеля (нижние) и вывода кабеля на уровне установленного периферийного оборудования.

Пролётная часть представляет собой пространственную ферму из гнутосварных профилей (пояса -  $\Box$ 120х120х4, раскосы и стойки -  $\Box$ 80х4) по ГОСТ 30245-2003. Длины пролётов П-образных опор зависят от поперечного профиля автодороги.

Для удобства транспортировки и требований при выполнения антикоррозийной защиты конструкций методом горячего цинкования пролетная часть разделена на фермы, каждая из которых не превышает габарит ванны – 11,9 м. На месте установки, между собой фермы соединяются на высокопрочных болтах.

Конструкции опор обеспечивают беспрепятственный проход персонала с лестницы на проходную площадку и наличию защитных ограждений.

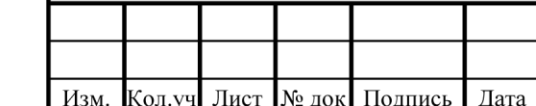

Взам. инв. N

Подпись и дата

Инв. N подл.

### 8841-21-1.1-ДПТ-ОТР5.1.9-ПЗ

#### **14.2.2 Конструкции мачт**

Мачты имеют максимальную высоту верхней точки установки видеокамеры 10 м.

Мачта запроектирована в виде трех вертикальных стоек разного диаметра, закрепленных последовательно друг над другом через фланцевые соединения. Стойки выполнены из стальных круглых труб диаметрами 426, 325 и 168 мм. Жёсткость опоры в продольном и поперечном направлениях обеспечивается заделкой стойки в фундамент. При необходимости применения мачт меньшей высоты достаточно исключить нижнюю стойку.

В конструкции мачты предусмотрена возможность прокладки силовых и слаботочных кабелей через внутреннее пространство используемых труб.

Конструкция мачты запроектирована из элементов с монтажными соединениями на болтах, для обеспечения возможности монтажа без применения сварки и перевозки металлоконструкций к месту монтажа автомобильным транспортом.

Геометрическая жесткость и пространственная неизменяемость мачтовых опор, обеспечивается фланцевым соединением опорной плиты мачты с фундаментом.

Все металлические конструкции оцинкованы по ГОСТ 9.307-89 «Покрытия цинковые горячие. Общие требования и методы контроля», толщина цинкового покрытия 60…100 мкм.

Общий вид мачтовой опоры представлен на типовой схеме установки оборудования на опорах.

#### **14.2.3 Фундаменты П-образных опор**

Фундаменты – свайные с монолитным железобетонным ростверком. Размещение свай – однорядное, в откосах без устройства присыпных берм. Тип свай определяется при разработке стадии П в результате технико-экономического сравнения фундаментов.

Для прокладки электрических кабелей и кабелей связи в ростверках закладываются трубы.

Прокладка кабелей по опорам осуществляется в оцинкованных лотках.

#### **14.2.4 Фундамент мачты видеонаблюдения**

Фундамент мачты предусматривается в виде одиночной буронабивной сваи, выполненной в обсадной извлекаемой трубе, устанавливается в откосах без устройства присыпных берм. Тип свай определяется при разработке стадии П в результате технико-экономического сравнения фундаментов.

Для ввода кабелей, предназначенных для подключения оборудования, в теле фундамента предусматриваются гофрированные трубы.

Проект фундаментов разрабатывается с учетом требований СП 63.13330.2012 «Бетонные и железобетонные конструкции» и СП 22.13330.2011 «Основания зданий и сооружений», СП 24.13330.2011 «Свайные фундаменты. Актуализированная редакция».

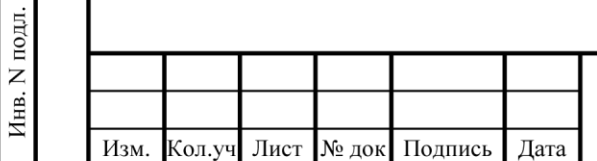

Взам. инв. N

Подпись и дата

### 8841-21-1.1-ДПТ-ОТР5.1.9-ПЗ  $\frac{300}{40}$

### **15 Ориентировочные объемы периферийного оборудования**

<span id="page-59-0"></span>С учетом ситуационного плана расстановки технических средств основные количественные показатели оборудования, приведены в таблице [15.1.](#page-59-0)

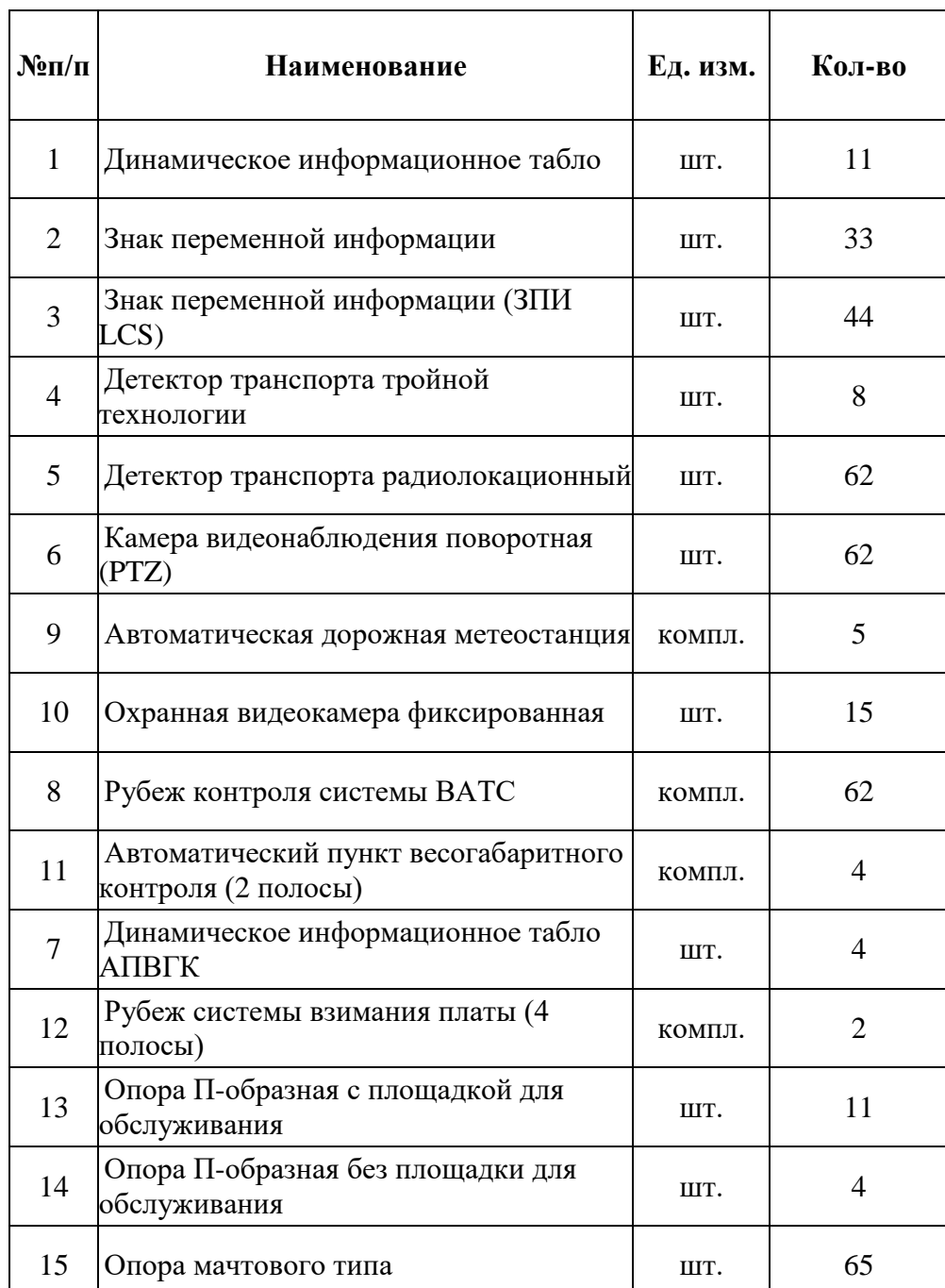

Таблица 15.1 – Периферийное оборудование ИТС. Строительные конструкции

Количество оборудования указано ориентировочно и будет уточняться при разработке проектной документации.

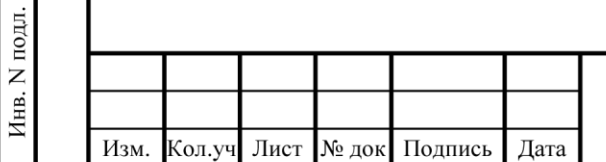

Взам. инв. N

Подпись и дата

# 8841-21-1.1-ДПТ-ОТР5.1.9-ПЗ  $\frac{J_{\text{Mест}}}{41}$

#### **16 Список сокращений**

АДМС – Автоматическая дорожная метеорологическая станция;

АВК – Аварийно-вызывная колонка;

АПВГК – Автоматический пункт весогабаритного контроля транспортных средств;

АПК – Аппаратно-программный комплекс;

АРМ – Автоматизированное рабочее место;

АСУДД – Автоматизированная система управления дорожным движением;

ВОК – Волоконно-оптический кабель;

ВПУ – Вспомогательный пункт управления;

ГЛОНАСС – Глобальная навигационная спутниковая система;

ГРНЗ – Государственный регистрационный номерной знак;

ДИТ – Динамическое информационное табло;

ДТП – Дорожно-транспортное происшествие;

ЗПИ – Знак переменной информации;

ИБП – источник бесперебойного питания;

ИТС – Интеллектуальная транспортная система;

НРП – Необслуживаемый регенерационный пункт;

ОТИ – Объект транспортной инфраструктуры;

ПВП – Пункт взимания платы;

ПО – Программное обеспечение;

РВП – Рубеж взимания платы;

СВП – Система взимания платы;

СВП СП - Система взимания платы с технологией «Свободный поток»

СДЭ – Система диспетчеризации электроустановок;

СПД – Сеть (система) передачи данных;

ТП – трансформаторная подстанция;

ТС – Транспортное средство;

УСПД – Узел связи передачи данных этапа;

ЦПУ – Центральный пункт управления;

ЭСРП – Электронное средство регистрации проезда.

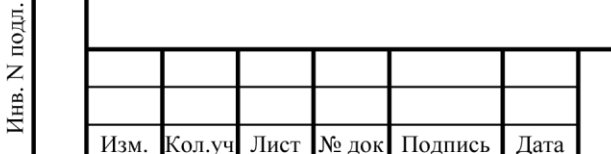

Взам. инв. N

Подпись и дата

### 8841-21-1.1-ДПТ-ОТР5.1.9-ПЗ  $\frac{1}{42}$

Лист

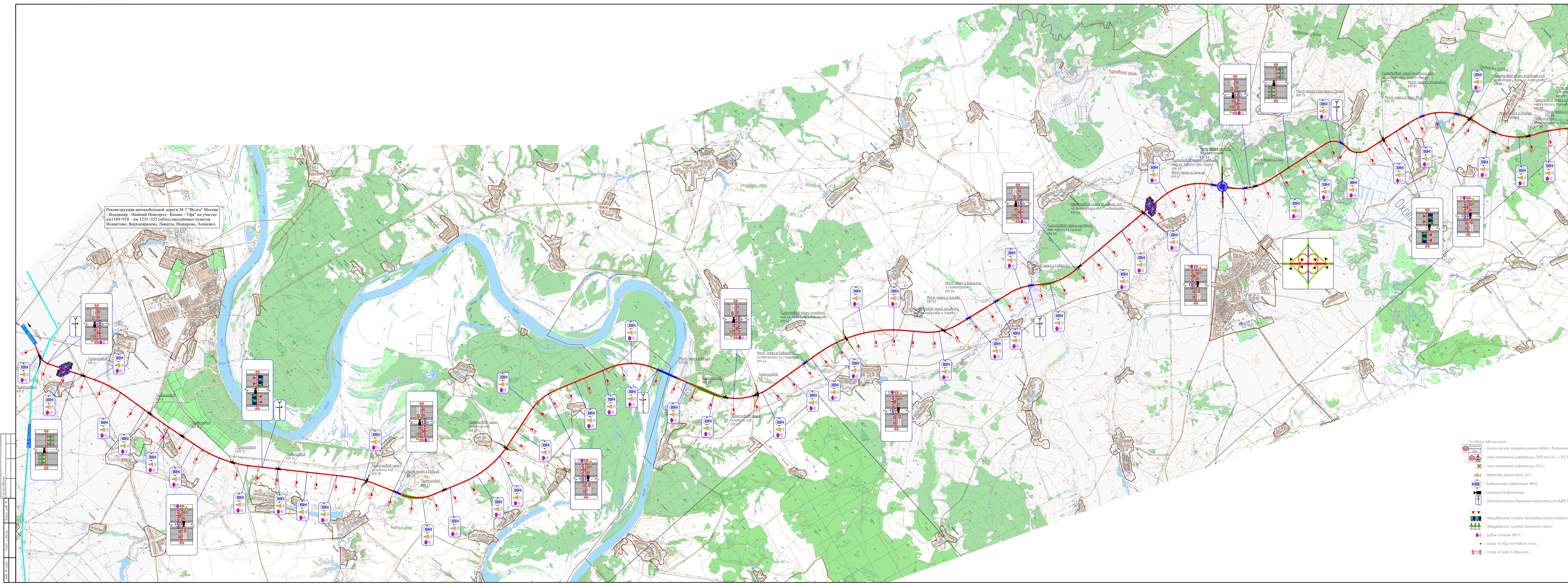

 $\frac{1}{2}$ 

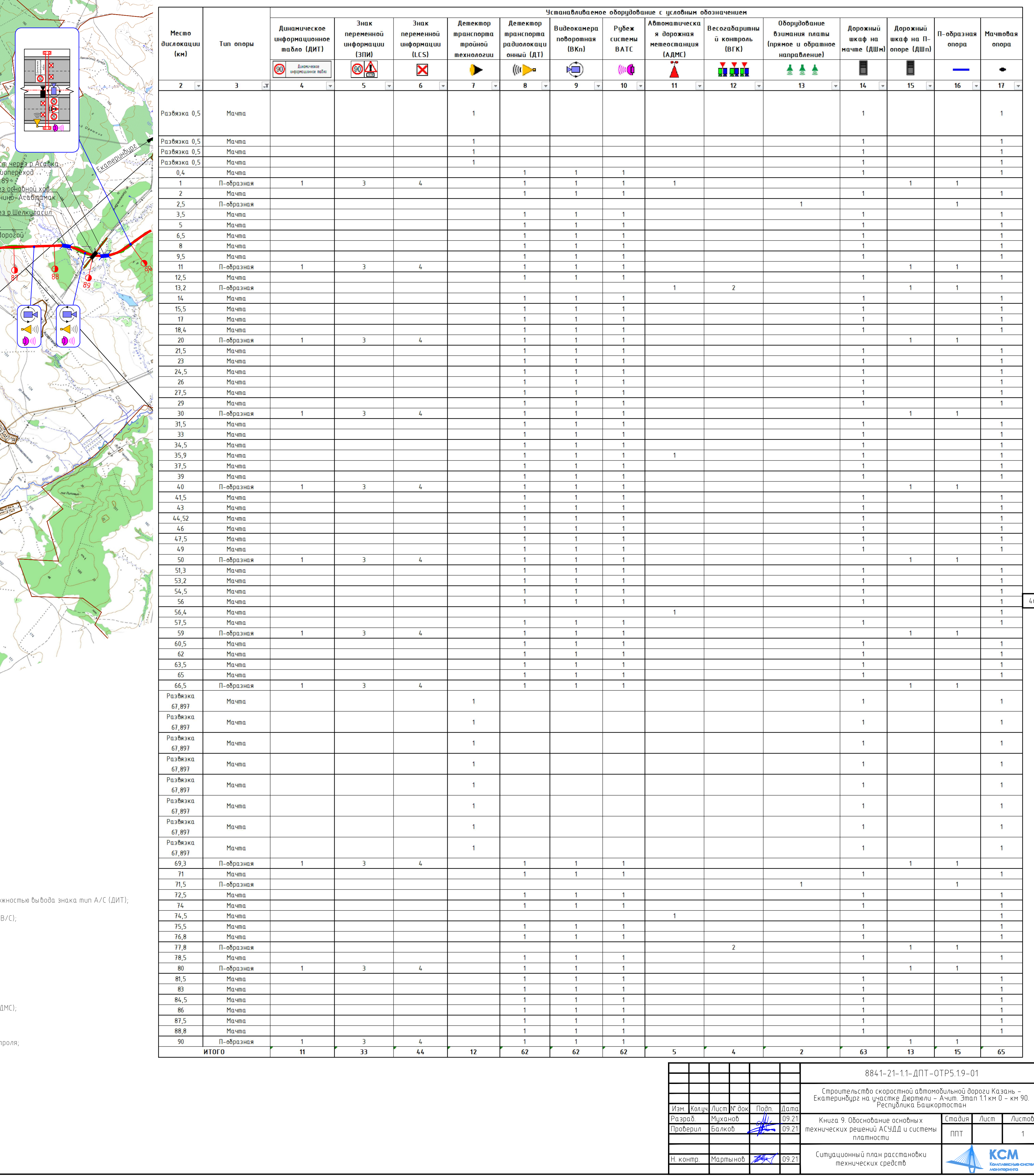

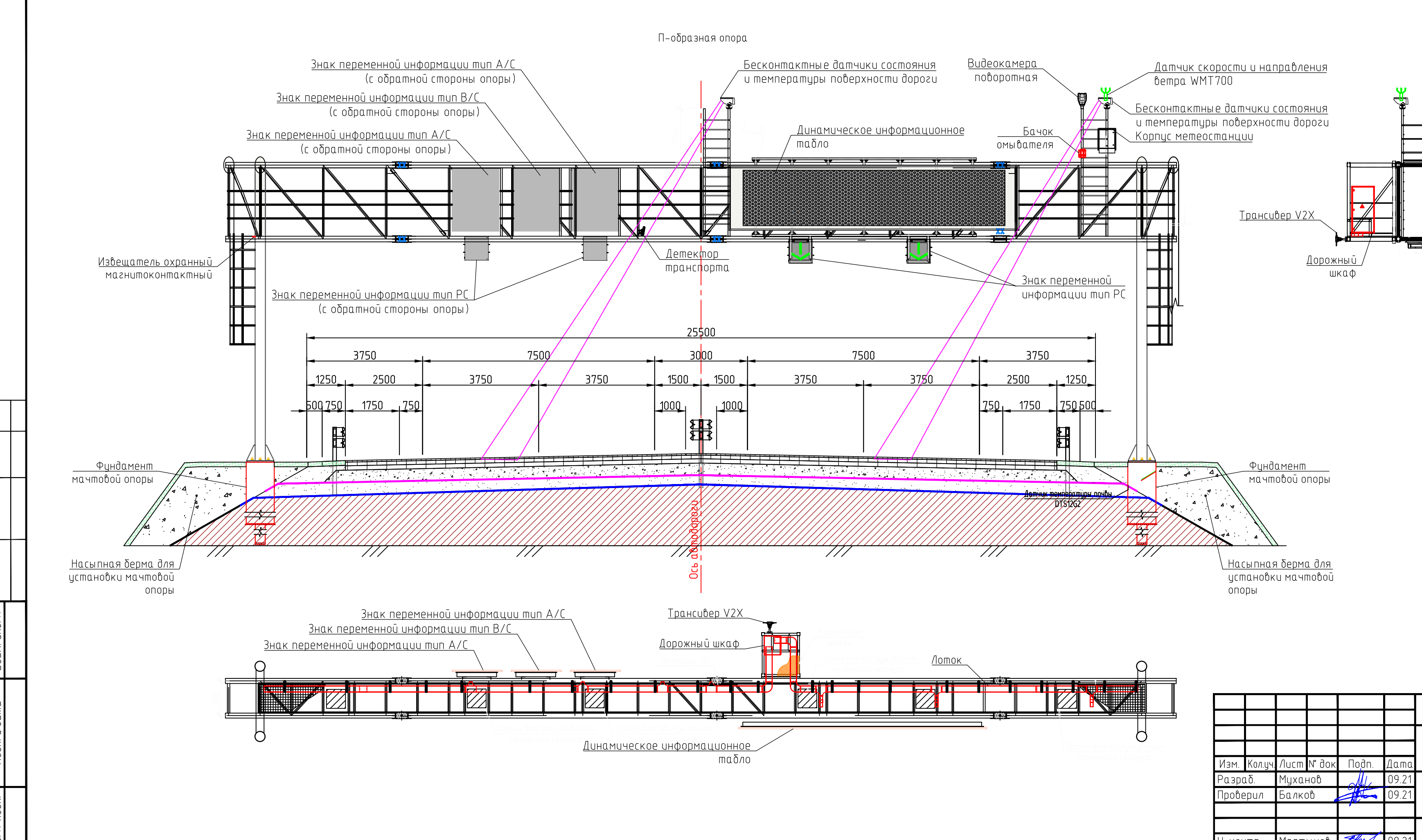

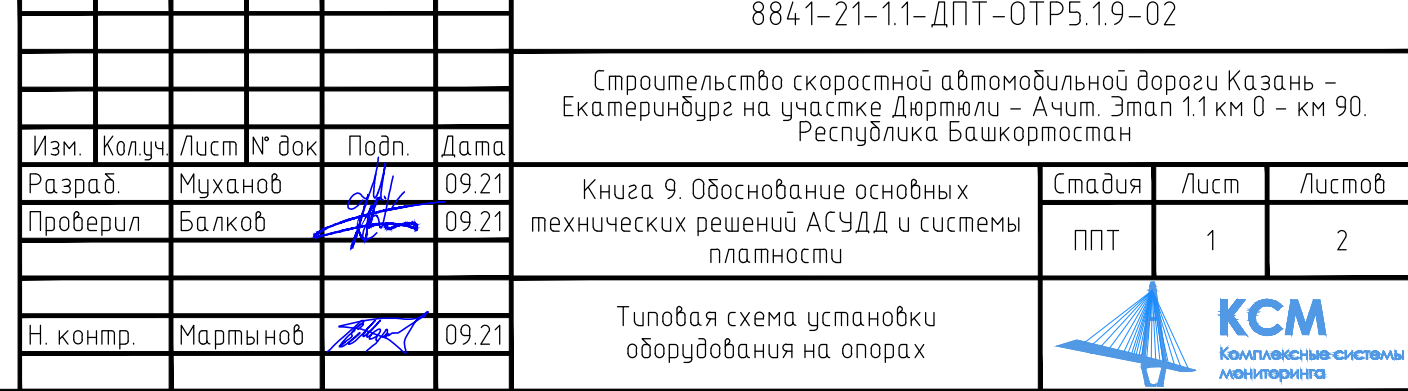

594x297mm

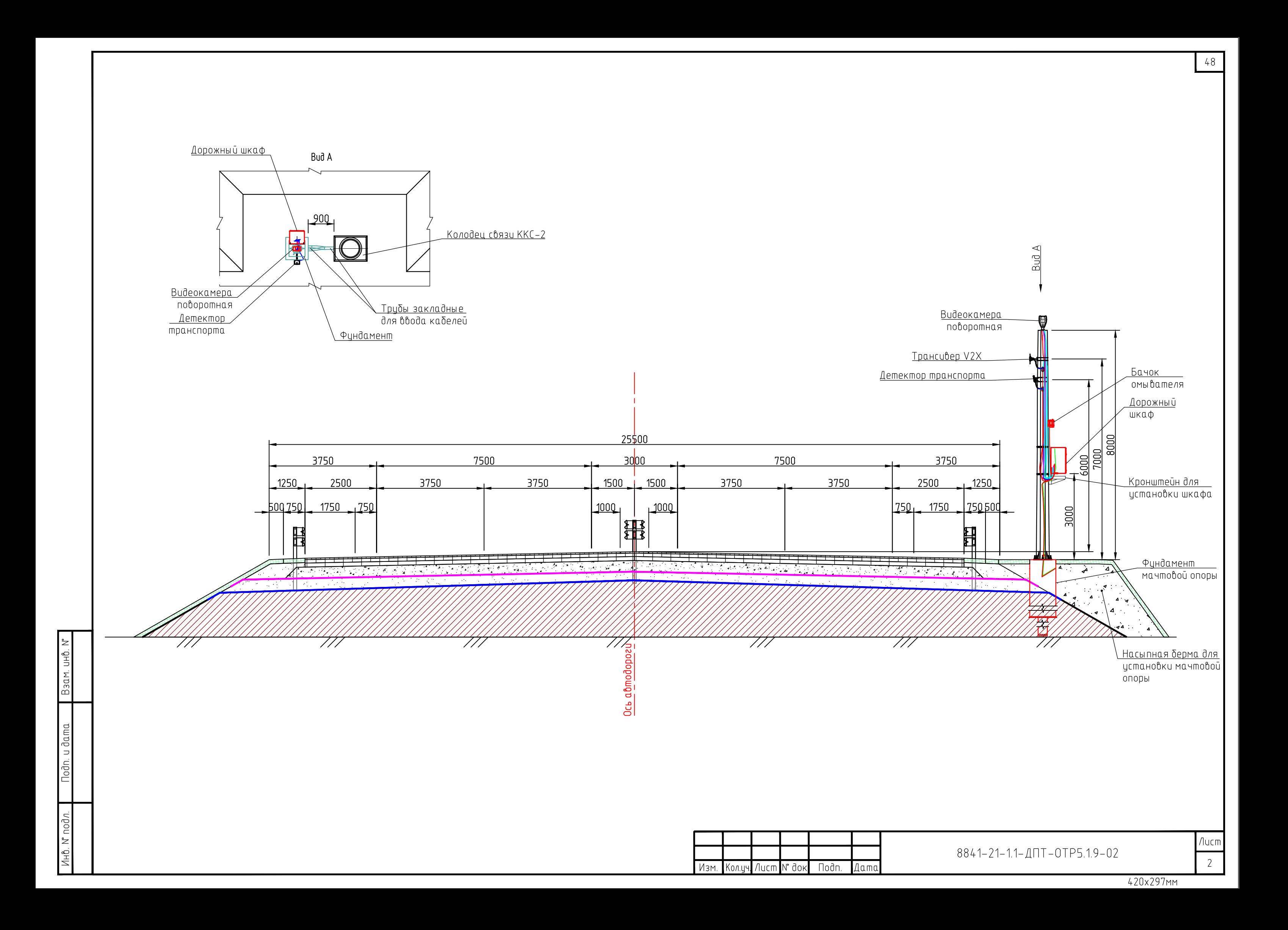

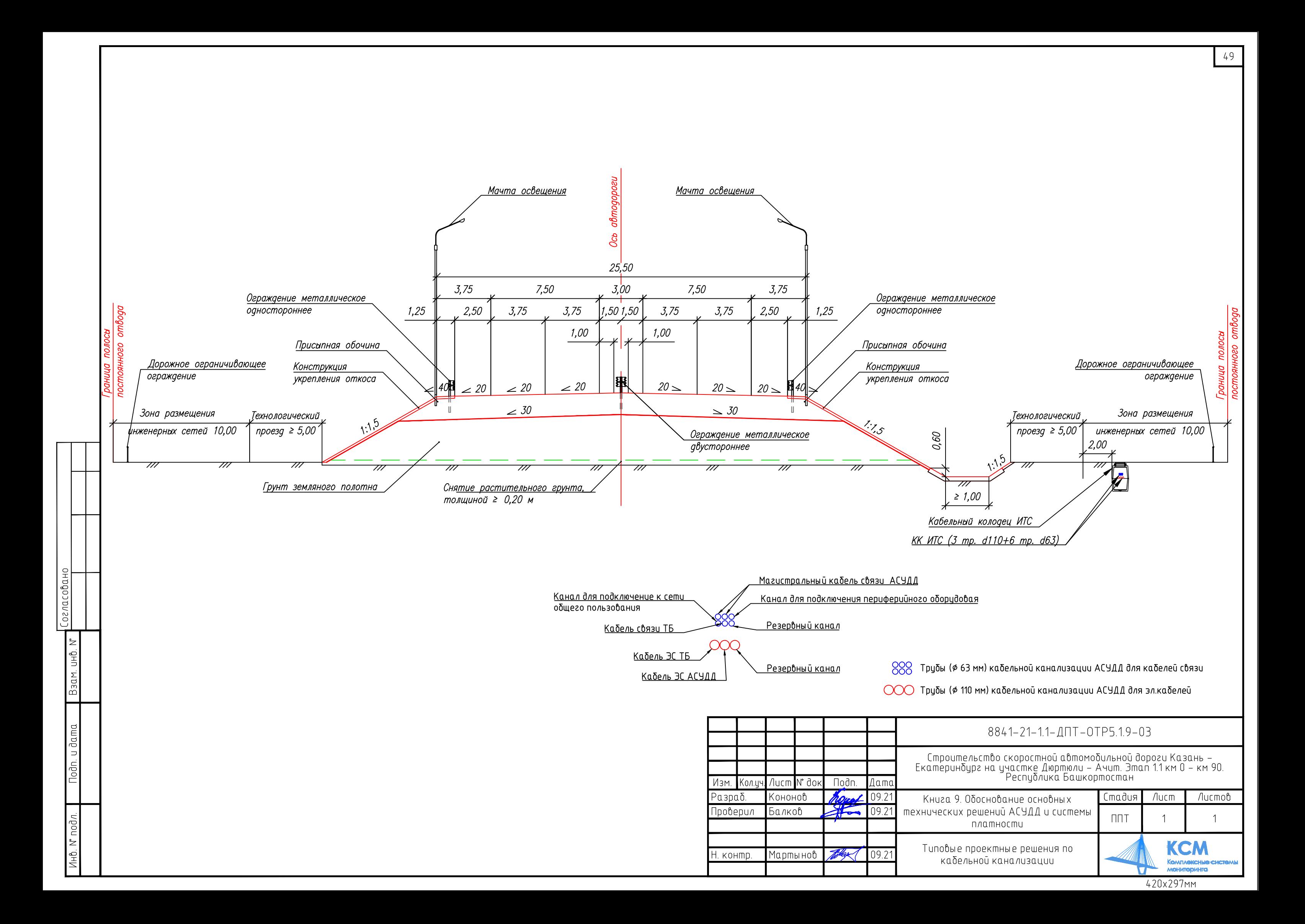

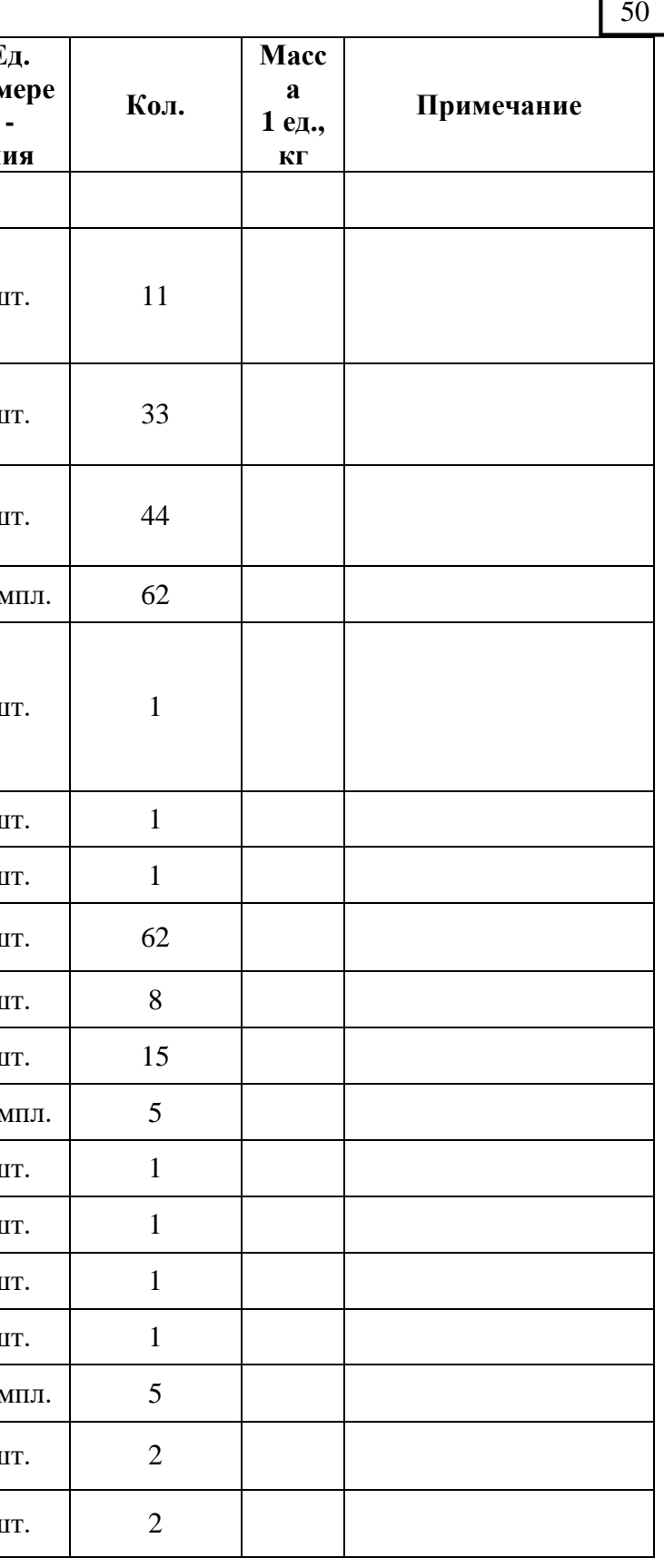

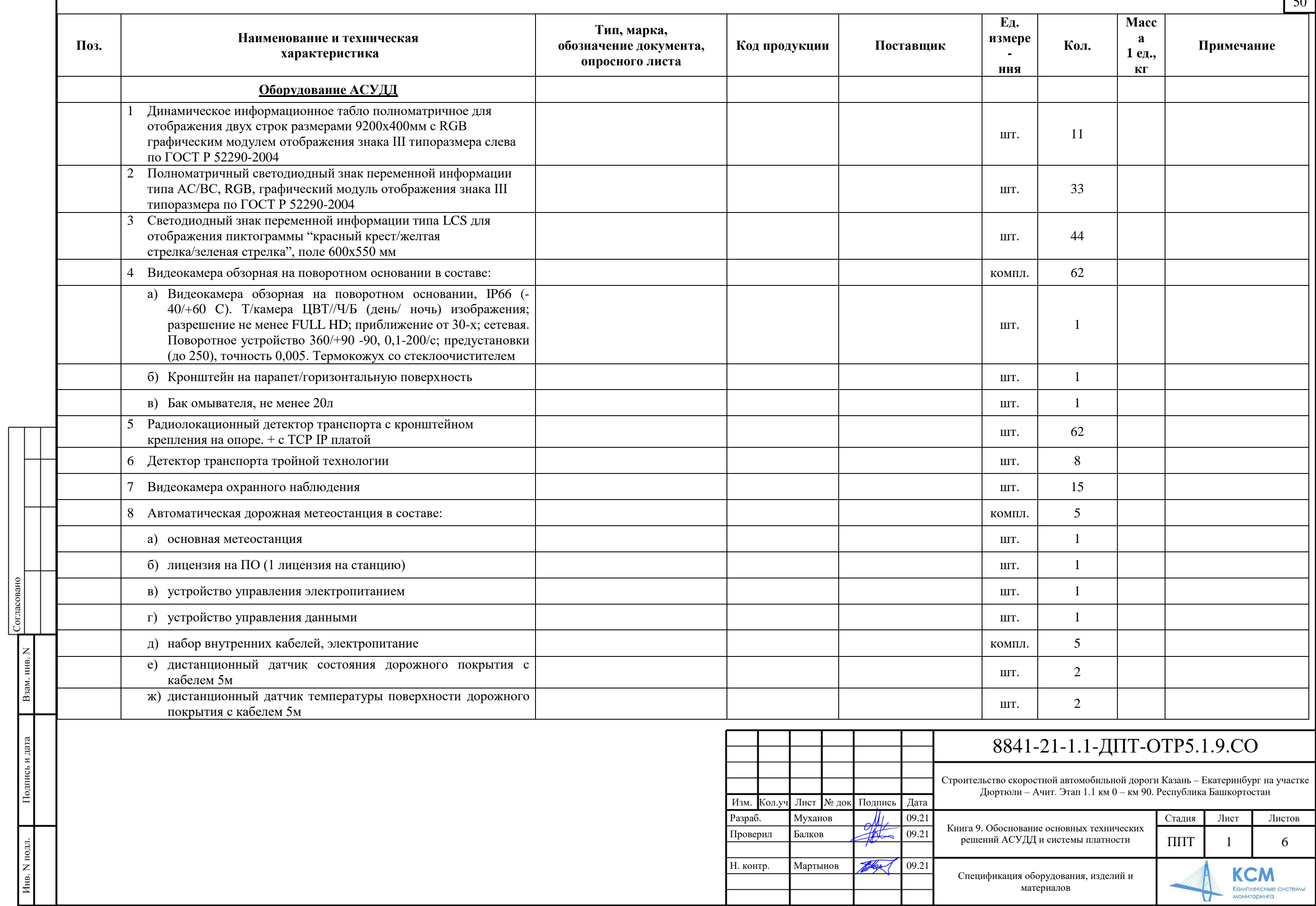

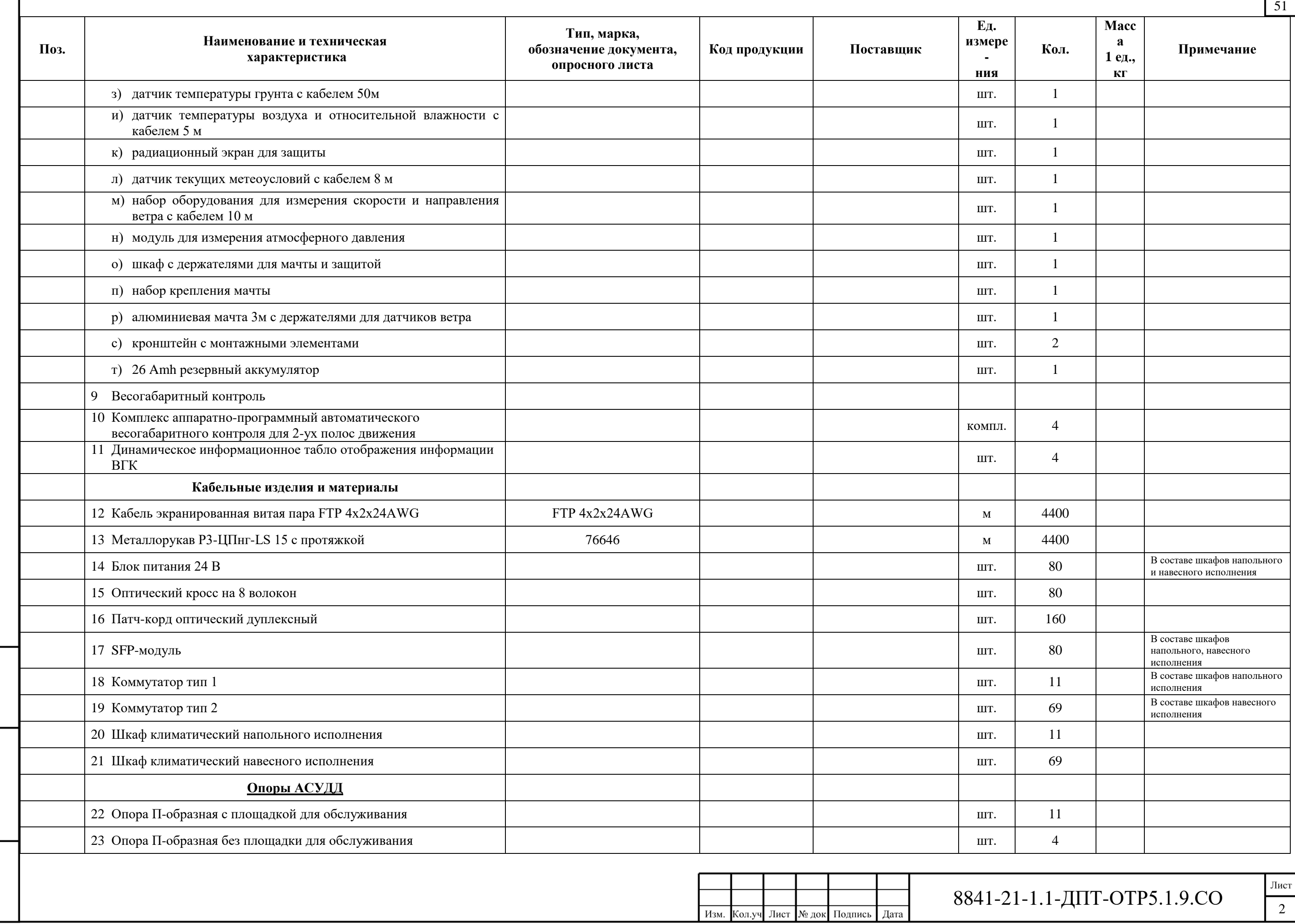

Взам. инв. N

**ПТИСЬ И** 

Ě

Инв. N под

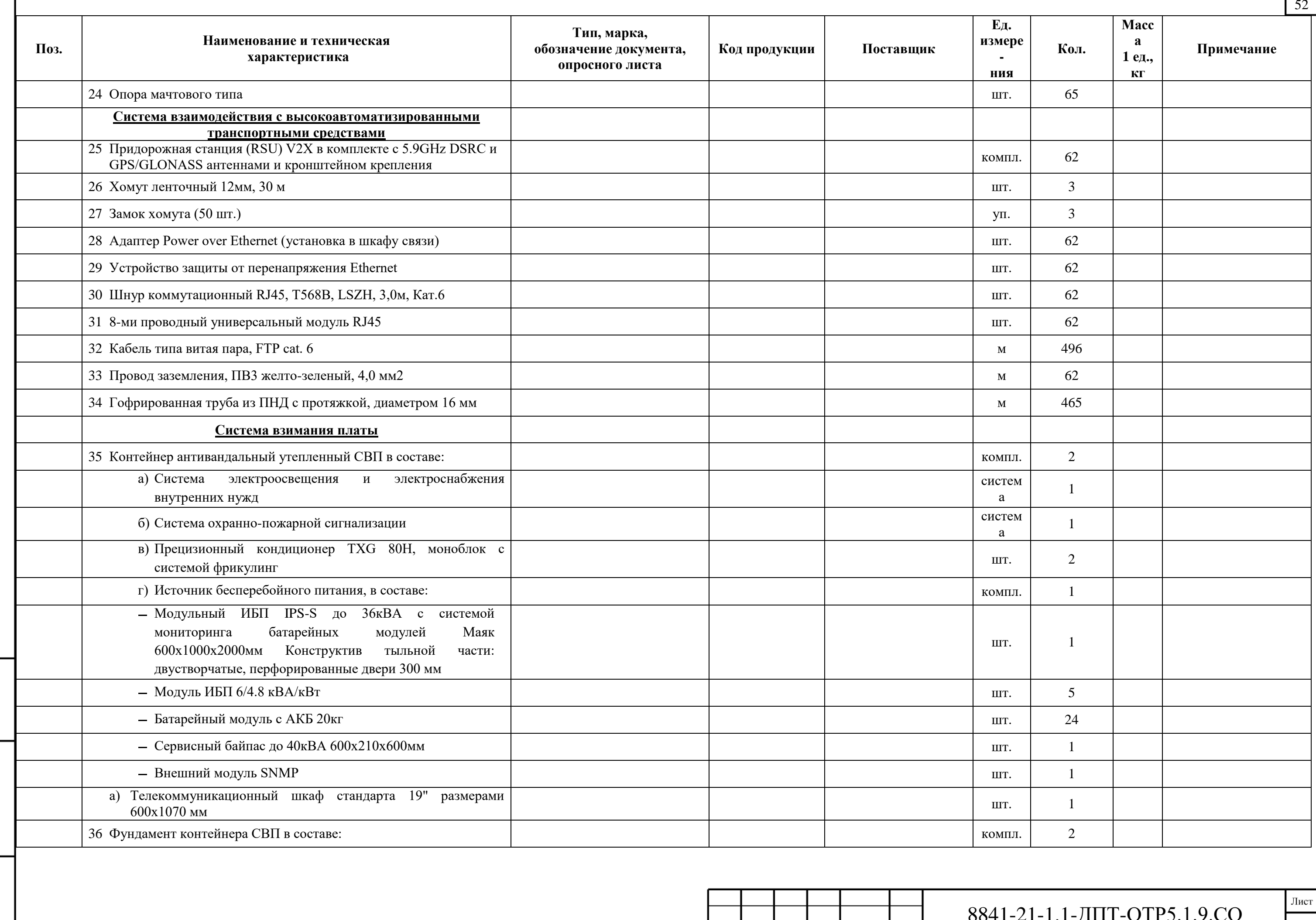

Взам. инв. N

Подпись и дата

Инв. N подл

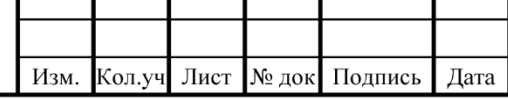

## 8841-21-1.1-ДПТ-ОТР5.1.9.СО

 $\overline{\phantom{0}3}$ 

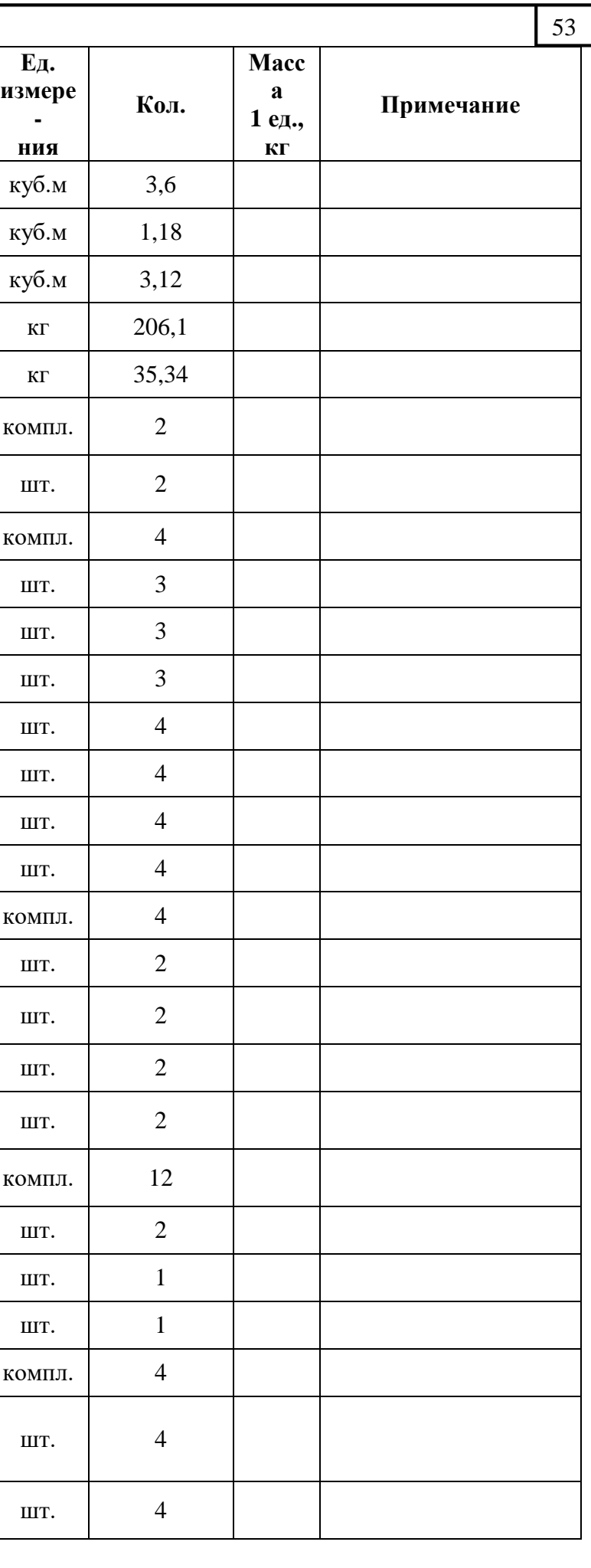

# $41$ -21-1.1-ДПТ-ОТР5.1.9.СО

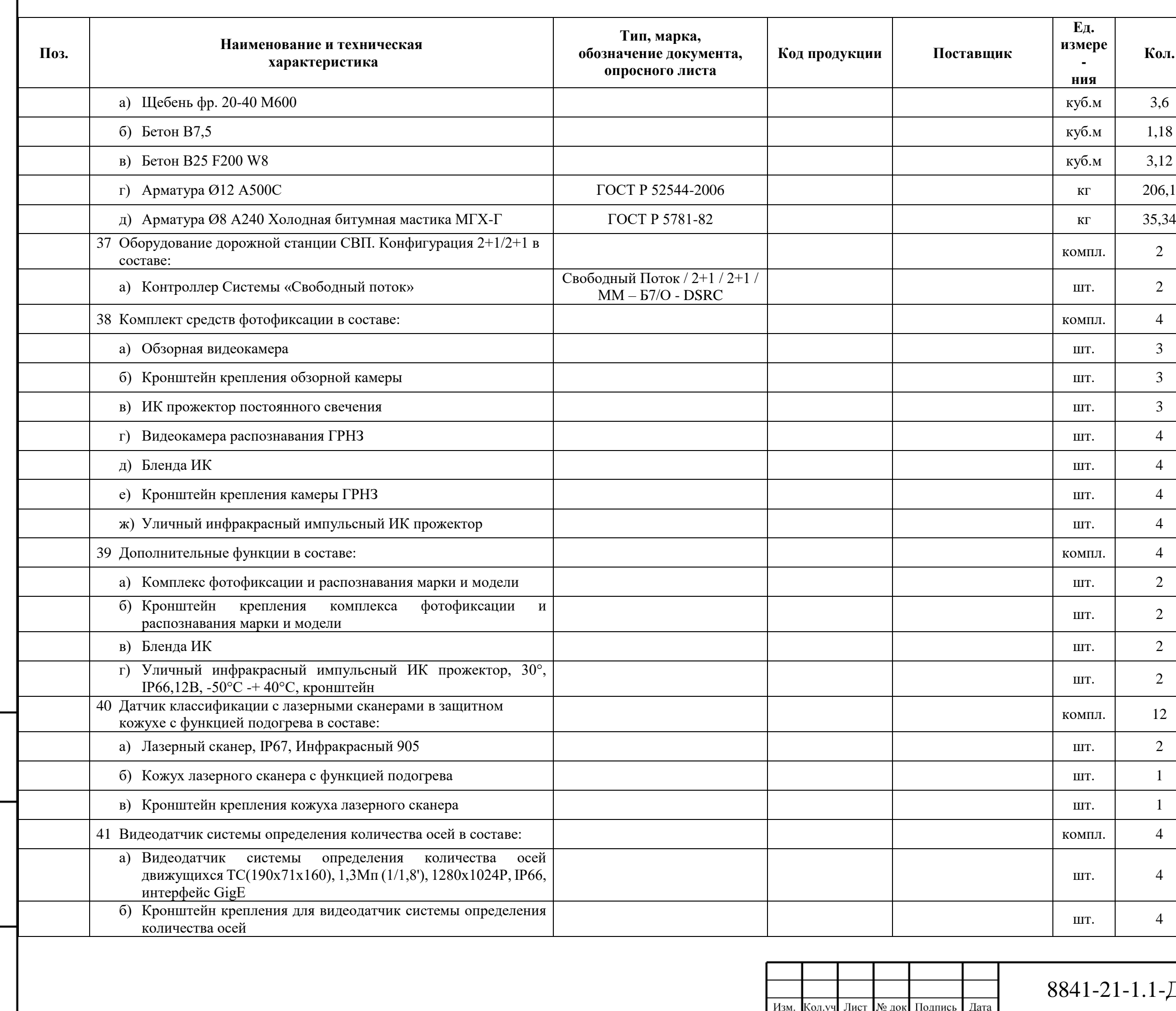

Взам. инв. N

Подпись и дата

Инв. N под

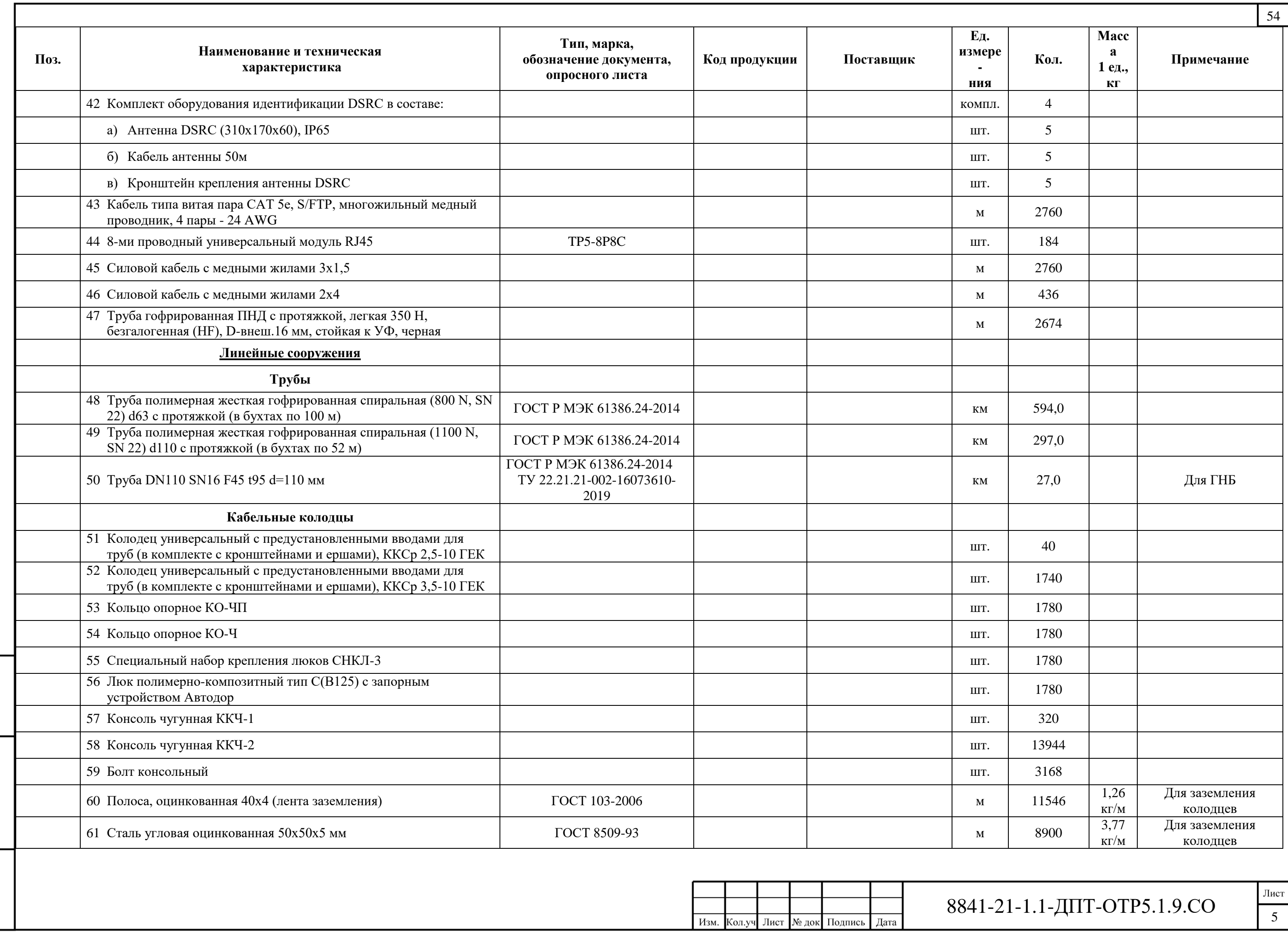

 $\Gamma$ 

Взам. инв. N

Подпись и дата

Инв. N подл

### $-44.$

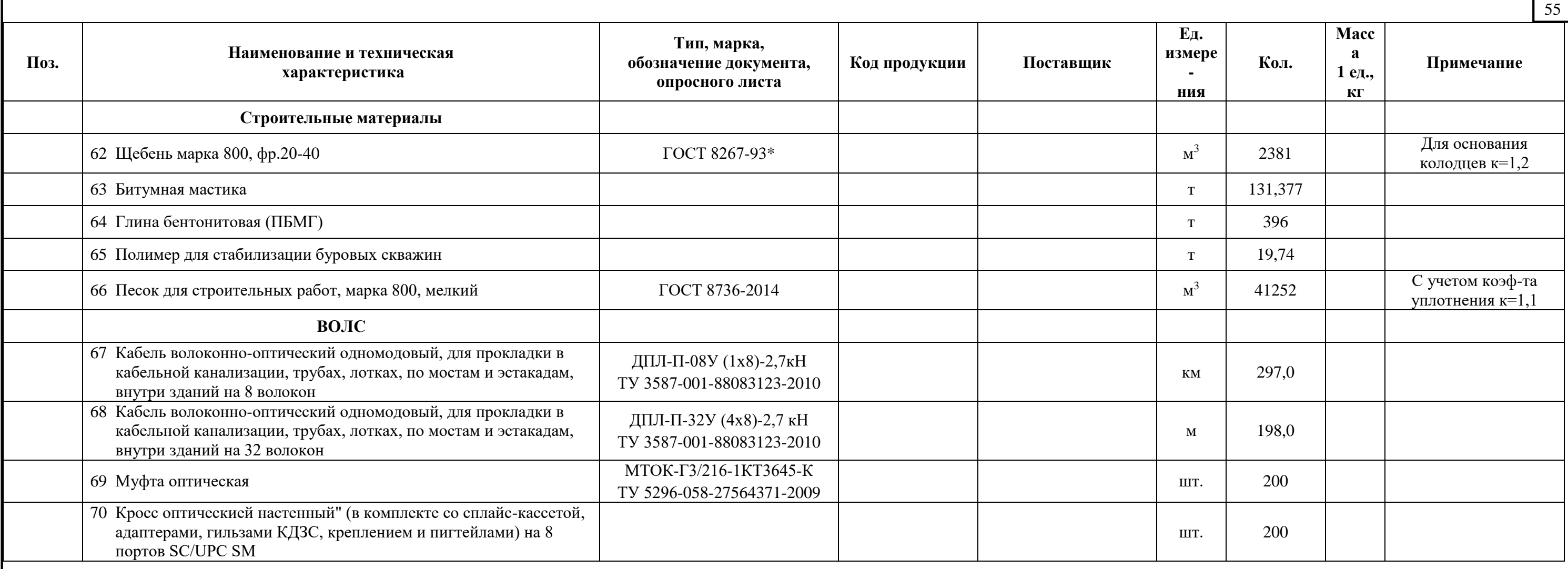

Примечание:

Взам. инв. N

Подпись и дата

**Лнв. N под** 

\* - Указанное в спецификации оборудование и материалы могут быть заменены на аналоги, при условии их соответствия техническим характеристикам оборудования и материалов, предусмотренных данным проектом.

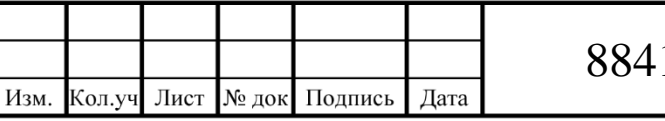

## 11-21-1.1-ДПТ-ОТР5.1.9.СО

Лист $\frac{1}{6}$ 

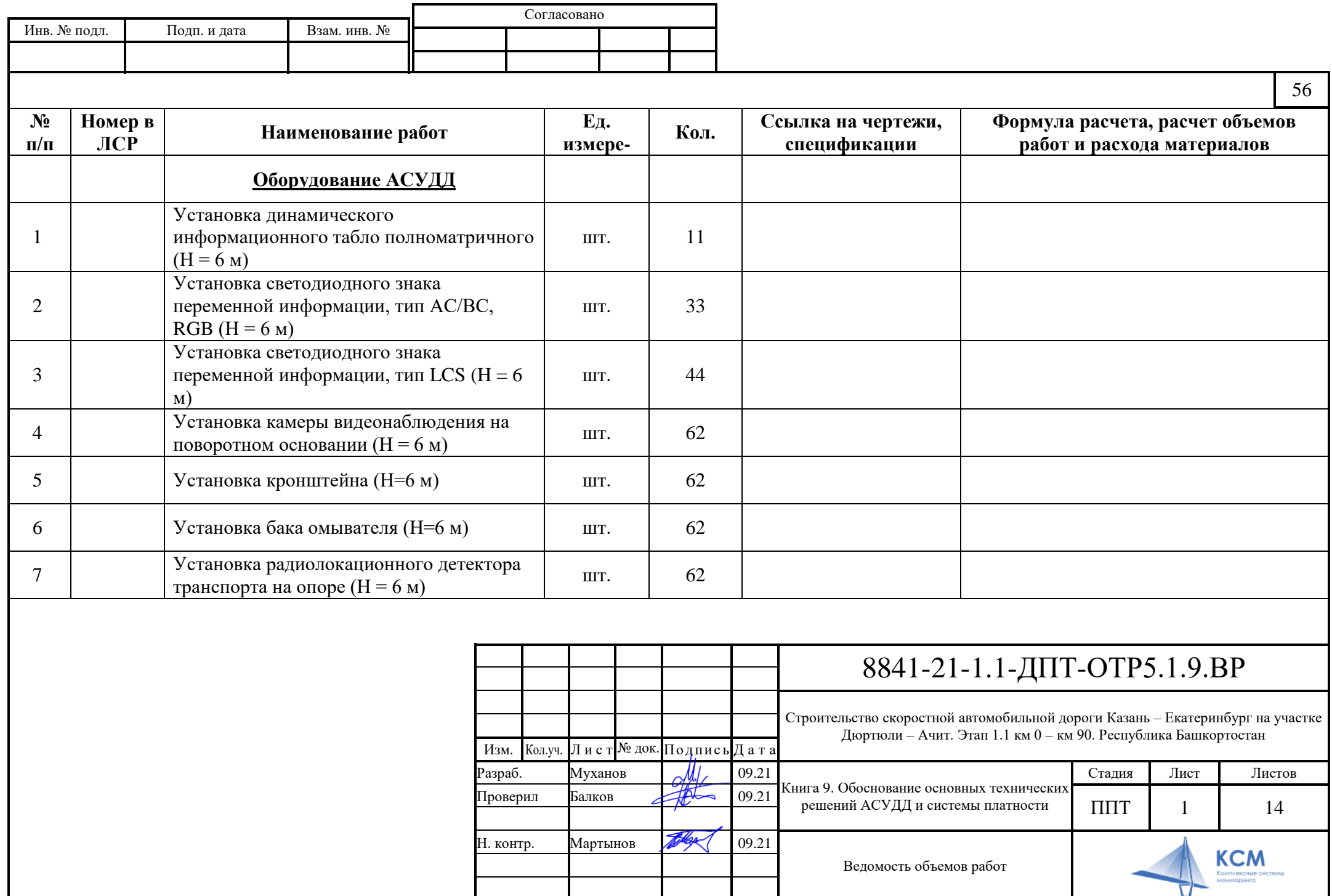
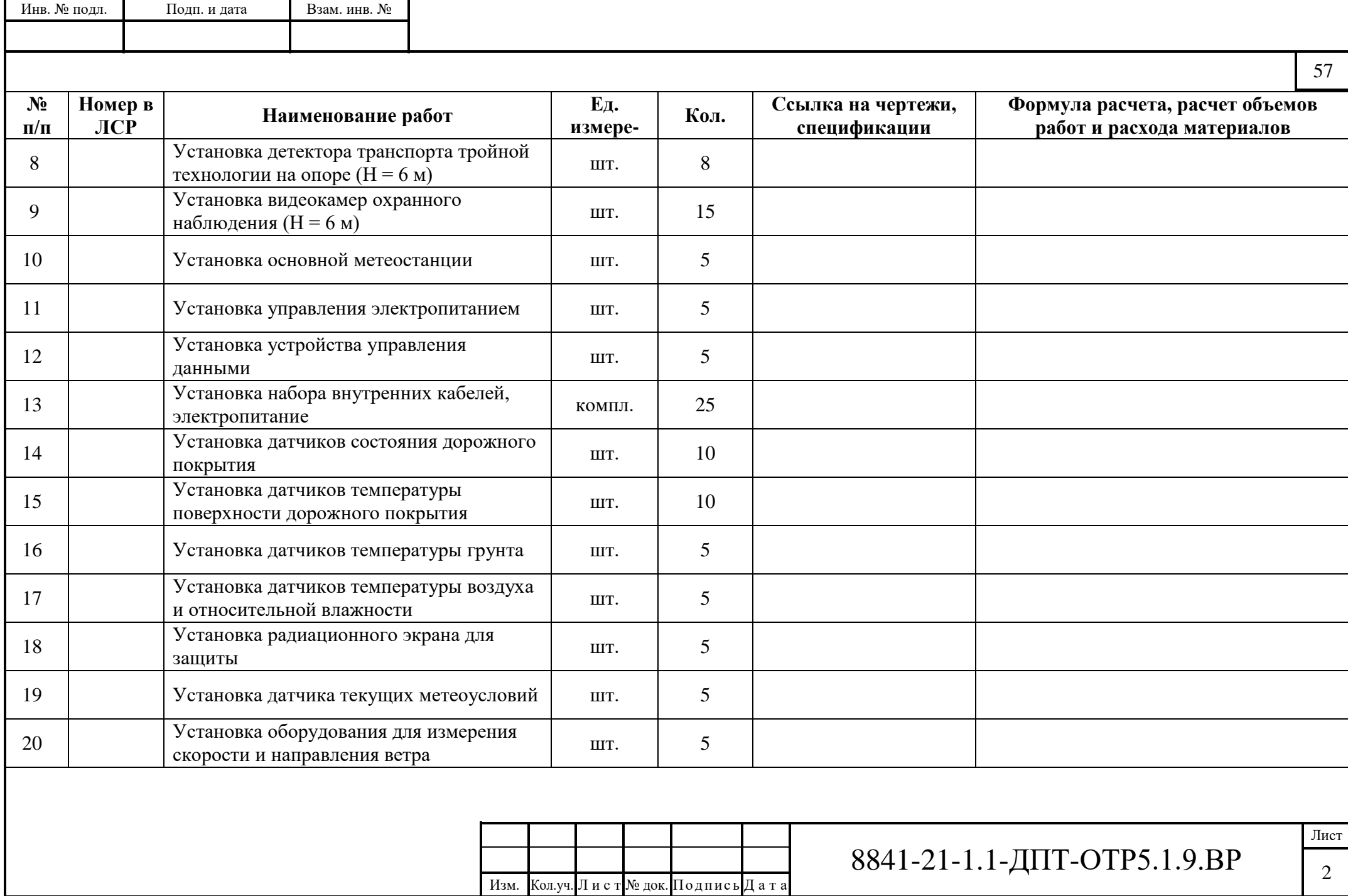

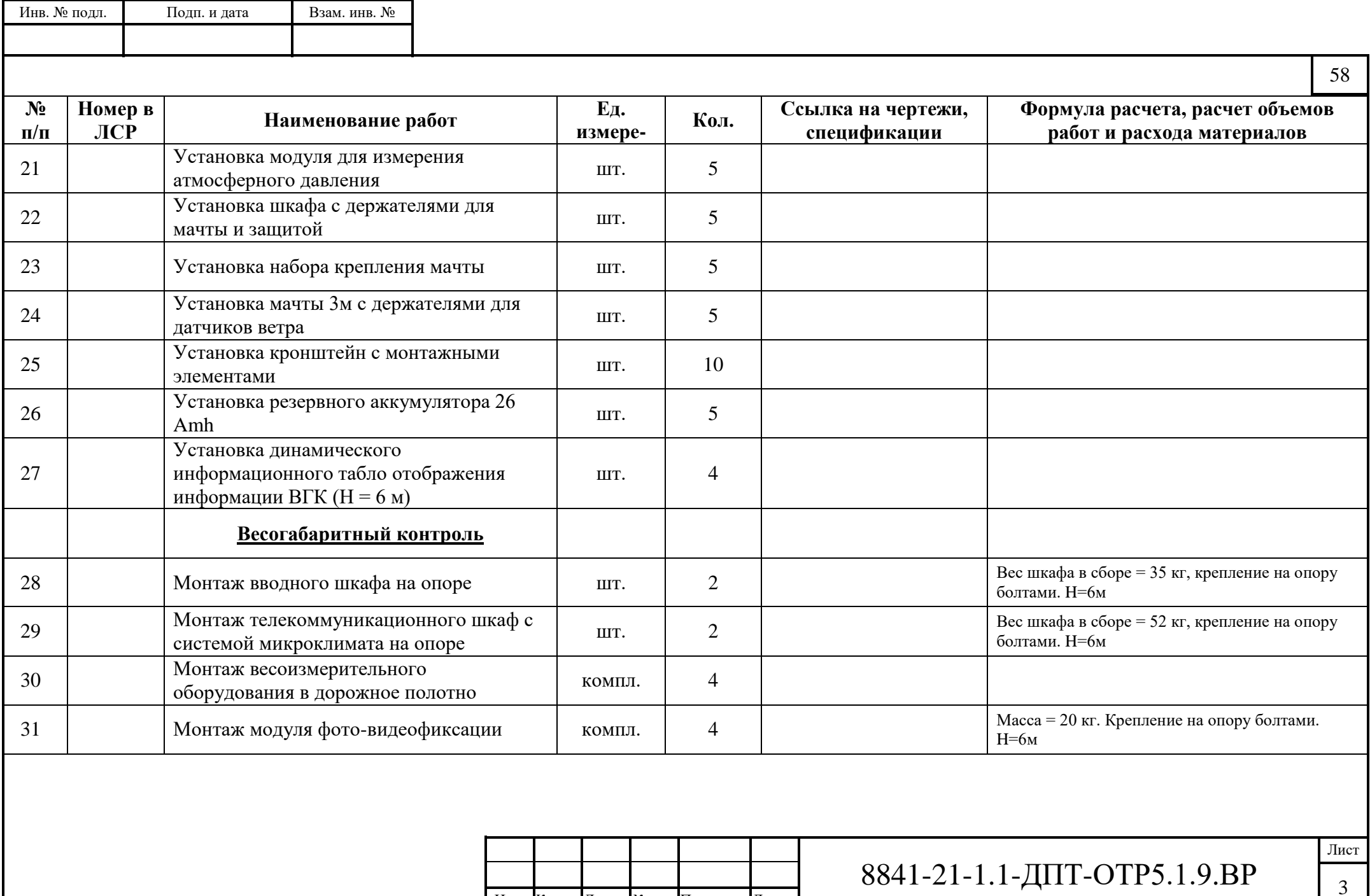

Изм. Кол.уч. Л и с т № док. По дпис ь Д а т а

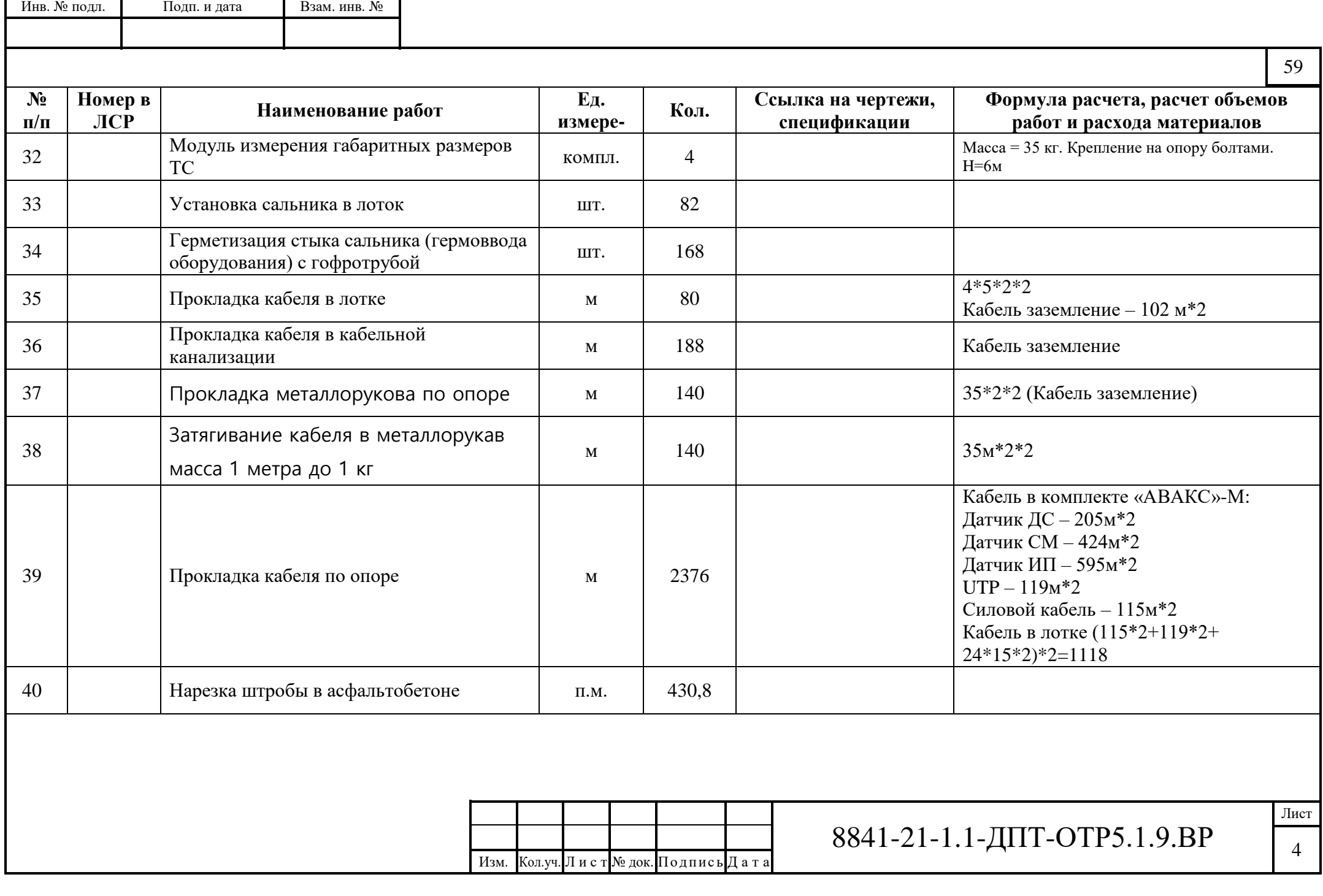

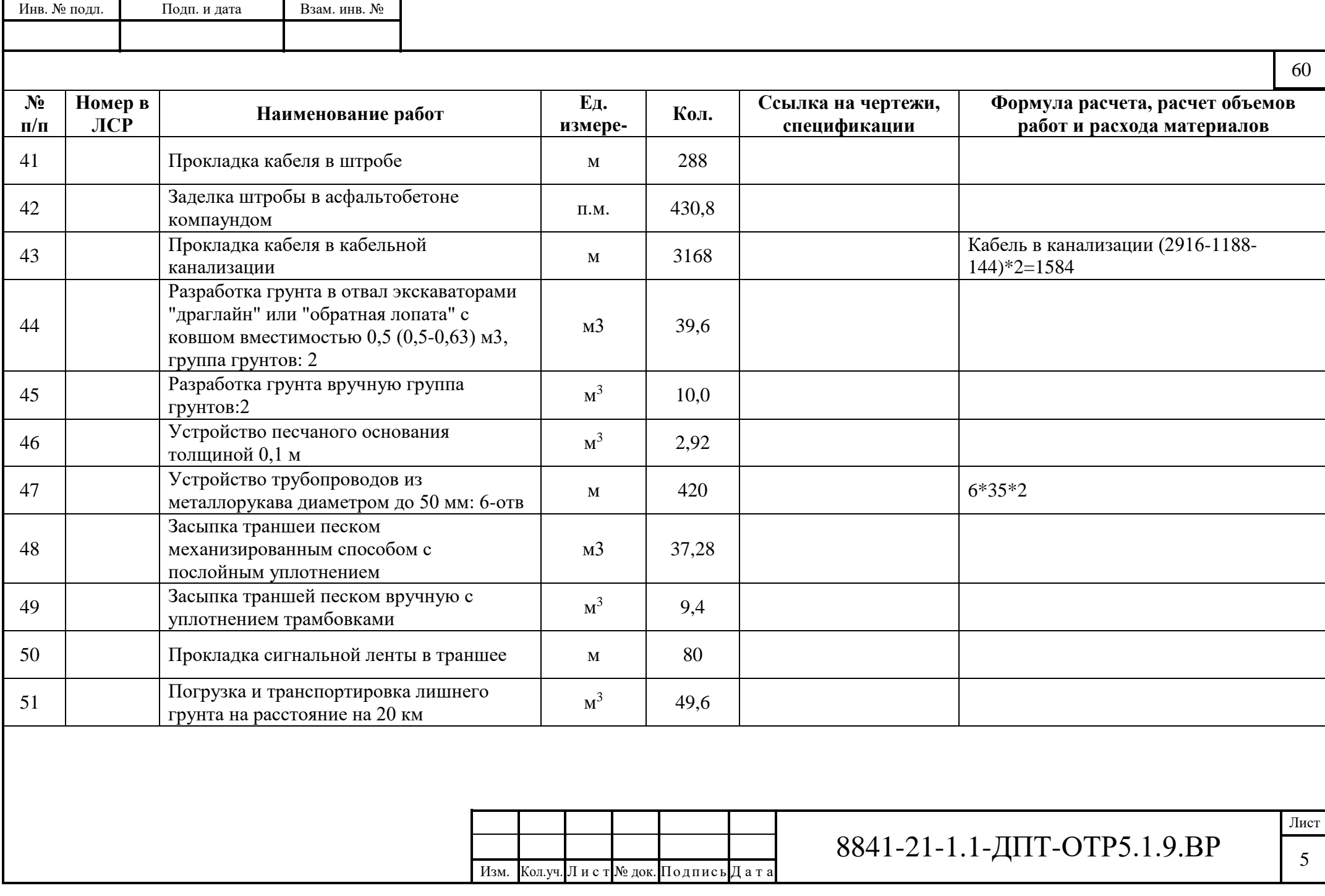

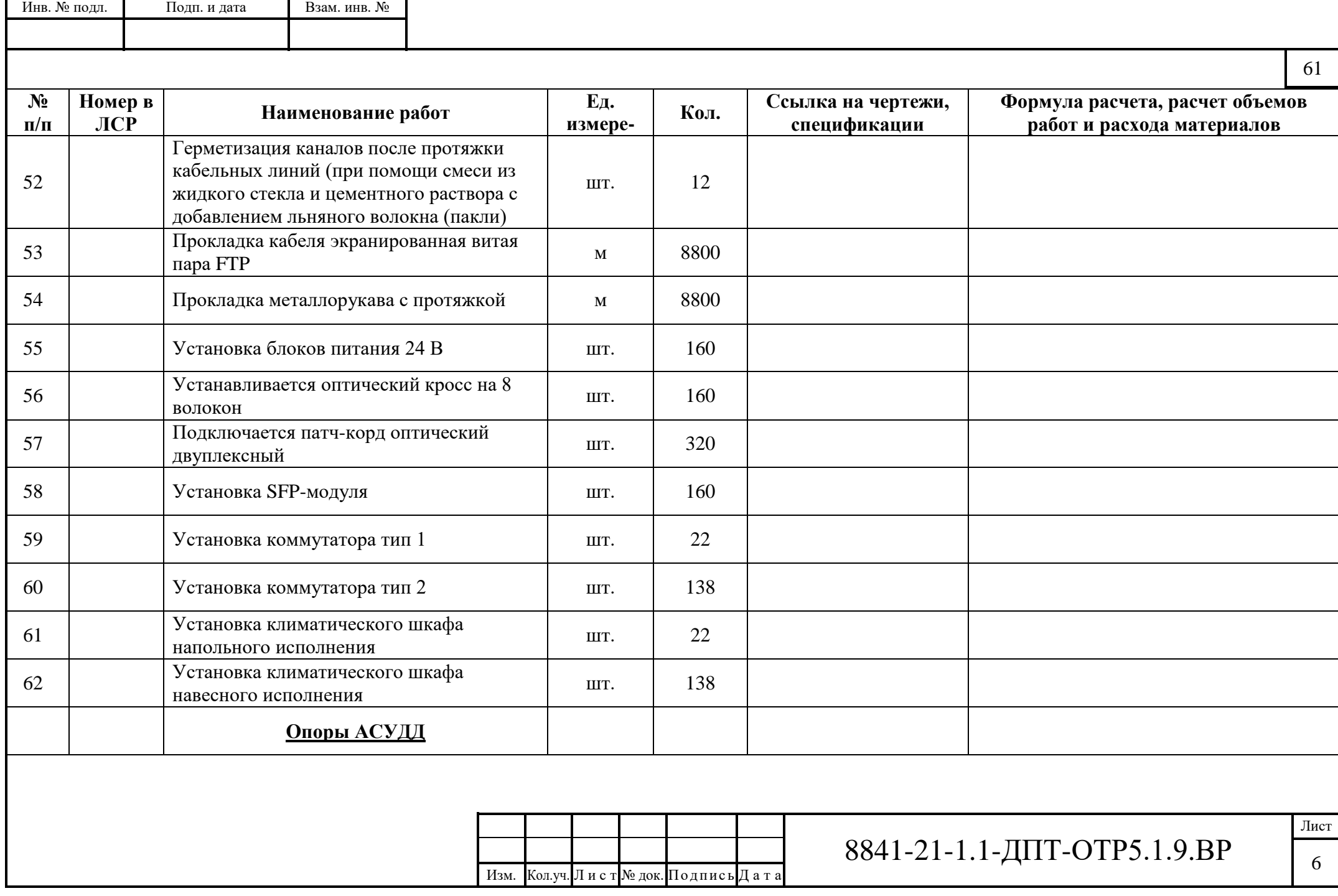

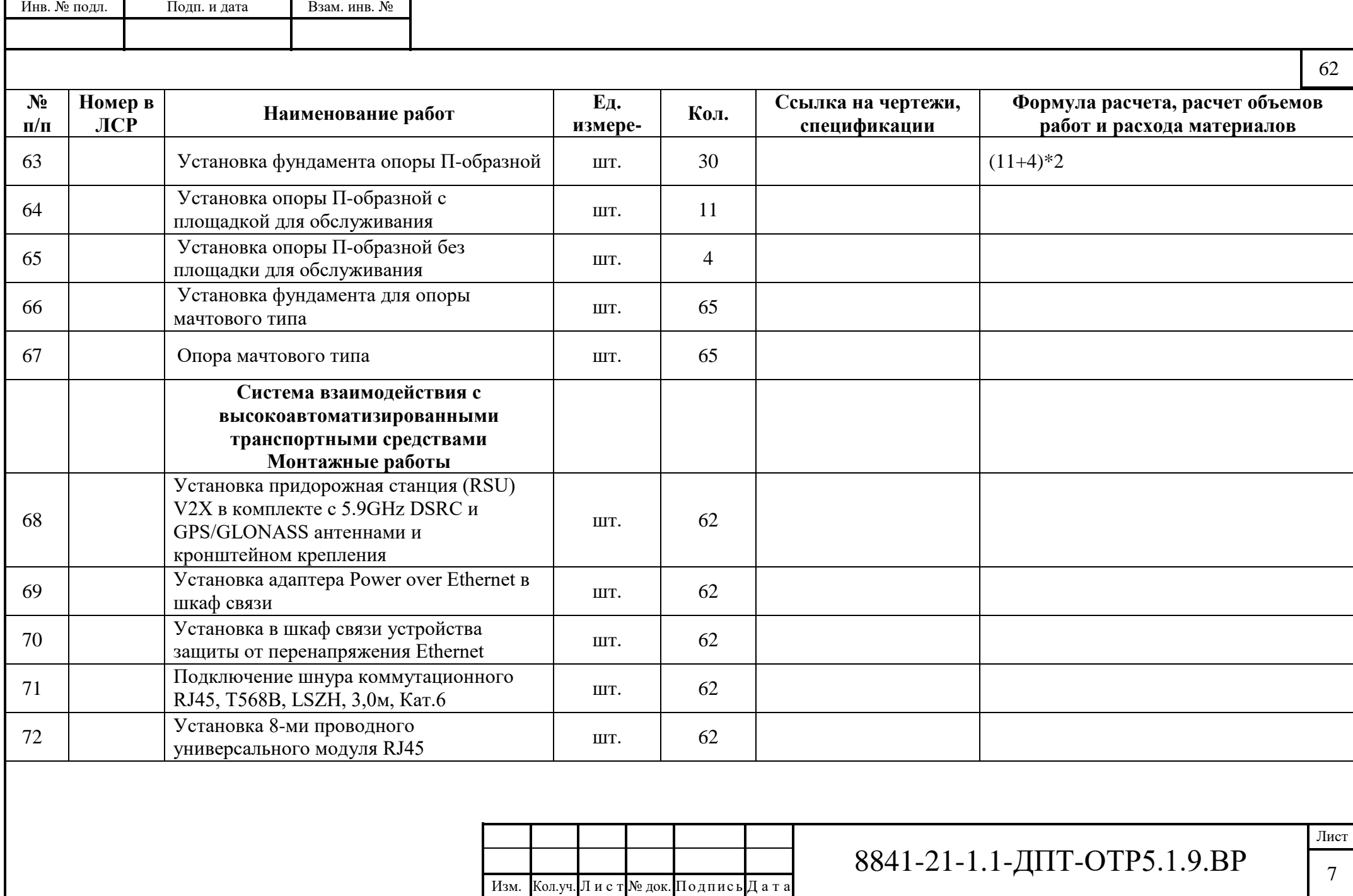

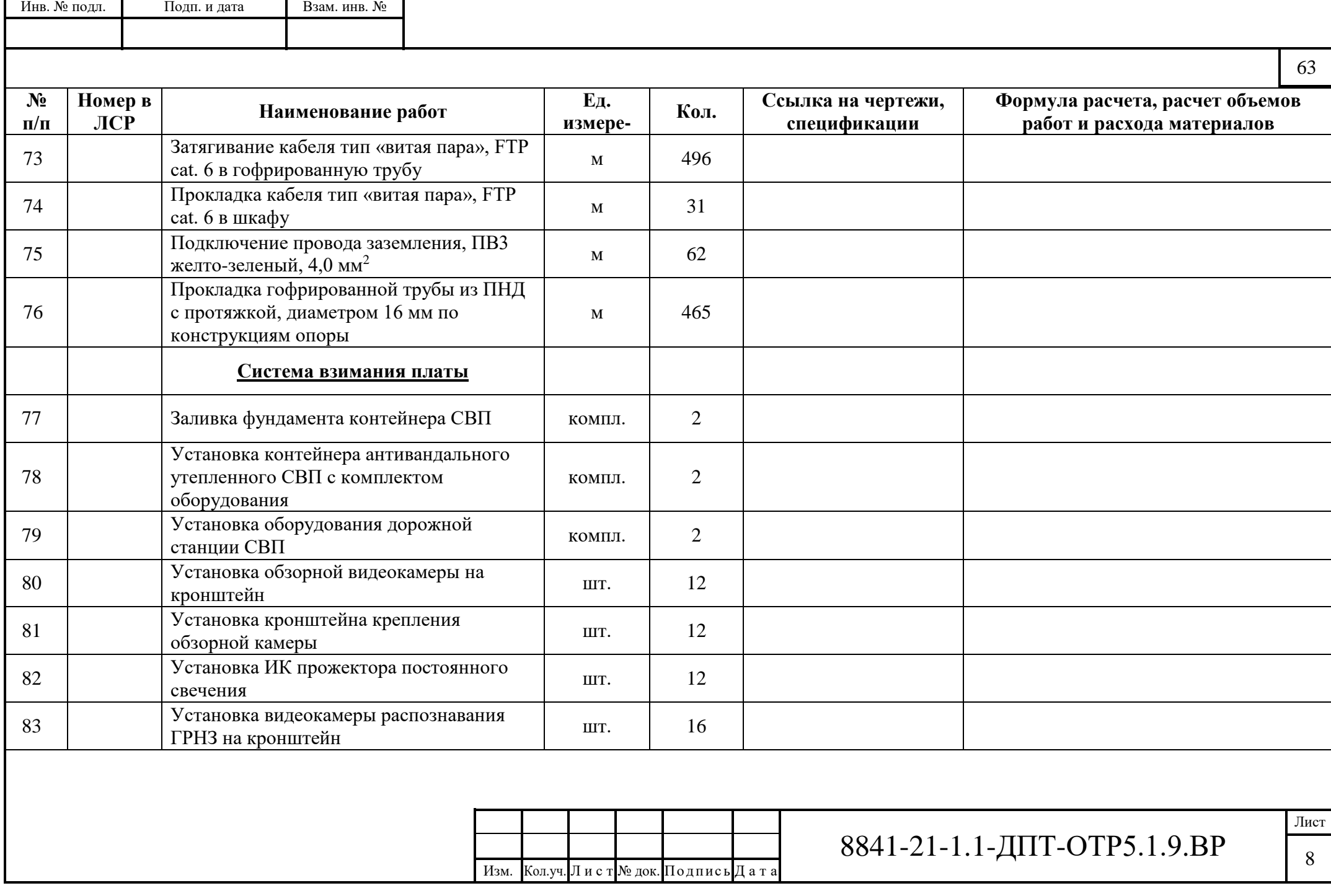

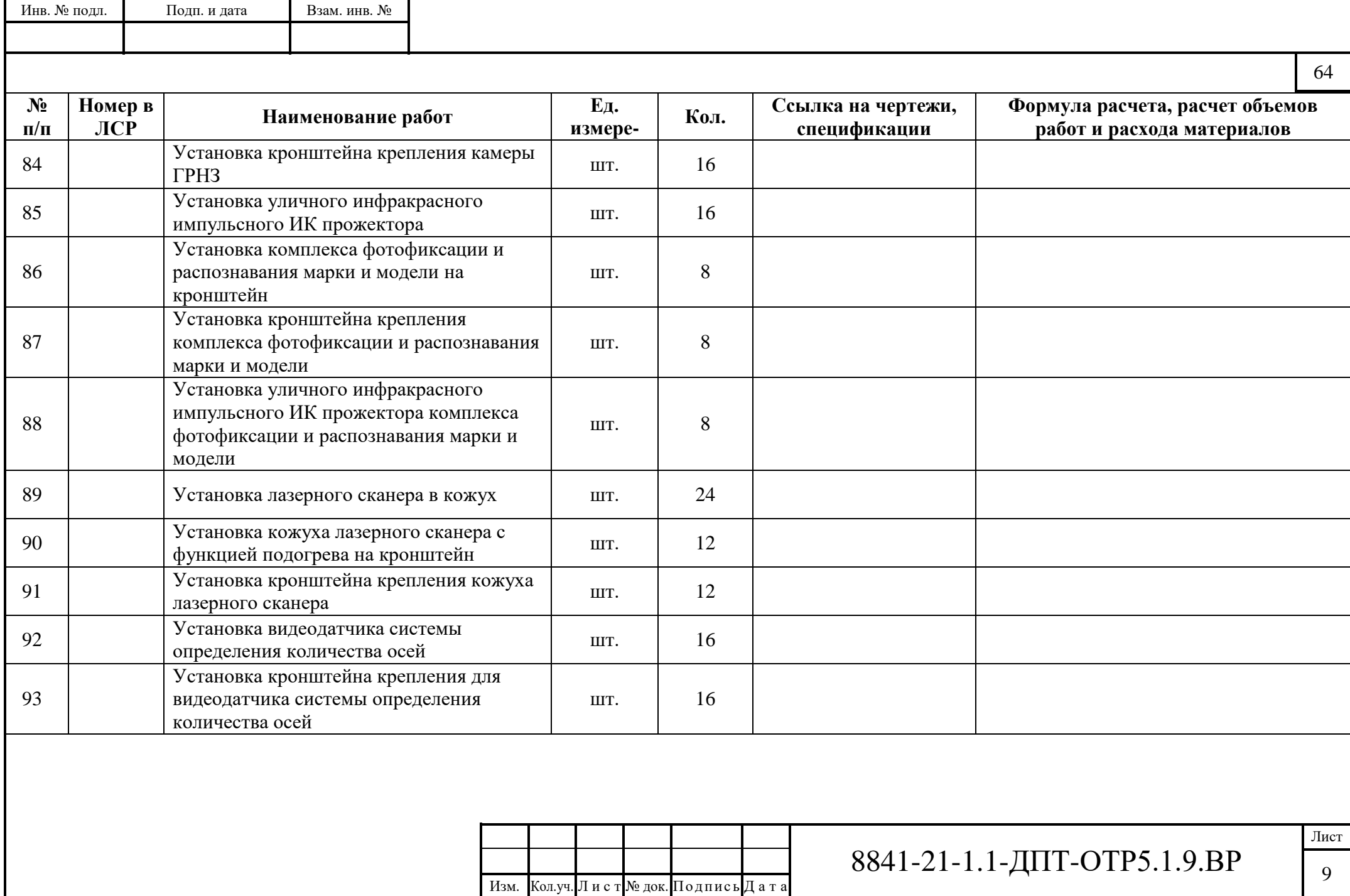

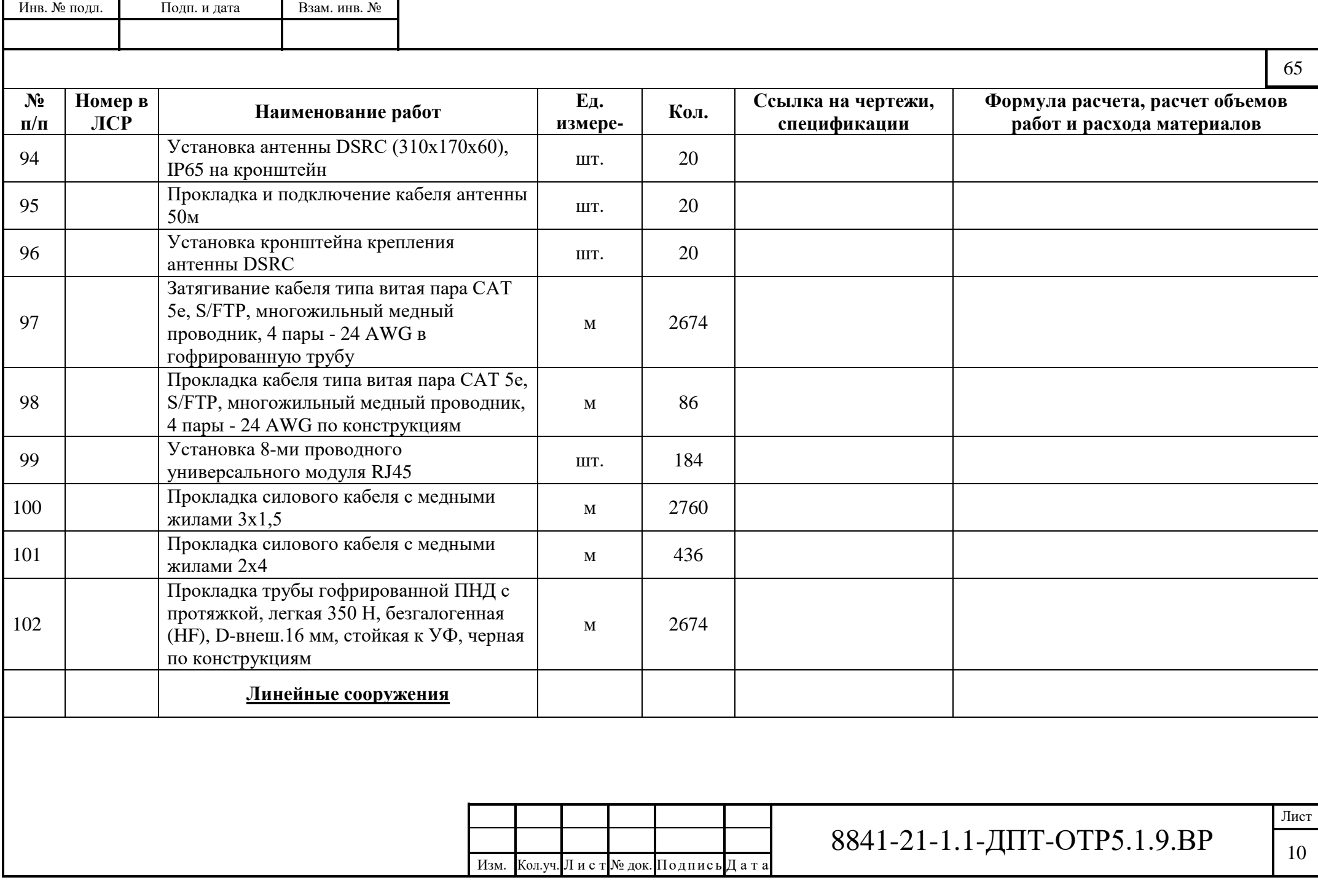

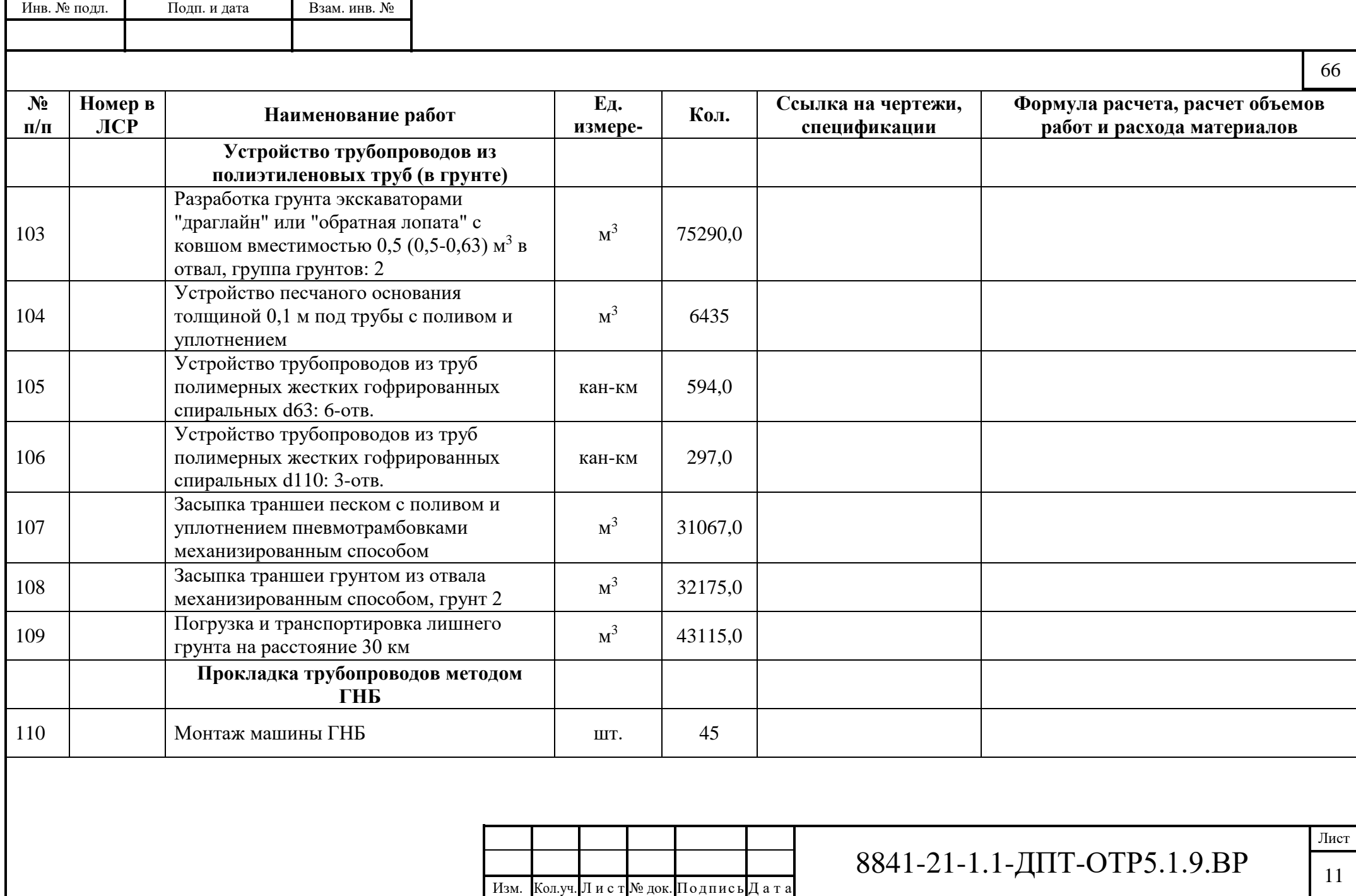

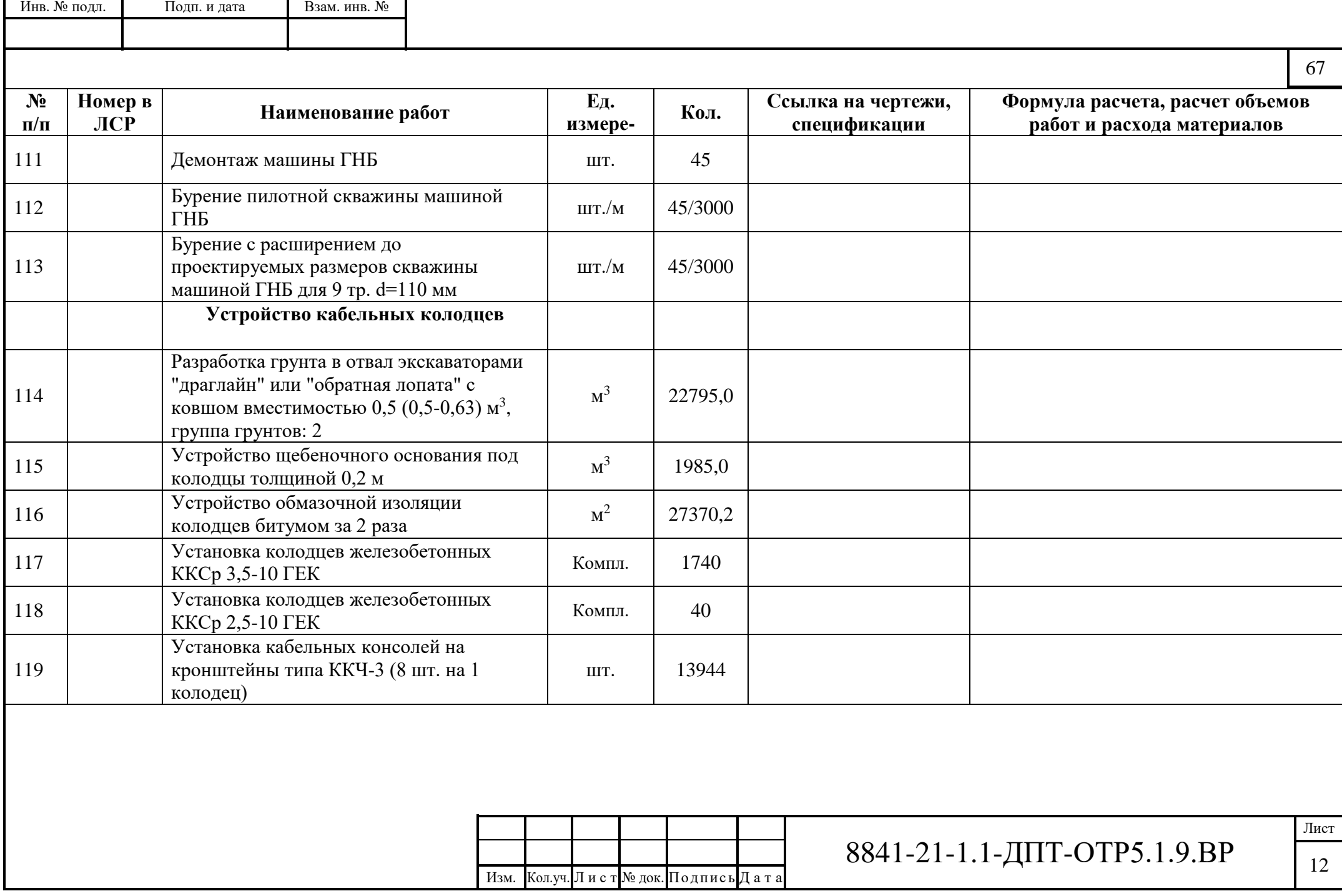

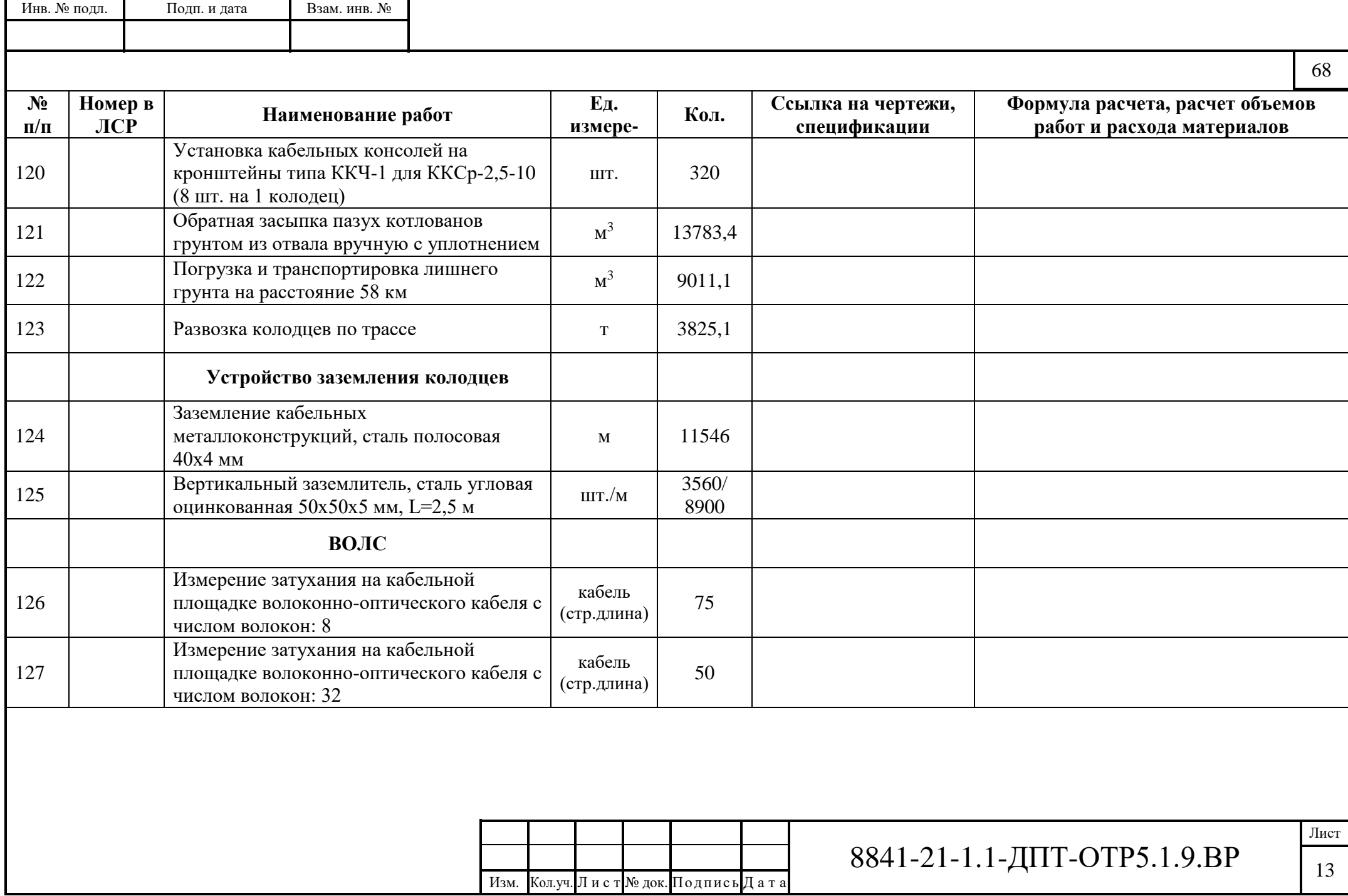

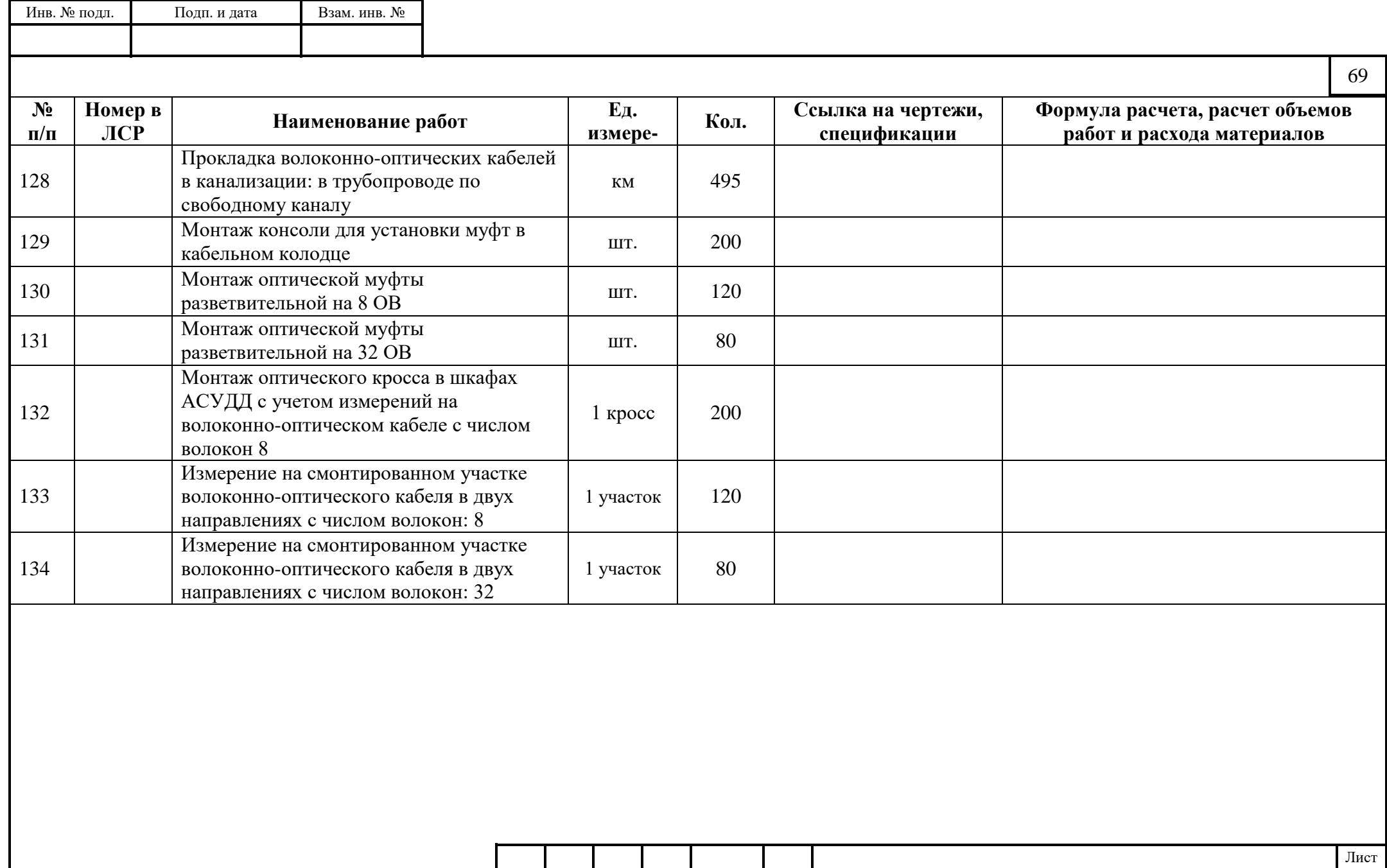

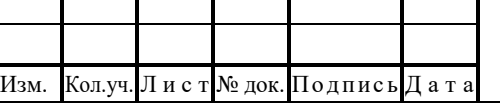